# nauty and Traces User's Guide (Version 2.7)

Brendan D. McKay<sup>∗</sup>

Research School of Computer Science Australian National University Canberra ACT 0200, Australia Brendan.McKay@anu.edu.au

Adolfo Piperno

Departimento di Informatica Sapienza Universit`a di Roma Rome, Italy piperno@di.uniroma1.it

September 4, 2021

### Contents

- [0.](#page-1-0) How to use this Guide.
- [1.](#page-1-1) Introduction.
- [2.](#page-4-0) The dreadnaut program.
- [3.](#page-15-0) Data structures.
- [4.](#page-17-0) Size limits.
- [5.](#page-18-0) Options and statistics.
- [6.](#page-23-0) Calling nauty and Traces.
- [7.](#page-25-0) Description of the procedure parameters.
- [8.](#page-27-0) Interpretation of the output.
- [9.](#page-31-0) User-defined procedures.
- [10.](#page-36-0) Vertex-invariants.
- [11.](#page-39-0) Writing programs which call dense nauty.
- [12.](#page-49-0) Writing programs which call sparse nauty.
- [13.](#page-55-0) Writing programs which call Traces.
- [14.](#page-59-0) Variations.
- [15.](#page-62-0) Utilities (gtools).
- [16.](#page-63-0) Installing nauty and Traces.
- [17.](#page-65-0) Recent changes.
- [18.](#page-65-1) More on automorphism groups.
- [19.](#page-76-0) Graph formats used by the utilities.
- [20.](#page-80-0) Other ways to use nauty.
- [21.](#page-81-0) Licence details.
- [22.](#page-81-1) Acknowledgements.
- [23.](#page-82-0) Help texts for the utilities.
- [–](#page-105-0) References.

<sup>∗</sup>Research supported by the Australian Research Council.

### <span id="page-1-0"></span>0 How to use this Guide

nauty (no automorphisms, yes?) is a set of procedures for determining the automorphism group of a vertex-coloured graph, and for testing graphs for isomorphism. Traces is an alternative program for these operations.

The **dreadnaut** program provides sufficient functionality that most simple applications can be managed without the need to write any programs. [Section 2](#page-4-0) is intended to be a fairly self-contained introduction to that level of use. You should start by reading [Section 1](#page-1-1) and [Section 2.](#page-4-0)

nauty and Traces also come with a set of utilities suitable for processing files of graphs; these are described in [Section 15.](#page-62-0)

For other serious purposes, you will need to write a program that calls **nauty** or Traces. In that case you don't have much choice but to read this Guide from start to finish. However, it isn't really as hard as it sounds; see the sample programs in this guide for a constructive proof.

The current versions of **nauty** and **Traces** are available at [http://cs.anu.edu.au/](http://cs.anu.edu.au/~bdm/nauty/)∼bdm/nauty and <http://pallini.di.uniroma1.it>. There is also a mailing list you can subscribe to if you want to discuss nauty and Traces and receive upgrade notices: [http://mailman.anu.edu.au/mailman/listinfo/nauty](http://dcsmail.anu.edu.au/cgi-bin/mailman/listinfo/nauty-list).

nauty and Traces are written in a highly portable subset of the language C. Modern C compilers for most types of computer should be able to handle them without difficulty.

The theoretical basis of the original edition of **nauty** first appeared in [\[9\]](#page-105-1). An updated account, and a detailed description of Traces appears in [\[10\]](#page-105-2).

## <span id="page-1-1"></span>1 Introduction

nauty and Traces come with a primitive interactive interface dreadnaut which will suffice for most one-off computations. This chapter describes the basic concepts and gives examples of dreadnaut usage. Later chapters will describe the programming interface.

A graph for our purposes has a finite set of vertices, and a finite set of edges. Most of the time when we write "graph" we mean "simple undirected graph", which implies that each edge is an unordered pair vw of distinct vertices (so multiple edges and loops are not included).

The following shows a graph with 8 vertices and 12 edges.

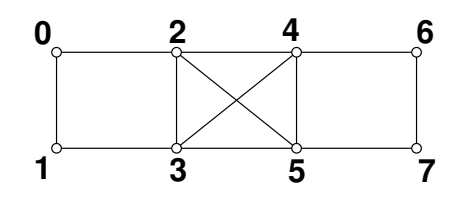

An *automorphism* of a graph is a permutation of the vertex labels so that the set of

edges remains the same. In the above graph we can interchange vertex labels 0,1 and interchange vertex labels 2,3, and this preserves the edge set (for example, 2 is adjacent to 5 before and after, while 0 is not adjacent to 4 before or after). This means that  $(01)(23)$  is an automorphism.

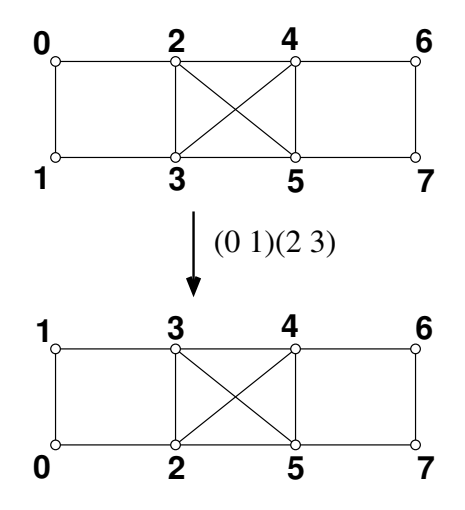

The application of two automorphisms one after the other is an automorphism too. The set of all automorphisms, including the trivial one (that moves no labels at all), is called the automorphism group of the graph. The automorphism group of the graph above has 8 automorphisms:

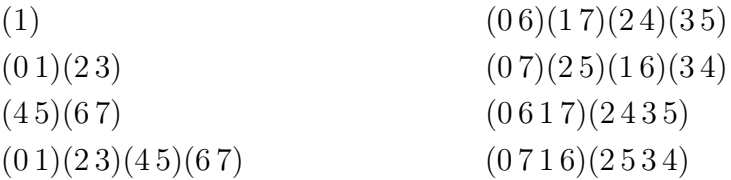

Because the number of automorphisms can be extremely large, it is more efficient to work with a set of *generators* of the automorphism group. This is a set of automorphisms such that every automorphism can be expressed as a combination of them. In the example, a set of generators is  $\{(45)(67), (06)(17)(24)(35)\}.$ 

The automorphisms also define an equivalence relationship on the vertices of the graph: two vertices are equivalent if there is an automorphism taking one to the other. For example, vertices 6 and 7 are equivalent since the automorphism  $(45)(67)$  takes 6 onto 7. The sets of equivalent vertices are called *orbits*; in the example they are  $\{0, 1, 6, 7\}$  and  $\{2, 3, 4, 5\}.$ 

Another function that **nauty** and **Traces** can perform is *canonical labelling*. This is an operation of placing the vertex labels in a way that does not depend on where they were before. Graphs that are isomorphic (the same except for vertex labels) become identical (exactly the same) after canonical labelling (canonizing).

In the figure below, the two graphs in the upper row are clearly isomorphic, though they are not identical (for example 0 and 4 are adjacent in the left graph but not in the right graph). However, when the graphs are canonized, producing the graphs in the lower row, the results are identical (note that the edges of the two graphs are the same, even though the drawings differ).

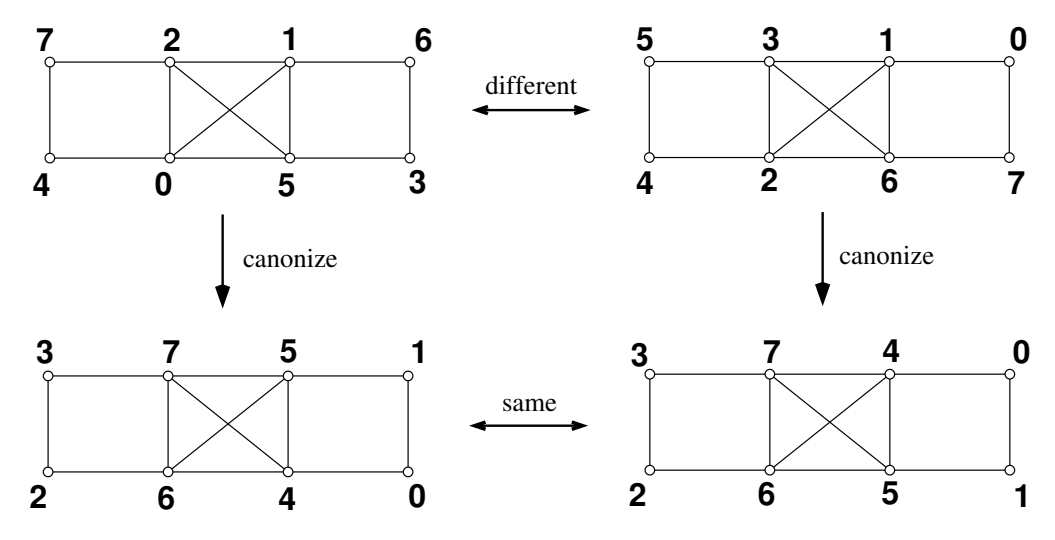

The purpose of canonical labelling is to test isomorphism: two isomorphic graphs become identical when they are canonically labelled.

Sometimes the vertices of a graph are distinguished from each other according to some criterion coming from the application. To handle this situation, vertices in nauty and Traces can be coloured. The definition of "automorphism" respects colours: each vertex can only be mapped onto a vertex of the same colour. The example below has two vertex colours, black  $\left( \bullet \right)$  first and white  $\left( \circ \right)$  second.

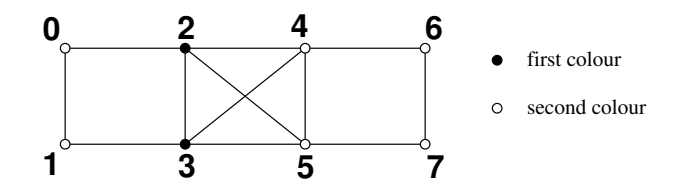

There are now only 4 automorphisms, namely those which preserve the colouring:

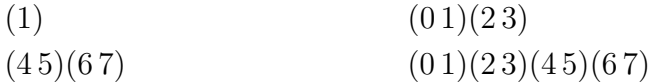

nauty and Traces consider the colours to come in some order; i.e., there is a 1st colour, a 2nd colour, etc.. This doesn't matter with regard to automorphisms, but it plays an important part in canonical labelling: the new vertex labels are in order of colour. The vertices of the first colour are labelled first, of the second colour next, and so on. This rule means that the canonical labelling can be used to determine if two coloured graphs are isomorphic via an isomorphism that maps each vertex of one graph onto a vertex of the same colour in the other graph.

A colouring of the vertices is also referred to as a partition, and the colour classes as the cells of the partition.

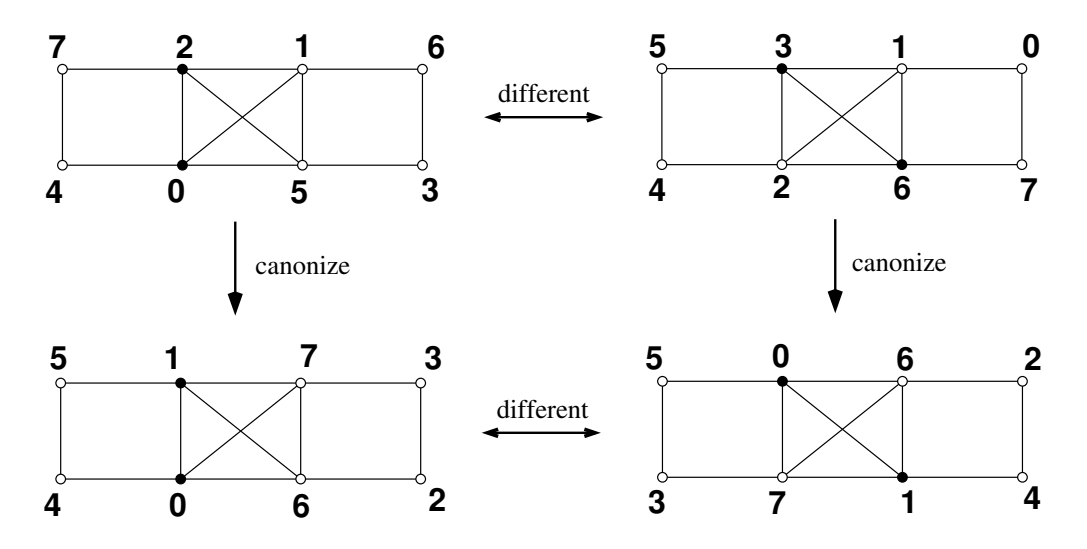

nauty can also handle directed graphs and loops, but **Traces** currently only handles simple undirected graphs.

## <span id="page-4-0"></span>2 dreadnaut

dreadnaut is a simple program which can read graphs and execute nauty or Traces. It is a rather primitive interface with few facilities.

Input is taken from the standard input and output is sent to the standard output, but this can be changed by using the " $\leq$ " and " $\geq$ " commands. Commands may appear any number per line separated by white space, commas, semicolons or nothing. They consist of single characters, except when they consist of two characters. Sometimes commands are followed by parameters.

At any point of time, **dreadnaut** knows the following information:

- (a) The "mode", which is one of dense (for using the dense version of nauty; this is the default), sparse (for using the sparse version of nauty) and Traces (for using Traces).
- (b) The number of vertices,  $n$ .
- (c) The "current graph"  $q$ , if defined.
- (d) The "current partition"  $\pi$ . If it is not defined, it is assumed equal to the partition with every vertex in the same cell (i.e., with the same colour).
- (e) The orbits of the (coloured) graph  $(g, \pi)$ , if defined.
- (f) The canonically labelled isomorph of  $g$ , called  $h$ , if defined. (Also called canong.)
- (g) An extra graph called  $h'$ , if defined. (Also called savedg.)
- (h) Values for each of a variety of options.

In the following  $'$ #' is an integer and  $'$ =' is always optional.

- (A) Commands that set the mode.
- Ad or An Change the mode to **dense**. The dense adjacency matrix data structure will be used for g and the dense version of **nauty** will be used for the x command. The graphs g, h, h' and the partition  $\pi$  become undefined.
- As Change the mode to **sparse**. The adjacency list data structure will be used for  $g$ and the sparse version of **nauty** will be used for the x command. The graphs  $g, h$ ,  $h'$  and the partition  $\pi$  become undefined.
- At Change the mode to **Traces**. The adjacency list data structure will be used for  $g$ and **Traces** will be used if the x command. The graphs  $g, h, h'$  and the partition  $\pi$  become undefined.
- $Ad+$ , As  $+$ , At  $+$  As well as changing the mode, if g is defined it is converted to the data structure required by the new mode. The graphs  $h$  and  $h'$  become undefined, but the partition  $\pi$  and the orbits of q are maintained if they are defined.

The initial mode is dense.

- (B) Commands which define or examine the graph g.
- $n=$  Set value of n. The maximum value depends on available memory.
- g Read the graph g.

There is always a "current vertex" which is initially the first vertex. (Vertices are numbered from 0 unless you have used the \$ command.) The number of the current vertex is displayed as part of the prompt, if any. Available subcommands:

: add an edge from the current vertex to the specified vertex. (Unless you have selected the option digraph, edges only need to be entered in one direction.)

- -# : delete the edge, if any, from the current vertex to the specified vertex.
- ; : increment the current vertex. If it becomes too high for a vertex label, stop.
- #: : make the specified vertex the current vertex.
- ? : display the neighbours of the current vertex (**dense** mode only).
- . : stop.
- ! : ignore the rest of this input line.
- , : ignored.
- e Edit the graph g. The available subcommands are the same as for the "g" command. This is only available in **dense** mode.
- r ...; Relabel the graph q, where '...' is a permutation of  $\{0, 1, \ldots, n-1\}$ , specifying the order in which to relabel the vertices, followed by a semicolon. Missing numbers are filled in at the end in numerical order. For example, for  $n = 5$ , "**r** 4,1;" is equivalent to "r 4,1,0,2,3;". The partition  $\pi$  is permuted consistently.
- r& Relabel the graph g in order of the partition  $\pi$ , and permute  $\pi$  consistently.
- R ...; This is the same as r except that unspecified vertices are not filled in. Instead, a subgraph corresponding to the given vertices is formed and replaces g. If the command is given as -R, the given vertices are deleted instead. The partition is

reduced and relabelled consistently.

- j Relabel the graph g at random. The partition  $\pi$  is permuted consistently.
- % Perform the doubling operation  $E(q)$  defined in [\[8\]](#page-105-3). The result in q is a regular graph with order  $2n + 2$  and degree n.
- $s=$  Generate graph (or digraph) q at random with independent edge probabilities  $1/i$ , where  $i$  is the integer specified.
- $sr=#$  Generate random regular graph q of degree i, where i is the integer specified. This is only available in **sparse** and **traces** modes, and  $i$  cannot be more than 8.
- (underscore) Replace the graph  $q$  by its complement. If there are any loops, the set of loops is complemented too; otherwise, no loops are introduced.
- (two underscores) If q is a digraph, take its converse (which reverses the direction  $\equiv$ of all the edges). Otherwise do the same as .
- t Type the graph g, in an obvious format. The value of option linelength (see l command) is taken into account. The format used is consistent with the input format allowed by the "g" command. To examine just some of the graph, you can use the "?" subcommand within the "e" command.
- T This is exactly like " $t$ " except that a line of the form " $n=n$  \$=l g" is written first, where  $n$  is the number of vertices and  $l$  is the number of the first vertex, and a line of the form "\$\$" is written afterwards. This enables you to save a graph to a file and easily restore it later: ">newgraph.dre  $T \rightarrow$ " will save g to the file newgraph.dre, while "<newgraph.dre" will restore it.
- $v, vv$  Display the degrees of each vertex of the graph g, if defined. For "vv", a count of how many vertices have each degree is given instead. For digraphs, the outdegrees are displayed. Loops count as 1.
- (C) Commands which define the partition  $\pi$ .
- f Specify a partition. " $-f$ " selects the partition with only one cell, which is the default. "f=#" selects the partition with one cell containing just the vertex named and one cell containing every other vertex. " $f=[...]$ " selects an arbitrary partition. Replace "..." by a list of cells separated by "|". You can use the abbreviation " $x:y$ " for the range  $x, x+1, \ldots, y$ . Any vertices not named are put in a cell of their own at the end. *Example:* If  $n = 10$ , then "**f**=[3:7 | 0,2]" establishes the partition  $[3, 4, 5, 6, 7 \mid 0, 2 \mid 1, 8, 9].$
- F=# Make the partition  $\pi$  finer by placing the specified vertex in a cell of its own just before the remains of the cell it was in before.
- FF Identify the cell which would be first individualized by the chosen algorithm (according to the mode), and place one vertex of that cell in a cell of its own just before the remains of the cell it was in before. This is not likely to be meaningful unless the partition has been refined first (see the i command). The rule for choosing a

cell is the one that nauty or Traces uses at the top of the search tree; this means that repeated use of FF doesn't necessarily follow a path that nauty or Traces would follow.

- i Perform a refinement operation, replacing the partition  $\pi$  by its refinement. The refinement procedure used depends on the mode.
- I Perform a refinement operation, an application of the vertex-invariant (if one has been selected using the \* command), and (if any cells were split) another refinement operation. The final partition becomes  $\pi$ . The behaviour may be modified by the K command, but not by the k command. This is useful for determining whether an invariant is effective for a particular graph. Note that you need to restore the partition between repeated tests, for example by using the f command.
- $\mathbf{0}$  If the orbits of the automorphism group are known (as by executing the x command), they are converted into a partition  $\pi$ . The cells of  $\pi$  are the orbits, and they are arranged in order of their least elements.
- OO This is like O, except that the orbits are placed in increasing order of size and equalsized orbits are combined into single cells. This means the resulting partition is an isomorphism invariant.
- (D) Commands which establish or examine options.
- \$=# Establish an origin for vertex numbering. The default is 0. Only non-negative values are permitted. All the input-output routines used by nauty or dreadnaut respect this value, even though internally vertices are always numbered from 0.
- \$\$ Restore the vertex numbering origin to what it was just before the last \$ command. Only one previous value is remembered.
- l=# Set value of option linelength : the length of the longest line permitted for output. The default value is installation-dependent (typically 78). A value of 0 indicates no limit.
- w=# Set value of worksize : the amount of space provided for nauty to store automorphism data. The amount provided is enough to store  $i$  automorphisms, where  $i$  is the integer provided. Traces does not use this option.
- + Ignored. Provided for contrast with "-".
- d,-d Set option digraph to TRUE or FALSE, respectively. You must set it to TRUE if you wish to define g to be a digraph or a graph with loops. The default is FALSE. Changing it from TRUE to FALSE also causes the graph  $g$  to become undefined, as a safety measure. This version of Traces can't handle either directed edges or loops.
- c,-c Set option getcanon to TRUE or FALSE, respectively. This tells nauty or Traces whether to find a canonical labelling or just the automorphism group. The default is FALSE.
- a,-a Set option writeautoms to TRUE or FALSE, respectively. This tells nauty or Traces whether to display the automorphisms it finds. The default is TRUE.
- m,-m Set option writemarkers to TRUE or FALSE, respectively. This tells nauty whether to display the level markers "level ...". See [Section 8](#page-27-0) for their meaning. The default is TRUE. Traces does not use this option.
- p,-p Set option cartesian to TRUE or FALSE, respectively. This tells nauty or Traces to use the "cartesian" form when writing automorphisms. Precisely, the automorphism  $\gamma$  is displayed as a list  $v_1^{\gamma}$  $\begin{array}{cc} \gamma & v_2^{\gamma} \end{array}$  $v_1^{\gamma}, \ldots, v_n^{\gamma}, \text{ where } v_1, v_2, \ldots, v_n \text{ are the }$ vertices of g. The default is FALSE.
- $y = #$  Set the value of option  $tc$ <sub>-level</sub>. A value of  $#$  tells **nauty** to use an advanced, but expensive, algorithm for choosing target cells in the top  $k$  levels of the search tree. See [Section 7](#page-25-0) for a more detailed description. The default is 100, but setting it to 0 might speed up the average time for easy graphs. Traces does not use this option.
- G=# Set a parameter that effects a probabilistic method (random Schreier algorithm). G=0 turns off the method altogether (acceptable for nauty but disastrous for Traces). Larger values make the method more precise but more expensive. The default value is 10, which is adequate for most purposes.
- S=# Specify a strategy for Traces. Only 0 is supported in this version.
- ∗=# Select a vertex-invariant. One user-defined vertex-invariant can be linked with dreadnaut if its name is provided in the preprocessor variable INVARPROC. The argument to the ∗ command is interpreted thus:
	- -1 : the user-defined procedure (if any)
	- 0 : no vertex-invariant (this is the default)
	- 1 : twopaths
	- 2 : adjtriang
	- 3 : triples
	- 4 : quadruples
	- 5 : celltrips
	- 6 : cellquads
	- 7 : cellquins
	- 8 : distances (all modes)
	- 9 : indsets
	- 10 : cliques
	- 11 : cellcliq
	- 12 : cellind
	- 13 : adjacencies (all modes)
	- 14 : cellfano
	- 15 : cellfano2
	- 16 : refinvar

These procedures are described in [Section 10.](#page-36-0) The default behaviour is for the invariant to be applied only at the root of the tree, but this can be modified using the k command. The K command can be used to change the invariant parameter, if there is one. The default is K=3 for indsets, cliques, cellind and cellcliq; and K=0 for everything else. Except where indicated, the invariants are only available in dense mode. See the k command for restrictions in Traces mode.

- k=# # (Two integer arguments.) Define values for the options mininvarlevel and maxinvarlevel. These tell nauty the minimum and maximum levels of the tree at which it is to apply the vertex-invariant. The root of the tree is at level 1. See [Section 7](#page-25-0) for a little more information about these options. The default is  $k = 0, 1,$ which causes the invariant to be applied only at the top of the search tree. **Traces** does not use invariants itself, but invariants will be applied before calling Traces if mininvarlevel  $\leq 1 \leq$  maxinvarlevel.
- $K=\#$  Give a value to the invararg option. This number is passed to the vertex-invariant by the I command and by nauty. See [Section 10](#page-36-0) for the meaning of this option for each available vertex-invariant. The default value depends on the invariant; see the ∗ command.
- $V=$ # Specify a verbosity level for **Traces**. A value of 0 means that no output will be written except for group generators (according to the c command) and the summary at the end. Values greater than 0 produce more and more output during execution, see [Section 8.](#page-27-0) The default is 0.
- $u=#$  Request calls to user-defined functions (**nauty** only). The value is
	- 1 for usernodeproc,
	- 2 for userautomproc,
	- 4 for userlevelproc,
	- 16 for userrefproc,
	- 32 for usercanonproc.

These can be added together to select more than one procedure. The procedures called are those named by the compile-time symbols USERNODE, USERAUTOM, USERLEVEL, USERREF and USERCANON defined in dreadnaut.c. The default values are:

USERNODE: For each node, print a number of dots equal to the depth, then (numcells/code/tc) where numcells is the number of cells, code is the code produced by the refinement procedure, and tc is the position in lab where the target cell starts. For the first path down the tree, the partition is displayed as well.

USERAUTOM: For each automorphism, display the arguments numorbits and stabvertex (see [Section 9\)](#page-31-0).

USERLEVEL: For each level, display the arguments tv, index, tcellsize, numcells and childcount, as well as the fields numnodes, numorbits and numgenerators of stats. See [Section 9](#page-31-0) for what they mean.

USERREF: Do nothing.

USERCANON: Each time the canonical labelling is updated, print the sequence number and the refinement code.

- ? Type the mode, and the current values of  $m$ ,  $n$ , worksize, most of the options, the number of edges in q, and the number of cells in  $\pi$ . If output has been directed away from stdout using the ">" command, some of this information is also written to stdout.
- **&** Type the current partition  $\pi$ , unless it is has only one cell.
- **&&** Same as **&**, except that the quotient of q with respect to  $\pi$  is also written. Say

 $\pi = (V_0, V_1, \ldots, V_m)$  and let  $v_i$  be the least numbered vertex in  $V_i$  for  $0 \leq i \leq m$ . Then, for each i, this command writes  $v_i$ , then  $|V_i|$  in brackets, then the numbers  $k_0, k_1, \ldots, k_m$ , where  $k_j$  is the number of edges from  $v_j$  to  $V_i$ . The value 0 is written as "-", while the value  $|V_i|$  is written as "\*".

- P,-P Turn on, respectively off, the facility to provide known automorphisms to Traces. If this is turned on, the PP command (below) can be used to input automorphisms, and the group generators (including the extra ones found by **Traces**) are kept when Traces exits. The generators will be deleted if the graph changes. To delete them manually, use "-P P" (with the space!).
- PP...; Set on the facility to provide known automorphisms to Traces (if it isn't on already) and read in one automorphism. Use of this command one or more times before command x in Traces mode allows known automorphisms to be given to Traces. When Traces runs, it checks whether the permutation is in fact an automorphism, and dies if it is not. The format of the input is a list of  $n$  distinct integers comprising a permutation. Note that the automorphisms you give to Traces are not written by it; only extra generators are written.

*Example:* If  $n = 7$  then "PP 4 0 2 3 6 5 1;" is valid input.

- (E) Commands which execute nauty or Traces or use the results.
- x Execute nauty or Traces. The program to execute depends on the mode. Depending on the values of the writeautoms and writemarkers options, the automorphism group will be displayed while **nauty** or **Traces** is running. See [Section 8](#page-27-0) for an explanation of the output. If getcanon is TRUE, a canonically labelled graph is computed too. When **nauty** or **Traces** returns, **dreadnaut** will display some statistics about its execution. See [Section 7](#page-25-0) for the meanings; the important ones are the order of the group and the number of orbits. Depending on your system, the execution time is also displayed.
- $\mathbb{C}$  Copy h, if defined, to h'. See the description of the # command for more.
- b Type the canonical label and the canonically labelled graph. The canonical label is given in the form of a list of the vertices of  $q$  in canonical order. Only possible after x with option getcanon selected.
- z Type three 8-digit hex numbers whose value depends only on  $h$ . This allows quick comparison between graphs. Isomorphic graphs give the same value. Nonisomorphic graphs may also give the same value, though this is rare. Only possible after x with option getcanon selected.
- $\#$  Compare the labelled graphs h and h'. Both must have been already defined (using x and  $\mathcal{Q}$ ). The complete process for testing two graphs  $g_1$  and  $g_2$  for isomorphism is this:

enter g<sup>1</sup>

c x  $\mathbb{Q}$  (select getcanon option, execute nauty or Traces, copy h to h'); enter  $q_2$ 

 $x \neq$  (execute **nauty** or **Traces**, compare h to h').

- $#$  This is the same as  $#$  except that, if h is identical to h', you will also be given an isomorphism from  $g_1$  to  $g_2$ . This is in the form of a sequence of pairs  $v_i-w_i$ , where  $v_i$  is a vertex of  $g_1$  and  $w_i$  is a vertex of  $g_2$ . The vertex-numbering origin in force when  $h'$  was created is used for  $g_1$ , whilst the origin now in force is used for  $g_2$ .
- o Type the orbits of the group. Only possible after x. For orbits longer than one vertex, the orbit size is shown in parentheses.
- $M=#$ ,  $M=#/#$ ,  $-M$  Each call to **nauty** or **Traces** is repeated until either the number of repetitions exceeds the first value or (if the second part is included) the cpu time exceeds the number of seconds in the second value. Each limit can be turned off by setting the value to 0. The cpu time is then reported accurately. This is for doing timing tests with easy graphs. Output is suppressed except for the first execution. This also effects the i command.  $-M$  and  $M=1$  turn this feature off.
- (F) Miscellaneous commands.
- h, H Help: type a summary of **dreadnaut** commands.
- "..." Anything between the quotes is simply copied to the output. The ligatures  $\ln$ (newline),  $\forall t'$  (tab),  $\forall b'$  (backspace),  $\forall r'$  (carriage return),  $\forall f'$  (formfeed),  $\forall \forall$ (backslash), ' $\vee$ ' (single quote) and ' $\vee$ " (double quote) are recognised. Other occurrences of '\' are ignored.
- ! Ignore anything else on this input line. Note that this is a command, not a comment character in the usual sense, so you can't use it in the middle of other commands.
- < Begin reading input from another file. The name of the file starts at the first nonwhite character after the " $\leq$ " and ends before the next white character, unless the first non-white character is """ in which case the name ends at the next """ or newline. If such a file cannot be found, another attempt is made with the string ".dre" appended to the name. When end-of-file is encountered on that file, continue from the current input file. The allowed level of nesting is configurable (usually 10).
- >,>> Close the existing output file unless it is the standard output, then begin writing output to another file. The name of the file starts at the first non-white character after the ">" and ends before the next white character, unless the first non-white character is """ in which case the name ends at the next """ or newline. For ">" the file starts off empty. For ">>", if an existing file of the right name exists, it is written to starting at the current end-of-file.
- -> If an output file other than standard output is in use, close it and direct output back to the standard output.
- ->> Flush the output file.
- B,-B Turn flushing on or off. Initially it is off. When flushing is on, the output will be flushed at the end of every command.
- q Quit. dreadnaut will exit irrespective of which level of input nesting it is on.

### (G) Command line options

Some dreadnaut commands can be given on the command line using the  $-\infty$  switch; for example "dreadnaut  $-\circ$  "At  $\circ$   $-\circ$  G=20"". Only one such string of commands is allowed. The available commands are:

Ad, As, At, a, c, d, G, l, m, M, p, P, V, w, y, \$, and negatives of those such as -c.

### (H) Signal processing

If a SIGINT signal is received while nauty or Traces is executing, they will be aborted without aborting dreadnaut. On UNIX-like systems, this can be achieved by typing control-C. If such a signal is received at any other time, dreadnaut is aborted.

The canonical labellings produced by **dreadnaut** can depend on the values of many of the options. If you are testing two or more graphs for isomorphism, it is important that you use the same values of these options for all your graphs. In general,  $h$  is a function of all these:

- (a) the mode
- (b) option digraph (d command)
- (c) all the vertex-invariant options (∗, k and K commands)
- (d) the value of tc level (y command)
- (e) the version of nauty or Traces used

Assuming you don't have a particularly ancient or broken compiler, the canonical labelling does not depend on the compiler, the operating system, the hardware, or the word size.

### 2.1 Sample dreadnaut sessions

Several sample dreadnaut sessions are shown below. The underlined characters are those typed by the user.

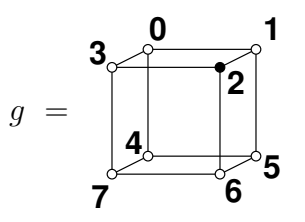

 $1: 25;$  $2: 36;$  $3: 7:$ 

 $>$  n=8 g 8 vertices  $0: 1 \ 3 \ 4;$  enter the graph

```
4: 5 7;
5: 6;
6: 7.> f=2 x fix vertex 2; execute
[fixing partition]
(0 5)(3 6)
level 2: 6 orbits; 3 fixed; index 2
(1 3)(5 7)level 1: 4 orbits; 1 fixed; index 3
4 orbits; grpsize=6; 2 gens; 6 nodes; maxlev=3
cpu time = 0.00 seconds
> o show the orbits
0 5 7 (3); 1 3 6 (3); 2; 4;
> q quit
```
The next problem solved is to determine an isomorphism between the following two graphs. We turn off the writing of automorphisms to save some space, and this time we will use Traces.

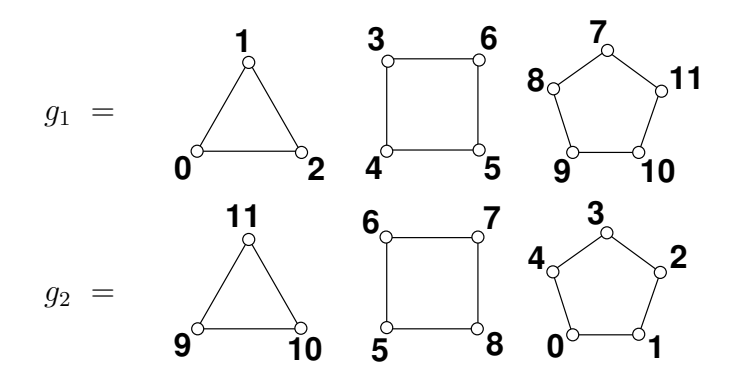

```
> At use Traces mode
> c -a V=0 turn getcanon on, group writing and verbosity off
> n=12 g enter the first graph
0: 1; 2; 0;3: 4; 5; 6; 3;
7: 8; 9; 10; 11; 7.
> x \circ execute, save the result
3 orbits; grpsize=480; 4 gens; 41 nodes (1 interrupted); maxlev=6;
canupdates=1; cpu time = 0.00 seconds
> g enter the second graph
0: 1; 2; 3; 4; 0;
5: 6; 7; 8; 5;
9: 10; 11; 9.
> x execute
3 orbits; grpsize=480; 5 gens; 35 nodes (2 interrupted); maxlev=6;
canupdates=1; cpu time = 0.00 seconds
> \frac{#}{#} compare to saved graph
```

```
h and h' are identical.
0-9 1-10 2-11 3-5 4-6 5-7 6-8 7-0 8-1 9-2 10-3 11-4
> q quit
```
As a third example, we consider a simple block design. **nauty** and **Traces** can compute automorphisms and canonical labellings of block designs by the common method of converting the design to an equivalent coloured graph. Suppose a design  $D$  has varieties  $x_1, x_2, \ldots, x_v$  and blocks  $B_1, B_2, \ldots, B_b$ . Define  $G(D)$  to be the graph with vertex set  ${x_1, \ldots, x_v, B_1, \ldots, B_b}$ , with each x-vertex having one colour and each B-vertex having a second colour, and edge set  $\{x_i B_j | x_i \in B_j\}$ . The following theorem is elementary.

#### Theorem 1.

- (a) The automorphism group of D is isomorphic to the automorphism group of  $G(D)$ .
- (b) If  $D_1$  and  $D_2$  are designs,  $D_1$  and  $D_2$  are isomorphic if and only if  $G(D_1)$  and  $G(D_2)$  are isomorphic.  $\Box$

Consider the design  $D = \{ \{1, 2, 4\}, \{1, 3\}, \{2, 3, 4\} \}$ . Label  $G(D)$  so that the varieties of  $D$  correspond to vertices 1–4, while the blocks correspond to vertices 5–7. This time we will do it with the sparse version of nauty.

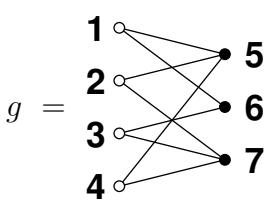

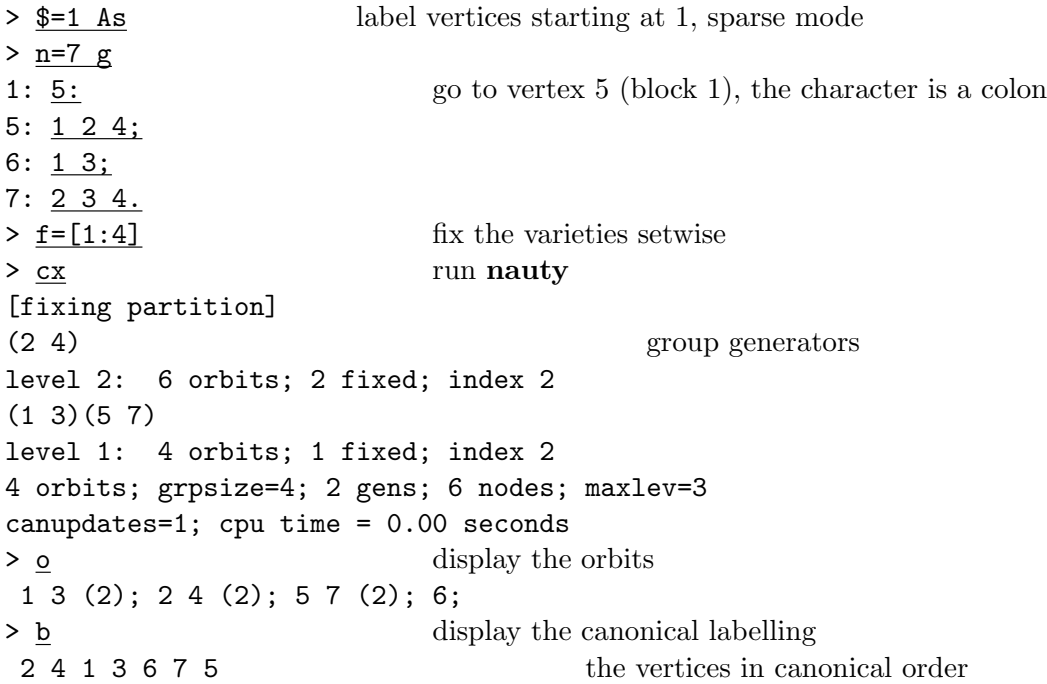

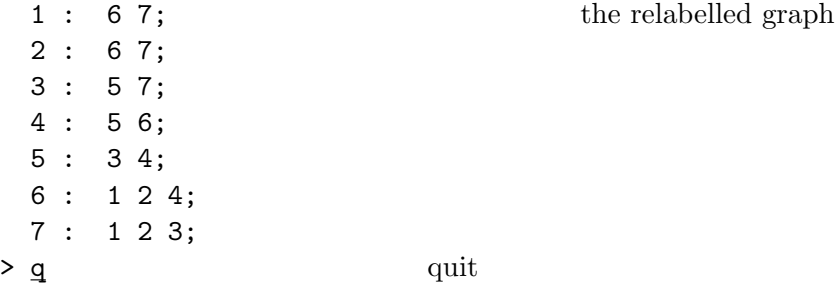

Looking at the vertices 5,6,7 which represent the blocks, we see that the canonically labelled block design is  $\{ \{3, 4\}, \{1, 2, 4\}, \{1, 2, 3\} \}.$ 

## <span id="page-15-0"></span>3 Data Structures

In this section we will describe the basic data structures required for programs that call nauty or Traces.

### Data structure for graphs.

There are two graph data structures supported. One is the *dense form* (also called the packed form) used only by the dense version of **nauty**. The other is the *sparse form* used by the sparse version of nauty and by Traces. The vertices of a graph are numbered  $0, 1, \ldots, n-1.$ 

The *dense form* of a graph is an adjacency matrix with one bit per entry. A setword is an unsigned integer type of either 16, 32 or 64 bits, depending on the compile-time parameter WORDSIZE. (By default, WORDSIZE is 32 unless the size of type long int is greater than 32, in which case WORDSIZE is 64, but this test can be overridden at configuration time, see [Section 16.](#page-63-0))

A set (by which we always mean a subset of  $V = \{0, 1, \ldots, n-1\}$ ) is represented by an array of m setwords, where m is some number such that WORDSIZE  $\times m \geq n$ . The bits of a set are numbered 0, 1, . . . , n−1 left to right (within each setword: high order to low order). Bits which don't get numbers are called "unnumbered" and are assumed permanently zero. A set represents the subset  $\{i \mid \text{bit } i \text{ is } 1\}.$ 

A graph represented in dense form uses the type graph. It is stored as an array of  $n$ sets (so it has  $mn$  setwords altogether). The *i*-th set gives the vertices to which vertex i is adjacent, for  $0 \leq i < n$ .

The C types setword, set and graph are actually the same, so a graph in dense form is really represented by a 1-dimensional array of length mn, not by an array of arrays.

A graph represented in *sparse form* uses the type **sparsegraph**. It is stored as a structure with the following fields:

int nv: the number of vertices

size t nde: the number of directed edges (loops count as 1, other undirected edges as 2) size\_t \*v: pointer to an array of length at least nv

int ∗d: pointer to an array of length at least nv

int ∗e: pointer to an array of length at least nde

sg\_weight ∗w: not used in this version, should be NULL

size\_t vlen, dlen, elen, wlen: the actual lengths of the arrays v, d, e and w. The unit is the element type of the array in each case (so vlen is the number of entries of type size\_t in the array v, etc.) In this version, wlen should be 0.

For each vertex  $i = 0 \ldots n-1$ ,  $d[i]$  is the degree (out-degree for a digraph) of that vertex.  $v[i]$  is an index into the array e such that  $e[v[i]]$ ,  $e[v[i]+1]$ ,..., $e[v[i]+d[i]-1]$ are the vertices to which vertex i is joined. It is not necessary that this list of neighbours be sorted. These neighbour lists can be present in the array e in any order and may have gaps between them, but cannot overlap. If  $d[i]=0$  for some i,  $v[i]$  is not used.

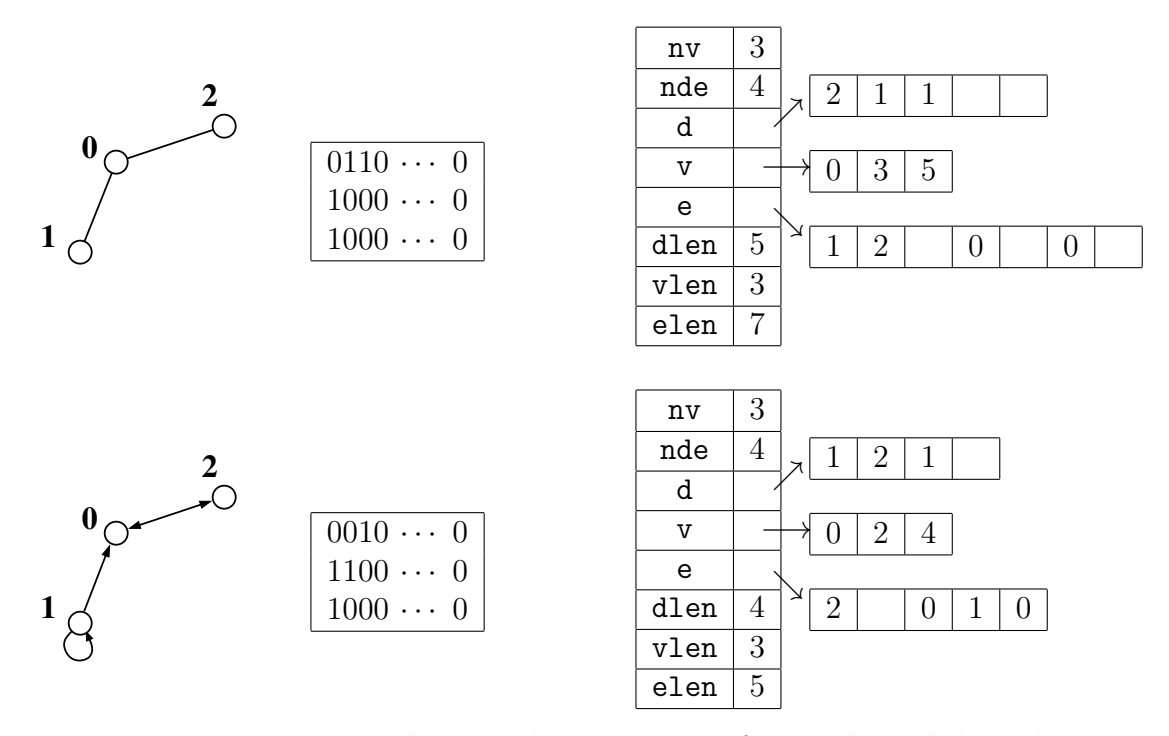

<span id="page-16-0"></span>Figure 1: Dense and sparse data structures for graphs and digraphs.

In [Figure 1,](#page-16-0) the graph on the left is represented in dense form by the array in the centre (we show three words of type setword). On the right is a possible sparse form for the same graph. Note that loops are only allowed for directed graphs, and contribute 1 to the vertex degree.

Before the sparesgraph structure can be used, it needs to be initialised. Fields d,v,e,w should be set to NULL, and dlen,vlen,elen,wlen should be set to 0. After initialisation, the sizes of the fields will be automatically adjusted as required, so you don't need to initialise it again.

### Data structure for permutations, orbits, and colourings.

A permutation of V is represented by an array of n integers, type int, with the *i*-th entry giving the image of i under the permutation.

<span id="page-17-2"></span>The orbits of the automorphism group are also represented by an array of  $n$  integers, type int. The value of the i-th entry is the smallest number of a vertex in the same orbit as vertex i.

Examples of a permutation and a set of orbits for  $n = 9$  are given below.

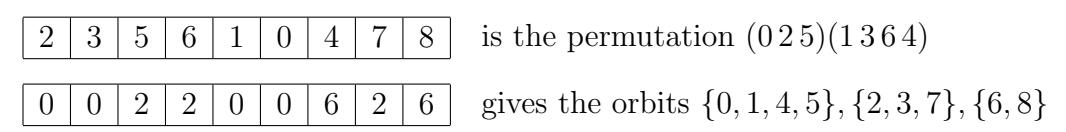

<span id="page-17-1"></span>A colouring (partition) of the vertices is specified by a pair of arrays, usually called lab and ptn. The array lab contains a list of the vertices in some order. The array ptn indicates the division into colours: if  $ptn[i] = 0$ , then a cell (colour class) ends at position i. The following example for  $n = 9$  shows one way to represent the partition  $[\{2\}, \{3\}, \{0, 1, 5, 6\}, \{4, 7, 8\}].$ 

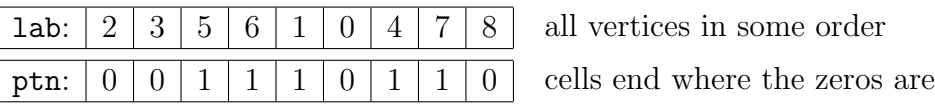

Note that colours come in a particular order. In the example, there are 4 colours listed left to right. However, each colour class by itself is an unordered set of vertices so it makes no difference which order they are listed in. Also, values in ptn which are not 0 can be any positive value. (Advanced hint: this is not true internally to nauty, probably you don't need to know this.) So, for example, exactly the same partition is represented by the following.

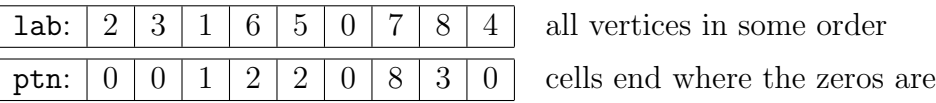

The type boolean is a synonym for int, but the different name is intended to encourage you to restrict the values to either TRUE or FALSE (which are defined as 1 and 0, respectively).

## <span id="page-17-0"></span>4 Size limits

There are several ways to compile **nauty**, leading to differences in types and the size of graph that can be processed. These are selected by preprocessor variables.

- (1) If type int has less than 32 bits (very rare these days), there is an absolute limit of  $2^{15} - 3 = 32765.$
- (2) If type int has at least 32 bits, there is an absolute limit of  $2 \times 10^9$  on the order of a graph.

In addition, there is a choice between static and dynamic memory allocation for the larger data objects. This is selected by the value of the preprocessor variable MAXN.

- (a) If MAXN is defined as 0, the limit on the order of a graph is given in  $(1)-(2)$  above and objects are dynamically allocated. Of course, if you don't have enough memory, dynamic allocation may fail. This is the default.
- (b) If MAXN is defined as a positive integer, that is the limit on the order of a graph. It can't be greater than the absolute limit given in  $(1)-(2)$  above. In this case most, but not all objects are statically allocated, so space is wasted if MAXN is much larger than what is actually used.

A special case of option (b) is  $0 < \text{MAXN} \leq \text{WORDSIZE}$ , which implies that a set consists of a single setword. Some of the critical routines in nauty have special code to optimize performance in that case. The recommended way to compile for this case is to define MAXN to be the name WORDSIZE.

Traces is limited to the same number of vertices as **nauty**, including the restriction to MAXN if that is non-zero.

## <span id="page-18-0"></span>5 Options and statistics

Various options are provided to nauty or Traces by means of options structures. The type optionblk is used for nauty and the type TracesOptions for Traces.

In all cases, it is strongly recommended that the values be first set to their defaults by using one of the provided macros:

DEFAULTOPTIONS GRAPH : for undirected graphs in dense nauty DEFAULTOPTIONS DIGRAPH : for digraphs in dense nauty DEFAULTOPTIONS SPARSEGRAPH : for undirected graphs in sparse nauty DEFAULTOPTIONS SPARSEDIGRAPH : for digraphs in sparse nauty DEFAULTOPTIONS TRACES : for undirected graphs in Traces

If any of the defaults are not suitable, change them using assignment statements. In this way you will only need to recompile if the option structures change in the future.

<span id="page-18-1"></span>We first describe optionblk, used by **nauty** (both dense and sparse versions).

- boolean getcanon: If this is TRUE, the canonically labelled graph is produced as well as the automorphism group. Otherwise, only the automorphism group is determined. Default FALSE.
- boolean digraph: This must be TRUE if the graph has any directed edges or loops. If no directed edges or loops are present, selecting this option is legal but may degrade the performance slightly and the canonical labelling might be different. Default TRUE for DEFAULTOPTIONS DIGRAPH and DEFAULTOPTIONS SPARSEDIGRAPH, otherwise FALSE.
- boolean writeautoms: If this is TRUE, generators of the automorphism group will be written to the file outfile (see below). The format will depend on the settings of options cartesian and linelength (see below, again). More details on what

is written can be found in [Section 8.](#page-27-0) Default FALSE (but dreadnaut sets it to TRUE).

- boolean writemarkers: If this is TRUE, extra data about the automorphism group generators will be written to the file outfile (see below). An explanation of what these data are can be found in [Section 8.](#page-27-0) Default FALSE (but dreadnaut sets it to TRUE).
- boolean defaultptn: If this is TRUE, it is assumed that all vertices of the graph have the same colour (so the initial values of the parameters lab and ptn are ignored). If it is FALSE, the initial colouring of the vertices is determined by lab and ptn as described above. Default TRUE.
- boolean cartesian: If writeautoms  $=$  TRUE, the value of this option effects the format in which automorphisms are written. If cartesian  $=$  FALSE, the output is the usual cyclic representation of  $\gamma$ , for example "(2.5.6)(3.4)". If cartesian = TRUE, the output for an automorphism  $\gamma$  is the sequence of numbers "1" 2" ...  $(n-1)$ ", for example "1 5 4 3 6 2". Default FALSE.
- int linelength: The value of this variable specifies the maximum number of characters per line (excluding end-of-line characters) which may be written to the file outfile (see below). Actually, it is ignored for the output selected by the option writemarkers, but that never has more than about 65 characters per line anyway. A value of 0 indicates no limit. Default 78.
- FILE ∗outfile: This is the file to which the output selected by the options writeautoms and writemarkers is sent. It must be already open and writable. The null pointer NULL is equivalent to stdout (the standard output). Default NULL.
- void (∗userrefproc)(): This is a pointer to a user-defined procedure which is to be called in place of the default refinement procedure. [Section 9](#page-31-0) has details. If the value is NULL, the default refinement procedure is used. Default NULL.
- void (∗userautomproc)(): This is a pointer to a user-defined procedure which is to be called for each generator. [Section 9](#page-31-0) has details. No calls will be made if the value is NULL. Default NULL.
- void (∗userlevelproc)(): This is a pointer to a user-defined procedure which is to be called for each node in the leftmost path downwards from the root, in bottom to top order. [Section 9](#page-31-0) has details. No calls will be made if the value is NULL. Default NULL.
- void (∗usernodeproc)(): This is a pointer to a user-defined procedure which is to be called for each node of the tree. [Section 9](#page-31-0) has details. No calls will be made if the value is NULL. Default NULL.
- int (∗usercanonproc)(): This is a pointer to a user-defined procedure which is to be called for each leaf of the tree which is the best labelling so far. The value returned will effect **nauty** behaviour. [Section 9](#page-31-0) has details. No calls will be made if the value is NULL or getcanon is FALSE. Default NULL.
- void (∗invarproc)(): This is a pointer to a vertex-invariant procedure. See [Section 10](#page-36-0) for a discussion of vertex-invariants. No calls will be made if the value is NULL.

The default is adjacencies for DEFAULTOPTIONS DIGRAPH, adjacencies sg for DEFAULTOPTIONS SPARSEDIGRAPH, and NULL otherwise.

- int tc level: Two rules are available to choose target cells. On levels up to level tc level, inclusive, an expensive but (empirically) highly effective rule is used. (The root of the search tree is at level one.) At deeper levels, a cheaper rule is used. For difficult graphs, a large value is recommended. For easier graphs, use 0. Default 100.
- int mininvarlevel: The absolute value gives the minimum level at which invarproc will be applied. (The root of the search tree is at level one.) If option getcanon  $=$ FALSE, a negative value indicates that the minimum level will be automatically set by nauty to the least level in the left-most path in the search tree where invarproc is applied and refines the partition. If  $getcanon = TRUE$ , the sign is ignored. A value of 0 indicates no minimum level. Default 0.
- int maxinvarlevel: The absolute value gives the maximum level at which invarproc will be applied. (The root of the search tree is at level one.) If option  $getcanon =$ FALSE, a negative value indicates that the maximum level will be automatically set by nauty to the least level in the left-most path in the search tree where invarproc is applied and refines the partition. If option  $getcannot = TRUE$ , the sign is ignored. A value of 0 effectively disables invarproc. Default 1.
- int invararg: This value is passed by **nauty** to the vertex-invariant procedure invarproc, which might use it for any purpose it pleases. Default 0.
- dispatchvec ∗dispatch: This is a vector of procedure pointers used to implement different versions of nauty. The defaults depend on which DEFAULTOPTIONS variant is used.
- boolean schreier: If this is TRUE, pruning of the search tree will be enhanced by use of the random Schreier algorithm. Default FALSE (but dreadnaut sets it to TRUE). The setting of this parameter does not effect the canonical labelling.

<span id="page-20-0"></span>We now describe TracesOptions, used by Traces.

- boolean getcanon: If this is TRUE, the canonically labelled graph is produced as well as the automorphism group. Otherwise, only the automorphism group is determined. Default FALSE.
- boolean writeautoms: If this is TRUE, generators of the automorphism group will be written to the file outfile (see below). The format will depend on the settings of options cartesian and linelength (see below, again). More details on what is written can be found in [Section 8.](#page-27-0) Default FALSE (but dreadnaut sets it to TRUE).
- boolean cartesian: If writeautoms  $=$  TRUE, the value of this option effects the format in which automorphisms are written. If cartesian  $=$  FALSE, the output is the usual cyclic representation of  $\gamma$ , for example "(2.5.6)(3.4)". If cartesian = TRUE, the output for an automorphism  $\gamma$  is the sequence of numbers "1" 2" ...  $(n-1)$ ", for example "1 5 4 3 6 2". Default FALSE.
- boolean digraph: Unused, must be FALSE. This release of Traces cannot handle digraphs.
- boolean defaultptn: If this is TRUE, it is assumed that all vertices of the graph have the same colour (so the initial values of the parameters lab and ptn are ignored). If it is FALSE, the initial colouring of the vertices is determined by lab and ptn as described above. Default TRUE.
- int linelength: The value of this variable specifies the maximum number of characters per line (excluding end-of-line characters) which may be written to the file outfile (see below). Default 0.
- FILE ∗outfile: This is the file to which the output selected by the options writeautoms and verbosity is sent. It must be already open and writable. The null pointer NULL is equivalent to stdout (the standard output). Default NULL.
- int strategy: Must be 0 in this version.
- int verbosity: A level of verbosity of messages while Traces is running. A value of 0 means that no output will be written (except that automorphisms are written if the writeautoms option requests them). Larger values produce greater information about the execution, though its interpretation requires some knowledge of the algorithm. Default 0.
- permnode ∗∗generators: This can be used to provide known automorphisms to Traces and receive the automorphisms from **Traces** when it is finished. If it is NULL when Traces is called, Traces does not change it. If it is non-NULL, it is expected to point to a (perhaps empty) circular list of known automorphisms. (It is an error to give a permutation that is not an automorphism of the input coloured graph.) In this case, Traces will add automorphisms to the list so that the whole automorphism group is generated. See [Section 18](#page-65-1) for detailed instructions and examples. Default NULL.
- void (∗userautomproc) (int,int∗,int): This is a pointer to a user-defined procedure which is to be called for each generator. [Section 9](#page-31-0) has details. No calls will be made if the value is NULL. Default NULL.

### Structured types for receiving statistics

nauty and Traces provide some statistics on output. These values do not play a part in the computation, so it isn't an error if some of the counts exceed the capacity of the fields they are stored in.

<span id="page-21-0"></span>The various fields of a structure of type statsblk are set by nauty. Their meanings are as follows:

double grpsize1, int grpsize2: Within rounding error, the order of the automorphism group is equal to grpsize1  $\times$  10grpsize2. If the exact size of a very large group is needed, it can be calculated from the output selected by the writemarkers option, or you can compute it with your own multiprecision arithmetic using the userlevelproc feature. See [Section 8.](#page-27-0)

int numorbits: The number of orbits of the automorphism group.

int numgenerators: The number of generators found.

int errstatus: If this is nonzero, an exceptional condition was detected by nauty. Possible values are:

- MTOOBIG:  $m$  is too big. The maximum is 2000000000/WORDSIZE+1 if MAXN=0 and int has at least 32 bits, 32765/WORDSIZE+1 if MAXN=0 and int has at least 32 bits, and [MAXN/WORDSIZE] otherwise.
- NTOOBIG: n is too big. Either  $n > WORDSIZE \times m$  or n exceeds its absolute limit as in [Section 4.](#page-17-0)
- CANONGNIL: canong  $=$  NULL, but options.getcanon  $=$  TRUE. nauty also writes a message to stderr in these cases.
- NAUABORTED: This means that **nauty** was aborted under program control. The only way of doing this at the moment is to return a non-zero value from the usercanonproc procedure.
- NAUKILLED: This means that **nauty** gave up because the global int variable nauty kill request became non-zero. This happens on UNIX-like systems when nauty is run under dreadnaut and control-C is pressed.

unsigned long numnodes: The total number of tree nodes generated.

- unsigned long numbadleaves: The number of leaves of the tree which were generated but were useless in the sense that no automorphism was thereby discovered and the current-best-guess at the canonical labelling was not updated.
- int maxlevel: The maximum level of any generated tree node. The root of the tree is on level one.
- unsigned long tctotal: The total size of all the target cells in the search tree. The difference between this value and numnodes provides an estimate of the efficiency of nauty's search-tree pruning.
- unsigned long canupdates: The number of times the program's idea of the "best candidate for canonical label" was updated, including the original one.
- unsigned long invapplics: The number of nodes at which the vertex-invariant was applied.
- unsigned long invsuccesses: The number of nodes at which the vertex-invariant succeeded in refining the partition more than the refinement procedure did.
- int invarsuclevel: The least level of the nodes in the tree at which the vertex-invariant succeeded in refining the partition more than the refinement procedure did. The value is zero if the vertex-invariant was never successful.

<span id="page-22-0"></span>Traces returns some statistics in an argument of type TracesStats.

double grpsize1, int grpsize2: Within rounding error, the order of the automorphism group is grpsize1  $\times$  10grpsize2.

int numorbits: The number of orbits of the automorphism group.

int treedepth: The depth of the search tree.

int numgenerators: The number of generators found for the automorphism group.

unsigned long numnodes: The total number of tree nodes generated.

unsigned long interrupted: The number of refinement operations aborted early.

- unsigned long canupdates: The number of times the program's idea of the "best candidate for canonical label" was updated, including the original one.
- unsigned long peaknodes: The maximum number of tree nodes simultaneously existing at any moment during the execution.
- int errstatus: If this is nonzero, an exceptional condition was detected by Traces. Possible values are:
	- NAUKILLED: This means that **Traces** gave up because the global int variable nauty kill request became non-zero. This happens on UNIX-like systems when Traces is run under dreadnaut and control-C is pressed.

### <span id="page-23-0"></span>6 Calling nauty and Traces

In this section, we describe simplified interfaces to nauty and the main interface to Traces. The hairy details of calling nauty directly will be left to [Section 7.](#page-25-0)

A call to the dense version of **nauty** can be made as follows.

densenauty(g, lab, ptn, orbits, options, stats, m, n, canong)

graph ∗g: The input graph. Read-only.

- int ∗lab,∗ptn: Two arrays of n entries. Their use depends on the values of several options. If options defaultptn  $=$  TRUE, the input values are ignored; otherwise, they define the initial colouring of the graph (see [above](#page-17-1) for the format). If  $options.getcanon = TRUE$ , the value of lab on return is the canonical labelling of the graph. Precisely, it lists the vertices of g in the order in which they need to be relabelled to give canong. Irrespective of options.getcanon, neither lab nor ptn is changed by enough to change the colouring. (Recall that the order of the vertices within the cells is irrelevant.) Read-Write.
- int ∗orbits: An array of n entries to hold the orbits of the automorphism group. When densenauty returns, orbits  $[i]$  is the number of the least-numbered vertex in the same orbit as i, for  $0 \le i \le n-1$ . Write-only.
- optionblk ∗options: A structure giving a list of options to the procedure. See [above](#page-18-1) for their meanings. It should be declared using DEFAULTOPTIONS GRAPH or DEFAULTOPTIONS DIGRAPH, but options other than dispatch can be changed. Read-only.
- statsblk ∗stats: A structure used by nauty to provide some statistics about what it did. See [above](#page-21-0) for their meanings. Write-only.
- int m, n: The number of setwords in sets and the number of vertices, respectively. It must be the case that  $1 \leq n \leq m \times \text{WORDSIZE}$ . If **nauty** is compiled with MAXN > 0, it must also be the case that  $n \leq$  MAXN and  $m \leq$  MAXM, where  $MAXM = [MAXN/WORDSIZE]$ . Read-only.

graph ∗canong: The canonically labelled isomorph of g produced by nauty. This argument is ignored if  $options.getcanon = FALSE$ , in which case the nil pointer NULL can be given as the actual parameter. Write-only.

A call to the sparse version of **nauty** can be made as follows.

sparsenauty(g, lab, ptn, orbits, options, stats, canong)

The parameters are the same as for densenauty except:

- (a) Parameters g and canong have type sparsegraph\*. If options getcanon = TRUE, then canong should have been initialised (see [Section 12\)](#page-49-0). The fields will be automatically expanded if they aren't large enough.
- (b) options should be declared using either DEFAULTOPTIONS SPARSEGRAPH or DEFAULTOPTIONS SPARSEDIGRAPH, but options other than dispatch can be changed.
- A call to Traces looks like this:

Traces(g, lab, ptn, orbits, toptions, tstats, canong)

sparsegraph ∗g: The input graph. Read-only.

- int ∗lab,∗ptn: Two arrays of n entries. Their use depends on the values of several options. If toptions.defaultptn = TRUE, the input values are ignored (every vertex has the same colour); otherwise, they define the initial colouring of the graph (see [above](#page-17-1) for the format). If toptions.getcanon  $= \text{TRUE}$ , the value of lab on return is the canonical labelling of the graph. Precisely, it lists the vertices of g in the order in which they need to be relabelled to give canong. Read-write.
- int ∗orbits: Returns the orbits of the automorphism group, as described [above.](#page-17-2) Writeonly.
- TracesOptions ∗toptions: A structure giving a list of options to the procedure. See [above](#page-20-0) for their meanings. Read-only.
- TracesStats ∗tstats: A structure used by Traces to provide some statistics about what it did. See [above](#page-22-0) for their meanings. Write-only.
- sparsegraph  $*$ canong: The canonically labelled graph, if toptions.getcanon = TRUE. Otherwise it can be NULL. Write-only.

## <span id="page-25-0"></span>7 Low level nauty calls

For most applications, the simplified interface to nauty described in the previous section is recommended. This section describes the low-level interface used both for dense graphs and sparse graphs. nauty knows which type you are using from the dispatch field of the options argument.

A call to nauty has the form

nauty (g, lab, ptn, active, orbits, options, stats, workspace, worksize, m, n, canong)

where the parameters have meanings as defined below.

- graph or sparsegraph ∗g: The input graph. Read-only. The actual parameter has type graph∗, so your compiler might like you to cast a sparsegraph∗ argument to that type if you are using a sparse graph.
- int ∗lab,∗ptn: Two arrays of n entries. Their use depends on the values of several options. If options defaultptn  $=$  TRUE, the input values are ignored; otherwise, they define the initial colouring of the graph (see below). If options getcanon  $=$ TRUE, the value of lab on return is the canonical labelling of the graph. Precisely, it lists the vertices of g in the order in which they need to be relabelled to give canong. Irrespective of options.getcanon, neither lab nor ptn is changed by enough to change the colouring. (Recall that the order of the vertices within the cells is irrelevant.) Read-Write.
- set \*active: An array of m setwords specifying the colours which are initially active. A brief outline of what this means is given below. This argument is rarely used; nauty will always work correctly if given the nil pointer NULL. Read-only.
- int ∗orbits: An array of n entries to hold the orbits of the automorphism group. When nauty returns, orbits  $[i]$  is the number of the least-numbered vertex in the same orbit as i, for  $0 \leq i \leq n-1$ . Write-only.
- optionblk ∗options: A structure giving a list of options to the procedure. See [Section 5](#page-18-0) for their meanings. Read-only.
- statsblk ∗stats: A structure used by nauty to provide some statistics about what it did. See [Section 5](#page-18-0) for their meanings. Write-only.
- setword ∗workspace, worksize: The address and length of an array used by nauty for working storage. The length is given in units of setword (differently from the w command in dreadnaut). There is no minimum requirement for correct operation, but the efficiency may suffer if not much is provided. A value of worksize  $\geq 50m$ is recommended. Write-only and read-only, respectively.
- int m, n: The number of setwords in sets and the number of vertices, respectively. It must be the case that  $1 \leq n \leq m \times \text{WORDSIZE}$ . If **nauty** is compiled with MAXN > 0, it must also be the case that  $n \leq$  MAXN and  $m \leq$  MAXM, where  $MAXM = [MAXN/WORDSIZE]$ . Read-only.

graph or sparsegraph ∗canong The canonically labelled isomorph of g produced by

nauty. This argument is ignored if options getcanon  $=$  FALSE, in which case the nil pointer NULL can be given as the actual parameter. Write-only. The type must be the same as that of parameter  $q$ .

The C type of the parameters g and canong is graph∗. If another type of pointer is passed (for example sparsegraph∗), it should be cast to type graph∗.

The initial colouring of the graph is determined by the values of the arrays lab, ptn and the flag options.defaultptn. If options.defaultptn  $=$  TRUE, the contents of lab and ptn are set by nauty so that every vertex has the same colour. If not, they are assumed to have been set by the user. In this case, lab should contain a list of all the vertices in some order such that vertices with the same colour are contiguous. The ends of the colour-classes are indicated by zeros in ptn. In super-precise terms, each cell has the form  $\{\textsf{lab}[i], \textsf{lab}[i+1], \ldots, \textsf{lab}[j]\}$  where  $[i, j]$  is a maximal subinterval of  $[0, n-1]$  such that  $\text{ptn}[k] > 0$  for  $i \leq k < j$  and  $\text{ptn}[j] = 0$ . (In the terminology defined in [Section 9,](#page-31-0) this is the "partition at level 0".) The order of the vertices within each cell has no effect on the behaviour of nauty.

The concept of active cells is used by the procedure which implements the partition refinement function. The details are given in [\[9\]](#page-105-1), where the active cells are in a sequence called  $\alpha$ . In this implementation, a set rather than a sequence is used. If options.defaultptn = TRUE, or active = NULL, every colour is active. This will always work, and so is recommended if you don't want to be a smart-arse. If options.defaultptn = FALSE and active  $\neq$  NULL, the elements of active indicate the indices  $(0 \tildot n-1)$  where the active cells start in lab and ptn (see above). Theorem 2.7 of [\[9\]](#page-105-1) gives some sufficient conditions for active to be valid. If these conditions are not met, anything might happen. The most common places where this feature may save a little time are:

- (a) If the initial colouring is known to be already equitable, active can be the empty set. (Don't confuse this with NULL, which causes nauty to set the active set to include every cell.)
- (b) If the graph is regular and the colouring has exactly two cells, active can indicate just one of them (the smallest for best efficiency).

If nauty is used to test two graphs for isomorphism, it is essential that exactly the same value of active be used for each of them.

Some of the fields in the options argument may change the canonical labelling produced by nauty. These are fields digraph, defaultptn, tc level, userrefproc, invarproc, mininvarlevel, maxinvarlevel, invararg and dispatch. The canonical labelling also depends on whether the graph is in dense or sparse form. If **nauty** is used to test two graphs for isomorphism, it is important that the same values of these options be used for both graphs.

In addition to their parameters, the output routines of **nauty** respect the value of the global int variable labelorg. If the value of labelorg is  $k$ , the output routines pretend that the vertices of the graph are numbered  $k, k+1, \ldots, n+k-1$ , even though they are

always internally numbered  $0, 1, \ldots, n-1$ . By default,  $k = 0$ . Only non-negative values are supported.

## <span id="page-27-0"></span>8 Interpretation of the output

### 8.1 nauty output

If options.writeautoms = TRUE or options.writemarkers = TRUE, nauty writes information concerning the automorphism group to the file options.outfile.

Let  $\Gamma$  be the automorphism group, and let  $\Gamma_{v_1,v_2,...,v_i}$  denote the point-wise stabiliser in  $\Gamma$  of  $v_1, v_2, \ldots, v_i$ . The output has the following general form:

```
\gamma_1^{(k)}1
\gamma_2^{(k)}2
  .
.
.
\gamma_{t_k}^{(k)}t_klevel k: c_k cells; r_k orbits; v_k fixed; index i_k/j_k\gamma_1^{(k-1)}1
\gamma_2^{(k-1)}2
  .
.
.
\gamma_{t_{k-1}}^{\mathbf{k}-1}(k-1)level k-1: c_{k-1} cells; r_{k-1} orbits; v_{k-1} fixed; index i_{k-1}/j_{k-1}.
.
.
level 2: c_2 cells; r_2 orbits; v_2 fixed; index i_2/j_2\gamma_1^{(1)}1
\gamma_2^{(1)}2
  .
.
.
\gamma_{t_1}^{(1)}t_1level 1: c_1 cells; r_1 orbits; v_1 fixed; index i_1/j_1
```
Here,  $v_1, v_2, \ldots, v_k$  is a sequence of vertices such that  $\Gamma_{v_1, v_2, \ldots, v_k}$  is trivial. The  $\gamma_i^{(j)}$  $i^{(j)}$  are automorphisms. For  $1 \leq l \leq k$ , the following are true.

- (a)  $\Gamma_{v_1, v_2, ..., v_{l-1}}$  is generated by the automorphisms  $\gamma_i^{(j)}$  $i^{(j)}$  for  $l \leq j \leq k$  and  $1 \leq i \leq t_j$ .
- (b)  $\Gamma_{v_1,v_2,...,v_{l-1}}$  has  $r_l$  orbits and order  $i_l i_{l+1} \cdots i_k$ .
- (c)  $c_l$  is the number of cells in the equitable partition at the ancestor at level l of the first leaf of the tree,  $j_l$  is the number of vertices in the target cell of the same node,  $v_l$  is the first vertex in that cell, and  $i_l$  is the number of vertices of that cell which are equivalent to  $v_l$ .
- (d)  $\sum_{i=l}^{k} t_i \leq n-r_l$ . This follows from the fact that the number of orbits of the group generated by all the automorphisms found to up to any moment decreases as each new automorphism is found. In particular, this means that the total number of generators found is at most  $n-1$ . Usually, it is much less.

The markers "level..." are only written if options.writemarkers  $=$  TRUE. In the common circumstance that  $c_l = r_l$ , " $c_l$  cells;" is omitted. Similarly, " $/j_l$ " is omitted if  $j_l = i_l$ . Note that  $i_l = 1$  is possible for more difficult graphs. Further information about the generators can be found in Theorem 2.34 of [\[9\]](#page-105-1).

#### Examples of nauty output

All of the following examples were run without the use of a vertex-invariant.

Example 1:

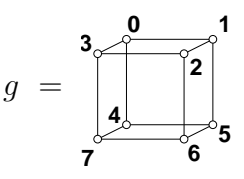

 $options[getcanon = FALSE, digraph = FALSE, writtenations = TRUE,$ writemarkers = TRUE, defaultptn = TRUE, cartesian = FALSE, tc\_level =  $0$ . output: (2 5)(3 4)

```
level 3: 6 orbits; 3 fixed; index 2
(1 \; 3)(5 \; 7)level 2: 4 orbits; 1 fixed; index 3
(0 1)(2 3)(4 5)(6 7)level 1: 1 orbit; 0 fixed; index 8
```
orbits =  $(0,0,0,0,0,0,0)$ , stats[grpsize1 = 48.0, grpsize2 = 0, numorbits = 1, numgenerators = 3, numnodes = 10, numbadleaves = 0, maxlevel = 4.

Explanation of output: Let  $\gamma_1$ ,  $\gamma_2$  and  $\gamma_3$  be the three automorphisms found, in the order

written. Let  $\Gamma$  be the automorphism group. Then

$$
T_{0,1,3} = \{(1)\}
$$
  
\n
$$
T_{0,1} = \langle \gamma_1 \rangle \text{ with 6 orbits and order 2}
$$
  
\n
$$
T_0 = \langle \gamma_1, \gamma_2 \rangle \text{ with 4 orbits and order } 2 \times 3 = 6
$$
  
\n
$$
T = \langle \gamma_1, \gamma_2, \gamma_3 \rangle \text{ with 1 orbit and order } 6 \times 8 = 48.
$$

The values of stats.grpsize1 and stats.grpsize2 show that  $|\Gamma| = 48 \times 10^0 = 48$ . The value of stats.numorbits shows there is only one orbit, which is also seen from orbits.

Example 2:

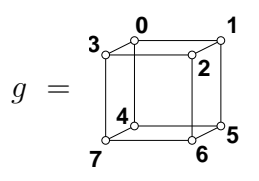

 $lab = (2,0,1,3,4,5,6,7),$  ptn =  $(0,1,1,1,1,1,1,0),$  active = NULL,  $options[getcanon = FALSE, digraph = FALSE, writeautoms = TRUE,$ writemarkers = TRUE, defaultptn = FALSE, cartesian = TRUE, tc\_level =  $0$ . output: 5 1 2 6 4 0 3 7

```
level 2: 6 orbits; 3 fixed; index 2
0 3 2 1 4 7 6 5
level 1: 4 orbits; 1 fixed; index 3
```
orbits =  $(0,1,2,1,4,0,1,0)$ , stats[grpsize1 = 6.0, grpsize2 = 0, numorbits = 4, numgenerators = 2, numnodes = 6, numbadleaves = 0, maxlevel = 3.

In this example we have set lab, ptn and options.defaultptn so that vertex 2 is fixed. The automorphisms were written in the "cartesian" representation, which would probably only be useful if they were going to be fed to another program. The value of orbits on return indicates that the orbits of the group are  $\{0, 5, 7\}$ ,  $\{1, 3, 6\}$ ,  $\{2\}$  and  $\{4\}$ .

Example 3:

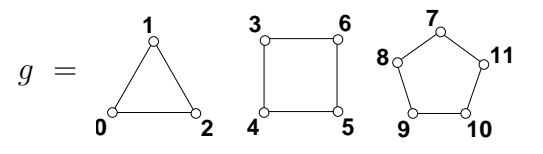

```
options[getcanon = TRUE, digraph = FALSE, writeautoms = TRUE,writemarkers = TRUE, defaultptn = TRUE, tc_level = 0.
output:
      (8 11)(9 10)
                 10 orbits; 8 fixed; index 2
      (7 8)(9 11)level 5: 8 orbits; 7 fixed; index 5
      (4 6)
```
level 4: 7 orbits; 4 fixed; index 2 (3 4)(5 6) 4 cells; 5 orbits; 3 fixed; index 4/9 (1 2) 3 cells; 4 orbits; 1 fixed; index 2 (0 1) level 1: 1 cell; 3 orbits; 0 fixed; index 3/12

orbits =  $(0,0,0,3,3,3,3,7,7,7,7,7)$ , stats[grpsize1 = 480.0, grpsize2 = 0, numorbits = 3, numgenerators = 6, numnodes = 40, numbadleaves = 2, maxlevel = 7, lab =  $(3,4,6,5,7,8,11,9,10,0,1,2)$ .

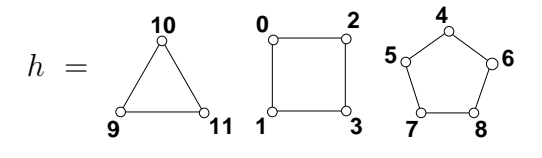

Example 4:

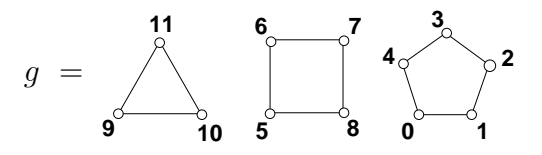

 $options[getcanon = TRUE, digraph = FALSE, writeautoms = FALSE,$ writemarkers = FALSE, defaultptn = TRUE, tc\_level =  $0$ . No output written.

orbits =  $(0,0,0,0,0,5,5,5,5,9,9,9)$ , stats[grpsize1 = 480.0, grpsize2 = 0, numorbits = 3, numgenerators = 6, numnodes = 41, numbadleaves = 3, maxlevel = 7, lab =  $(5,6,8,7,0,1,4,2,3,9,10,11)$ .

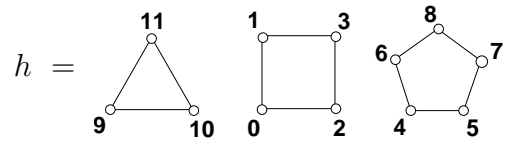

which is identical to the resulting canong in Example 3.

### 8.2 Traces output

Output from Traces is controlled by the writeautoms, cartesian, and verbosity options.

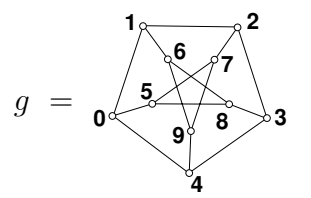

 $toptions[getcanon = FALSE, writtenations = TRUE,$  $defaultptn = TRUE, verbosity = 1$ . output: Gen #1: (0 4 3 7 5 1)(2 9 8) Gen #2: (0 2)(3 4)(6 9)(7 8) level 1: 3 cells; target cell: 10; 1 orbit; 3 nodes (1 kept); 1 update;<br>Gen #3:  $(1\ 4\ 9)(2\ 8\ 7)(3\ 6\ 5)$  $(1 4 9)(2 8 7)(3 6 5)$ Gen #4: (3 6)(4 9)(7 8) Gen #5: (1 9 4)(2 6 8 5 7 3) level 2: 7 cells; target cell: 6; 1 orbit; 5 nodes (2 kept); 1 update; level 3: 10 cells; target cell: 2; 1 orbit; 3 nodes (1 kept); 1 update;

The lines starting Gen are generators for the group. Note that in **Traces** there is no base and the generators do not in general form a strong generating set. The lines starting level, which are turned on by the verbosity option, describe the levels in the search tree:

- (a) the level number (level 1 has the children of the root of the tree);
- (b) the number of cells, and the size of the target cell, for the nodes on this level that are the best;
- (c) the number of orbits in the group generated by the generators found by the time this level is finished;
- (d) the number of nodes created on this level, and the number which are judged to be best;
- (e) the number of times a node was found on this level better than the previous nodes on this level.

If known automorphisms are given to **Traces** via toptions.generators, these are not written.

### <span id="page-31-0"></span>9 User-defined procedures

nauty makes provision for up to five procedures specified by the user to be called at various times during the processing. This will be done if pointers to them are passed in the userrefproc, userautomproc, usernodeproc, userlevelproc or usercanonproc fields of options (see [Section 7\)](#page-25-0). In all cases, a value of NULL will cause no call to be made.

Traces currently has two such procedures, userautomproc and usercanonproc.

### Proceedures for nauty.

These procedures have many parameters in common; we will describe the most important of these here. Unless the individual procedure descriptions specify otherwise, they should be treated as read-only.

graph ∗g; int m, n: These are the arguments of the same name passed to nauty. nauty has not changed them. See [Section 7](#page-25-0) for their meanings. If the sparse version

of nauty is being used, the argument passed to parameter g actually has type sparsegraph\*. Correct practice is declare it as type graph\* but cast it to type sparsegraph\* before use.

- int level: The level of the current node. The root of the search tree has level one.
- int ∗lab, ∗ptn: Arrays of length n giving partitions associated with each of the nodes along the path from the root of the tree to the current node. These are the parameters of the same name passed to **nauty**, but **nauty** has modified their contents as described below.

Suppose that we are currently at level l of the search tree. Let  $\nu_1, \nu_2, \ldots, \nu_l$  be the path in the tree from the root  $\nu_1$  to the current node  $\nu_l$ . The "partition at level i" is a partition  $\pi_i$  associated with node  $\nu_i$ . The partition originally passed to **nauty**, implicitly or explicitly, is the "partition at level 0", denoted by  $\pi_0$ . The complete partition nest  $\pi_0, \pi_1, \ldots, \pi_l$  is held in lab and ptn thus:

- (a) lab holds a permutation of  $\{0, 1, \ldots, n-1\}.$
- (b) For  $0 \le t \le l$ , the partition  $\pi_t$  has as cells all the sets of the form  $\{\text{lab}[i], \text{lab}[i+1],\}$ ..., lab[j], where [i, j] is a maximal subinterval of  $[0, n-1]$  such that  $ptn[k] > t$  for  $i \leq k < j$  and  $ptn[j] \leq t$ .
- (c) Every entry of ptn which is not less than or equal to l is equal to NAUTY INFINITY. (NAUTY INFINITY is a large constant defined in nauty.h.)

For example, say  $n = 10$ ,  $l = 3$ ,  $\pi_0 = [0, 2, 4, 5, 6, 7, 8, 9]1$ ,  $3]$ ,  $\pi_1 = [0, 2, 4, 6]5, 7, 8, 9]1, 3]$ ,  $\pi_2 = [0, 2, 4, 6|8|5, 7, 9|3|1],$  and  $\pi_3 = [4, 6|0, 2|8|5, 7, 9|3|1].$  Then the contents of lab and ptn may be

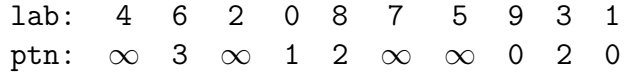

The order of the vertices within the cells of  $\pi_l$  is arbitrary.

We will refer to the partition at level  $l$  as "the current partition".

```
(a) userrefproc(g, lab, ptn, level, numcells, count, active, code, m, n)
```
This is a procedure to replace the default partition-refinement procedure, and is called for each node of the tree. The partition associated with the node is the "partition at level level", which is defined above.

The parameters passed are as follows.

- g,m,n,lab,ptn,level: As above. The parameters lab and ptn may be altered by this procedure to the extent of making the current partition finer. The partitions at higher levels must not be altered.
- int ∗numcells: The number of cells in the current partition. This must be updated if the number of cells is increased.
- int  $\ast$ count: This is the address of an array of length at least n which can be used as scratch space. It can be changed at will.
- set ∗active: The set of active cells. This is not the same as the parameter of the same

name passed to nauty, but has the same meaning and purpose. It can be changed without affecting **nauty** behaviour. See [Section 7.](#page-25-0)

int ∗code: This must be set to a labelling-independent value which is an invariant of the partition at this level before or after refinement. (Example: the number of cells.) It is essential that equivalent nodes have the same code. The value assigned must be less than NAUTY INFINITY.

The operation of refining the current partition involves permuting the vertices (i.e., entries of lab) within a cell, and then breaking it into subcells by changing the appropriate entries of ptn to level.

The validity of **nauty** requires that the operation performed be entirely independent of the labelling of the graph. Thus, if userrefproc is called with  $g$  and lab relabelled consistently and the same values of ptn and active, then the final values of ptn and active should be the same, and the final value of lab should be the same but relabelled in the same way (remembering always that the order of vertices within the cells doesn't matter). It is also necessary that nodes of the tree which may be equivalent must be treated equivalently. To be safe, regard any nodes on the same level as possibly equivalent.

It is desirable (but not compulsory) that the partition returned is equitable. If necessary, this can be done by calling the default refinement procedure refine, which has the same parameter list. If equitability cannot be ensured, make sure that **nauty** is called with options.digraph  $=$  TRUE.

The usefulness of userrefproc has declined since vertex-invariants were introduced (see [Section 10\)](#page-36-0).

(b) usernodeproc(g, lab, ptn, level, numcells, tc, code, m, n)

This is called once for every node of the search tree, after the partition has been refined.

The parameters passed are as follows. Treat all of them as read-only.

g,m,n,lab,ptn,level: As above.

int numcells: The number of cells in the current partition.

int tc: If nauty has determined that children of this node need to be explored, tc is the index in lab of where the target cell starts. Otherwise, it is  $-1$ .

int code: This is the code produced by the refinement and vertex-invariant procedures while refining this partition.

#### $(c)$  userautomproc(count, perm, orbits, numorbits, stabvertex, n)

This is called once for each generator of the automorphism group, in the same order as they are written (see [Section 8\)](#page-27-0). It is provided to facilitate such tasks as storing the generators for later use, writing them in some unusual manner, or converting them into another representation (for example, into their actions on the edges).

Suppose the generator is  $\gamma = \gamma_i^{(j)}$  $i^{(j)}$ , in the notation of [Section 8.](#page-27-0) Then the parameters have meanings as below. Treat them all as read-only.

int count: The ordinal of this generator. The first is number 1.

int \*perm: The generator  $\gamma$  itself. For  $0 \le i < n$ , perm $[i] = i^{\gamma}$ .

int ∗orbits; int numorbits: The orbits and number of orbits of the group generated by all the generators found so far, including this one. See [Section 7](#page-25-0) for the format of orbits.

int stabvertex: The value  $v_j$ , as defined in [Section 8.](#page-27-0)

int n: The number of vertices, as usual.

(d) userlevelproc(lab, ptn, level, orbits, stats, tv, index, tcellsize, numcells, childcount, n)

This is called once for each node on the leftmost path downwards from the root, in bottom to top order. It corresponds to the markers "level ...", which are described in [Section 8,](#page-27-0) except that an additional, initial, call is made for the first leaf of the tree. The purpose is to provide more information than is provided by the markers, in a manner which enables it to be stored for later use, etc.. The parameters passed are as follows. Treat them all as read-only.

n,lab,ptn,level: As above. The values of level will decrease by one for each call, reaching one for the final call.

Suppose that the value of level is  $l$ .

- int ∗orbits: The orbits of the group generated by all the automorphisms found so far. See [Section 7](#page-25-0) for the format. In the notation of [Section 8,](#page-27-0) orbits gives the orbits of the stabiliser  $\Gamma_{v_1,v_2,...,v_{l-1}}$ .
- statsblk ∗stats: The meaning is as given in [Section 7,](#page-25-0) except that it applies to the group generated by all the automorphisms found so far, that is to  $\Gamma_{v_1,v_2,\dots,v_{l-1}}$ . Only the fields which refer to the group can be assumed correct.
- int tv, index, tcellsize, numcells: In the notation of [Section 8,](#page-27-0) these are the values of  $v_l$ ,  $i_l$ ,  $j_l$  and  $c_l$ , respectively. For the first call, their values are 0, 1, 1 and n, respectively.
- int childcount: This is the number of children of the node at level level on the first path down the tree which were actually generated.

The condition numcells  $=n$  can be used to identify the first call.

(e) int usercanonproc(g, lab, canong, count, code, m, n)

Provided options.getcanon=TRUE, this procedure is called whenever nauty updates its best-so-far labelling.

If the value returned by the procedure is 0, there will be no effect on the behaviour of nauty. If the value returned is 1, nauty will immediately return to the program that called it without any further processing. In that case the errstatus field of the stats argument to nauty will be set to the value NAUABORTED, but otherwise no fields in stats will have meaningful values.

Return values other than 0 and 1 are reserved for future enhancements.

The parameters passed are as follows. Treat all of them as read-only.

g,m,n,lab: As above.

- graph ∗canong: The best labelling so far. That is, canong is g with its vertices relabelled in the order given by lab.
- int count: The ordinal of this labelling. The first is 1, corresponding to the first leaf of the search tree.
- int code: This is the code produced by the refinement and vertex-invariant procedures while refining this partition. It is an invariant of canong coloured in the same way as the input graph.

#### Proceedures for Traces.

(a) userautomproc(count, perm, n)

This is called once for each generator of the automorphism group, in the same order as they are written. It is provided to facilitate such tasks as storing the generators for later use, writing them in some unusual manner, or converting them into another representation (for example, into their actions on the edges).

The parameters have meanings as below. Treat them all as read-only.

int count: The ordinal of this generator. The first is number 1.

int \*perm: The generator  $\gamma$  itself. For  $0 \le i < n$ , perm $[i] = i^{\gamma}$ .

int n: The number of vertices, as usual.

(b) int usercanonproc(g, lab, canong, count, code, m, n)

This behaves the same as in **nauty**, see the description above.
# 10 Vertex-invariants

The operation of nauty and Traces is driven by a procedure which accepts partitions and attempts to make them strictly finer without separating equivalent vertices. For some families of difficult graphs, the built-in refinement procedure is insufficiently powerful, resulting in excessively large search trees. In many cases, this problem can be dramatically reduced by using some sort of invariant to assist the refinement procedure.

Traces does not have the facility to use invariants during its operation, though **dread**naut allows an invariant to be applied before Traces is called.

Formally, let  $\mathcal G$  be the set of all labelled graphs (or digraphs) with vertex set  $V =$  $\{0, 1, \ldots, n-1\}$ , and let  $\Pi$  be the set of partitions of V. As always, the order of the cells of a partition is significant, but the order of the elements of the cells is not. Let  $\mathcal Z$  be the integers. A vertex-invariant is defined to be a mapping

$$
\phi\;:\;\mathcal{G}\times\Pi\times V\rightarrow\mathcal{Z}
$$

such that  $\phi(G^{\gamma}, \pi^{\gamma}, v^{\gamma}) = \phi(G, \pi, v)$  for every  $G \in \mathcal{G}, \pi \in \Pi, v \in V$  and permutation  $\gamma$ . Informally, this says that the values of  $\phi$  are independent of the labelling of G.

A great number of vertex-invariants have been proposed in the literature, but very few of them are suitable for use with nauty. Most of them are either insufficiently powerful or require excessive amounts of time or space to compute. Even amongst the vertexinvariants which are known to be useful, their usefulness varies so much with the type of graph they are applied to, or the levels of the search tree at which they are applied, that intelligent automatic selection of a vertex-invariant by nauty would seem to be a task beyond our current capabilities. Consequently, the choice of vertex-invariant (or the choice not to use one) has been left up to the user.

The options parameter of **nauty** has four fields relevant to vertex-invariants, namely invarproc, mininvarlevel, maxinvarlevel and invararg. These are fully described in [Section 7.](#page-25-0) The I command in dreadnaut may be useful in investigating which of the supplied vertex-invariants are useful for your problem. Experience shows that it is nearly always best to apply the invariant at just one level in the search tree, with levels 1 and 2 being the most likely candidates.

We now describe the vertex-invariants which are provided with **nauty**. Information on how to write a new vertex-invariant procedure can be found in the file nautinv.c. We will assume that g is a graph on  $V = \{0, 1, \ldots, n-1\}$ , and that  $\pi = (V_0, V_1, \ldots, V_k)$  is a partition of V. This partition will be equitable unless *options.digraph* = TRUE. One of the cells of  $\pi$  will be designated  $V^*$ . If the procedure is called by **nauty** at level 1 (i.e. at the root of the search tree), or directly by dreadnaut (I command), this will be the first cell  $V_0$ ; otherwise,  $V^*$  will be the singleton cell containing the vertex fixed in order to create this node from its parent.

Unless otherwise specified, these invariants are only available for graphs in dense form. Trying to use them with sparse form will cause a disaster.

two paths. Each vertex  $v$  is given a code depending on the cells to which belong the vertices reachable from  $v$  along a path of length 2. invararg is not used. This is a cheap invariant suitable for graphs which are regular but otherwise have no particular structure (for example).

adjtriang. Each vertex v is given a code depending on the number of common neighbours between each pair  $\{v_1, v_2\}$  of neighbours of v, and which cells  $v_1$  and  $v_2$  belong to.  $v_1$  must be adjacent to  $v_2$  if invararg = 0 and not adjacent if invararg = 1. This is a fairly cheap invariant which can often break up the vertex sets of strongly-regular graphs.

triples. Each vertex v is given a code depending on the set of weights  $w(v, v_1, v_2)$ , where  $\{v_1, v_2\}$  ranges over the set of all pairs of vertices distinct from v such that at least one of  $\{v, v_1, v_2\}$  lies in  $V^*$ . The weight  $w(v, v_1, v_2)$  depends on the number of vertices adjacent to an odd number of  $\{v, v_1, v_2\}$  and to the cells that v,  $v_1$  and  $v_2$  belong to. invararg is not used. This invariant often works on strongly-regular graphs that adjtriang fails on, but is more expensive.

quadruples. Each vertex v is given a code depending on the set of weights  $w(v, v_1, v_2, v_3)$ , where  $\{v_1, v_2, v_3\}$  ranges over the set of all pairs of vertices distinct from v such that at least one of  $\{v, v_1, v_2, v_3\}$  lies in  $V^*$ . The weight  $w(v, v_1, v_2, v_3)$  depends on the number of vertices adjacent to an odd number of  $\{v, v_1, v_2, v_3\}$  and to the cells that v,  $v_1$ ,  $v_2$  and  $v_3$ belong to. invararg is not used. This is an expensive invariant which can sometimes be of use for graphs with a particularly regular structure.

celltrips. Each vertex v is given a code depending on the set of weights  $w(v, v_1, v_2)$ , where  $w(v, v_1, v_2)$  depends on the number of vertices adjacent to an odd number of  $\{v, v_1, v_2\}.$  These three vertices are constrained to belong to the same cell. The cells of  $\pi$  are tried in increasing order of size until one splits. invararg is not used. This invariant can sometimes split the bipartite graphs derived from block designs, and other graphs of moderate difficulty.

cellquads. Each vertex v is given a code depending on the set of weights  $w(v, v_1, v_2, v_3)$ , where  $w(v, v_1, v_2, v_3)$  depends on the number of vertices adjacent to an odd number of  $\{v, v_1, v_2, v_3\}.$  These four vertices are constrained to belong to the same cell. The cells of  $\pi$  are tried in increasing order of size until one splits. **invararg** is not used. This invariant is powerful enough to split many difficult graphs, such as hadamard-matrix graphs (where it is best applied at level 2).

cellquins. Each vertex  $v$  is given a code depending on the set of weights

 $w(v, v_1, v_2, v_3, v_4)$ , where  $w(v, v_1, v_2, v_3, v_4)$  depends on the number of vertices adjacent to an odd number of  $\{v, v_1, v_2, v_3, v_4\}$ . These five vertices are constrained to belong to the same cell. The cells of  $\pi$  are tried in increasing order of size until one splits. invarang is not used. We know of no good use for this very powerful but very expensive invariant.

distances. Each vertex  $v$  is given a code depending on the number of vertices at each distance from  $v$ , and what cells they belong to. If a cell is found that splits, no further cells are tried. invararg specifies an upper bound on which distance to investigate, with 0 indicating no limit. This is a fairly cheap invariant suitable for things like regular graphs for which twopaths doesn't work. Use the smallest positive value of invararg that gives satisfactory results.

distances sg. This is like distances but works for sparse form rather than dense form. It is in the file nausparse.c rather than nautyinv.c.

indsets. Each vertex  $v$  is given a code depending on the number of independent sets of size invararg which include  $v$ , and the cells containing the other vertices of those sets. The value of invararg is limited to 10. This can often split the vertex sets of stronglyregular graphs and bipartite design graphs, though it becomes expensive if invararg is large. A value of 4 is sometimes sufficient.

cliques. Each vertex  $v$  is given a code depending on the number of cliques of size invararg which include  $v$ , and the cells containing the other vertices of those cliques. The value of invararg is limited to 10. This can often split the vertex sets of strongly-regular graphs, though it becomes expensive if invararg is large. A value of 4 is sometimes sufficient.

cellcliq. Each vertex  $v$  is given a code depending on the number of cliques of size invararg which include v and lie within the cell containing v. The value of invararg is limited to 10. The cells are tried in increasing order of size, and the process stops as soon as a cell splits. This invariant applied at level 2 can be very successful on difficult vertextransitive graphs. A value of 3 can sometimes work even on strongly-regular graphs.

cellind. Each vertex  $v$  is given a code depending on the number of independent sets of size invararg which include  $v$  and lie within the cell containing  $v$ . The value of invararg is limited to 10. The cells are tried in increasing order of size, and the process stops as soon as a cell splits. This invariant applied at level 2 can be very successful on difficult vertex-transitive graphs.

adjacencies. This is an invariant for digraphs and is not useful for graphs. The standard refinement procedure alone can sometimes give very poor performance for directed graphs, especially those which are not strongly connected. This invariant tries to correct the poor behaviour. Applying it to multiple levels may be necessary.

adjacencies sg. This is like adjacencies but works for sparse form rather than dense form. It is in the file nausparse.c rather than nautyinv.c.

cellfano. This invariant is intended for projective plane graphs but can be applied to any graphs. It is very expensive.

cellfano2. This invariant is intended for projective plane graphs but can be applied to any graphs. It is very expensive, but maybe less than cellfano for genuine projective plane graphs. In the latter case, it can be thought of as counting the Fano subplanes according to which cells they involve. Another class of graph that this invariant can help with is the graphs derived from Latin squares as in [Section 14.](#page-59-0)

refinvar. Each vertex is given a code that depends on the result of refining the partition resulting from individualization of that vertex. The refinement is not necessarily complete; its completeness depends on the value of invararg. Use the smallest value of invararg that gives satisfactory results. This is good for regular graphs that are not strongly regular, and similar graphs.

## <span id="page-39-0"></span>11 Writing programs which call dense nauty

Programs which call the dense version of nauty should include the file nauty.h and be linked with nauty.c, nautil.c, naugraph.c, schreier.c, and naurng.c. If a built-in invariant is used, the file nautinv.h should be included too, and nautinv.c should be linked.

The simplest way to link with the necessary object files is to use the library nauty.a.

Suppose that  $m$  and  $n$  have meanings as usual.

There are two general approaches to storage management. The first, the simplest if a prior limit is known on the graph size, is to define MAXN to be that limit before nauty.h is included. nauty.h will define MAXM, and then MAXM and MAXN can be used to declare variables. For example:

set  $s[MAXM];$  /\* a set \*/ graph  $g[MAXN*MAXM];$  /\* a graph  $*/$ int xy[MAXN];  $/*$  an array  $*/$ 

The second method is more complicated but does not require a prior bound on the graph size. In this method, each variable whose size is unknown is dynamically allocated. Of course you can do this yourself using malloc( ) but nauty.h provides macros for doing it in a convenient and efficient way. First there are static declarations:

DYNALLSTAT(set,s,s\_sz);  $DYNALLSTAT(graph,g,g_sz);$  $DYNALLSTAT(int,xy,xy_sz);$ 

Before the variables are used, they are set to the right size using the dynamic allocation macros:

```
DYNALLOC1(set,s,s_s z,m," \text{malloc}");
DYNALLOC2(graph,g,g_sz,m,n,"malloc");
DYNALLOC1(int,xy,xy_sz,n,"malloc");
```
To take the first variable as an example, the result of the macro will be that s has a value of type set∗ which points to an array of length at least m. If DYNALLOC1 or DYNALLOC2 is used again for the same variable, it is freed and allocated again only if the new requested size is larger than the previous size. Otherwise the same space is reused. This is intended to be more efficient that repeated unnecessary calls to malloc( ) and free( ). In case it is desired to free the object allocated by DYNALLOC1, use, for example, DYNFREE(s,s\_sz). There is also CONDYNFREE that frees objects if they are bigger than a given size.

In the case of  $g$ , we used DYNALLOC2 instead of DYNALLOC1. This is slightly better as it covers the possibility that  $mn$  is too large for an int. We could also use

DYNALLOC1( $graph, g, g$ \_sz, $m*(size_t)n$ ,"malloc");

The last parameter of DYNALLOC1 and DYNALLOC2 is a string used in an error message in the event that the allocation fails.

nauty.h also defines a number of macros that are useful for programming with the

nauty data structures. Some of the more useful macros are as follows.

- ADDELEMENT( $s,i$ ) : add element i to set  $s$ .
- DELELEMENT $(s,i)$ : delete element i from set s.
- $FLIPELEMENT(s,i)$ : delete element i from set s if it is present, or insert it if it is absent.
- ISELEMENT(s,i) : test if i is an element of the set  $s$  ( $0 \le i \le n-1$ ).
- $EMPTYSET(s,m)$ : make the set s equal to the empty set.
- $POPCOUNT(x)$ : the number of 1-bits in the setword x. Use  $((x)$ ?POPCOUNT $(x):0$  in circumstances where x is most often zero. Note that the fastest version of this macro may need a compiler switch: see the value of CFLAGS in makefile after configuration.
- $FIRSTBIT(x)$ : the position (0 to WORDSIZE 1) of the first (least-numbered) 1-bit in the setword x, or WORDSIZE if there is none.
- FIRSTBITNZ(x): This is a faster version of FIRSTBIT, but it assumes that  $x \neq 0$ .
- TAKEBIT(i,x): If the setword x is not 0, set i to the position (0 to WORDSIZE 1) of the first (least-numbered) 1-bit in  $x$ , and remove that bit from  $x$ .
- ALLBITS : A setword constant with the first WORDSIZE bits set (this is usually all the bits).
- $BITMASK(i)$ : A setword constant with the first  $i+1$  bits unset and the other WORDSIZE  $-i-1$  numbered bits set, for  $0 \le i <$  WORDSIZE. Thus, ANDing a setword with  $BITMASK(i)$  deletes bits  $0.i.$
- $ALLMASK(i)$ : A setword constant with the first i bits set and all other bits unset, for  $0 \leq i \leq$  WORDSIZE.
- $GRAPHROW(g,v,m)$ : The address of the row of graph g corresponding to the neighbours of vertex v.
- $EMPTYGRAPH(g,m,n)$ : Makes a graph empty (i.e., no edges).
- ADDONEARC $(g,v,w,m)$ : Add one directed edge to a graph.
- ADDONEEDGE $(g, v, w, m)$ : Add one undirected edge to a graph.
- SETWORD SHORT, SETWORD INT, SETWORD LONG, SETWORD LONGLONG : Exactly one of these is defined, according to which unsigned integer type is the same as setword.
- $SETWORDSNEEDED(n)$ : Calculates  $\lceil n/WORDSIZE \rceil$ , the number of setwords needed to hold a subset of  $\{0, 1, \ldots, n-1\}$ .
- SETWORD FORMAT : A string suitable for writing a value of type setword with fprintf. For example it might be "%08lx".

Some of the procedures in nautil.c or naugraph.c may be useful. They are declared in nauty.h. See the source code for the parameter list and semantics of these:

nextelement : find the position of the next element in a set following a specified position. The recommended way to do something for each element of the set s is like this:

```
for (i = -1; (i = nextelement(s,m,i)) \ge 0;
```
{Process element i }

If you just want to do something for each bit in a setword x, it is more efficient to do it like this:

```
tmp = x;while (tmp)
{
   TAKEBIT(i,tmp);
   Process element i;
}
```
permset : apply a permutation to a set.

orbjoin : update the orbits of a group according to a new generator.

writeperm : write a permutation to a file.

isautom : test if a permutation is an automorphism.

updatecan : (for samerows  $= 0$ ) relabel a graph.

refine : find coarsest equitable partition not coarser than given partition.

refine1 : produces exactly the same results as refine, but assumes  $m = 1$  for greater speed.

The file naututil.c contains procedures which are used by the dreadnaut program (see [Section 2\)](#page-4-0). Many of these are also useful to programs which call nauty. If your program uses them, include naututil.h as well as nauty.h.

Some of the more useful procedures are:

setsize : find cardinality of set.

setinter : find cardinality of intersection of two sets.

putset : write a set to a file.

putgraph : write a graph to a file.

putorbits : write a set of orbits to a file.

putptn : write a partition to a file.

readgraph : read a graph from a file.

readptn : read a partition from a file.

ranperm : generate a random permutation.

rangraph : generate a random graph.

complement : take the complement of a graph. converse : take the converse of a digraph. cellstarts : find the places where the cells at a given level begin. sublabel : extract an induced subgraph of a graph.

In addition, the files nautaux.c, gutil1.c and gutil2.c contain a few procedures which manipulate graphs or partitions, or compute properties of them, but which are not currently used by nauty, Traces or dreadnaut.

It is recommended that programs which call nauty use the call

nauty\_check(WORDSIZE, $m,n$ ,NAUTYVERSIONID);

which will verify that a compatible version of **nauty** is being used. This only needs to be done once.

We next give some programs which illustrate simple use of dense **nauty**. The source files are included in the nauty distribution.

#### 11.1 nautyex1.c : Dense form with static allocation

```
/* This program prints generators for the automorphism group of an
  n-vertex polygon, where n is a number supplied by the user.
  This version uses a fixed limit for MAXN.
*/
#define MAXN 1000 /* Define this before including nauty.h */
#include "nauty.h" /* which includes <stdio.h> and other system files */
int
main(int argc, char *argv[])
{
   graph g[MAXN*MAXM];
   int lab[MAXN],ptn[MAXN],orbits[MAXN];
   static DEFAULTOPTIONS_GRAPH(options);
   statsblk stats;
   int n,m,v;
 /* Default options are set by the DEFAULTOPTIONS_GRAPH macro above.
   Here we change those options that we want to be different from the
   defaults. writeautoms=TRUE causes automorphisms to be written. */options.writeautoms = TRUE;
   while (1)
   {
       printf("\nenter n : ");
       if (scanf("%d",kn) != 1 || n \le 0) /* Exit if EOF or bad number */
           break;
       if (n > MAXN)
       {
           printf("n must be in the range 1..\%d\n\pi", MAXN);
           exit(1);}
    /* The nauty parameter m is a value such that an array of
       m setwords is sufficient to hold n bits. The type setword
       is defined in nauty.h. The number of bits in a setword is
       WORDSIZE, which is 16, 32 or 64. Here we calculate
       m = ceiling(n/WORDSIZE). */m = SETWORDSNEEDED(n);
```

```
/* The following optional call verifies that we are linking
    to compatible versions of the nauty routines. */nauty_check(WORDSIZE,m,n,NAUTYVERSIONID);
 /* Now we create the cycle. First we zero the graph, than for
    each v, we add the edge (v, v+1), where values are mod n. */
    EMPTYGRAPH(g,m,n);
    for (v = 0; v < n; ++v) ADDONEEDGE(g,v,(v+1)%n,m);
    printf("Generators for Aut(C[%d]):\n",n);
 /* Since we are not requiring a canonical labelling, the last
    parameter to densenauty() is not required and can be NULL. */
    densenauty(g,lab,ptn,orbits,&options,&stats,m,n,NULL);
 /* The size of the group is returned in stats.grpsize1 and
    stats.grpsize2. */
    printf("Automorphism group size = ");
    writegroupsize(stdout,stats.grpsize1,stats.grpsize2);
    print(f("n");
}
exit(0);
```

```
}
```
#### 11.2 nautyex2.c : Dense form with dynamic allocation

```
/* This program prints generators for the automorphism group of an
  n-vertex polygon, where n is a number supplied by the user.
  This version uses dynamic allocation.
*/
#include "nauty.h"
/* MAXN=0 is defined by nauty.h, which implies dynamic allocation */
int
main(int argc, char *argv[])
{
 /* DYNALLSTAT declares a pointer variable (to hold an array when it
     is allocated) and a size variable to remember how big the array is.
    Nothing is allocated yet. */
   DYNALLSTAT(graph,g,g_sz);
   DYNALLSTAT(int,lab,lab_sz);
   DYNALLSTAT(int,ptn,ptn_sz);
   DYNALLSTAT(int,orbits,orbits_sz);
   static DEFAULTOPTIONS_GRAPH(options);
   statsblk stats;
   int n,m,v;
   set *gv;
/* Default options are set by the DEFAULTOPTIONS_GRAPH macro above.
  Here we change those options that we want to be different from the
  defaults. writeautoms=TRUE causes automorphisms to be written. */
   options.writeautoms = TRUE;
   while (1)
    {
       printf("\nenter n : ");
        if (scanf("%d",\&n) == 1 \&n n > 0){
     /* The nauty parameter m is a value such that an array of
       m setwords is sufficient to hold n bits. The type setword
        is defined in nauty.h. The number of bits in a setword is
       WORDSIZE, which is 16, 32 or 64. Here we calculate
       m = ceiling(n/WORDSIZE). */
           m = SETWORDSNEEDED(n);
```

```
/* The following optional call verifies that we are linking
        to compatible versions of the nauty routines. */
        nauty_check(WORDSIZE,m,n,NAUTYVERSIONID);
     /* Now that we know how big the graph will be, we allocate
      * space for the graph and the other arrays we need. */
        DYNALLOC2(graph,g,g_sz,m,n,"malloc");
        DYNALLOC1(int,lab,lab_sz,n,"malloc");
        DYNALLOC1(int,ptn,ptn_sz,n,"malloc");
        DYNALLOC1(int,orbits,orbits_sz,n,"malloc");
        EMPTYGRAPH(g,m,n);
        for (v = 0; v < n; ++v) ADDONEEDGE(g, v, (v+1)%n, m);
        printf("Generators for Aut(C[%d]):\n",n);
        densenauty(g,lab,ptn,orbits,&options,&stats,m,n,NULL);
        printf("order = ");
        writegroupsize(stdout,stats.grpsize1,stats.grpsize2);
        printf("n");
    }
    else
        break;
}
exit(0);
```
}

11.3 nautyex8.c : Determining an isomorphism, dense form

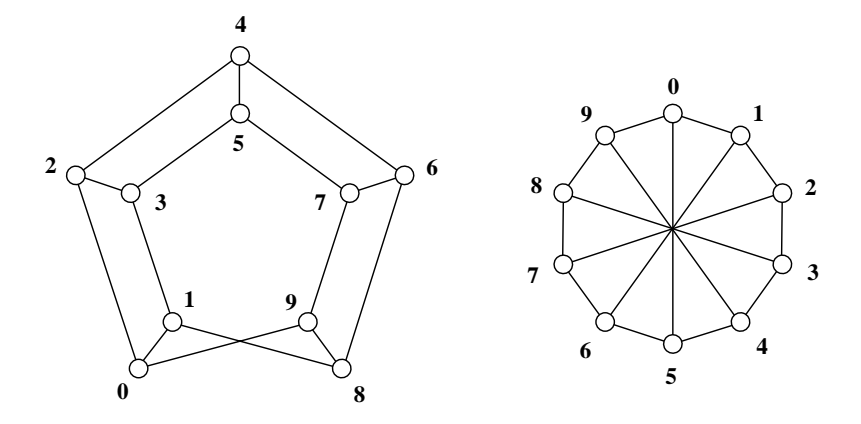

Figure 2: Two labellings of a Moebius graph.

```
/* This program demonstrates how an isomorphism is found between
  two graphs, using the Moebius graphs as an example.
  This version uses dense form with dynamic allocation.
*/
#include "nauty.h"
int
main(int argc, char *argv[])
{
    DYNALLSTAT(int,lab1,lab1_sz);
    DYNALLSTAT(int,lab2,lab2_sz);
    DYNALLSTAT(int,ptn,ptn_sz);
    DYNALLSTAT(int,orbits,orbits_sz);
    DYNALLSTAT(int,map,map_sz);
    DYNALLSTAT(graph,g1,g1_sz);
    DYNALLSTAT(graph,g2,g2_sz);
    DYNALLSTAT(graph,cg1,cg1_sz);
    DYNALLSTAT(graph,cg2,cg2_sz);
    static DEFAULTOPTIONS_GRAPH(options);
    statsblk stats;
    int n,m,i;
    size_t k;
 /* Select option for canonical labelling */
    options.getcanon = TRUE;
    while (1)
    {
```

```
printf("\nenter n : ");
if (scanf("%d",\&n) == 1 \&n n > 0){
    if (n\frac{9}{2} != 0){
        fprintf(stderr,"Sorry, n must be even\n");
        continue;
    }
    m = SETWORDSNEEDED(n);
    nauty_check(WORDSIZE,m,n,NAUTYVERSIONID);
    DYNALLOC1(int,lab1,lab1_sz,n,"malloc");
    DYNALLOC1(int,lab2,lab2_sz,n,"malloc");
    DYNALLOC1(int,ptn,ptn_sz,n,"malloc");
    DYNALLOC1(int,orbits,orbits_sz,n,"malloc");
    DYNALLOC1(int,map,map_sz,n,"malloc");
 /* Now make the first graph */
    DYNALLOC2(graph,g1,g1_sz,n,m,"malloc");
    EMPTYGRAPH(g1,m,n);
    for (i = 0; i < n; i += 2) /* Spokes */
        ADDONEEDGE(g1,i,i+1,m);
    for (i = 0; i < n-2; ++i) /* Cycle */
        ADDONEEDGE(g1,i,i+2,m);
    ADDONEEDGE(g1,1,n-2,m);
    ADDONEEDGE(g1,0,n-1,m);
 /* Now make the second graph */
    DYNALLOC2(graph,g2,g2_sz,n,m,"malloc");
    EMPTYGRAPH(g2,m,n);for (i = 0; i < n; ++i){
        ADDONEEDGE(g2, i, (i+1)%n,m); /* Rim */
        ADDONEEDGE(g2,i,(i+n/2)%n,m); /* Diagonals */
    }
 /* Create canonical graphs */
    DYNALLOC2(graph,cg1,cg1_sz,n,m,"malloc");
    DYNALLOC2(graph,cg2,cg2_sz,n,m,"malloc");
    densenauty(g1,lab1,ptn,orbits,&options,&stats,m,n,cg1);
```

```
densenauty(g2,lab2,ptn,orbits,&options,&stats,m,n,cg2);
     /* Compare canonically labelled graphs */
        for (k = 0; k < m*(size_t), +k)if (cg1[k] := cg2[k]) break;
        if (k == m*(size_t)n){
            printf("Isomorphic.\n");
            if (n <= 1000)
            {
             /* Write the isomorphism. For each i, vertex lab1[i]
                of sg1 maps onto vertex lab2[i] of sg2. We compute
                the map in order of labelling because it looks better. */
                for (i = 0; i < n; ++i) map[lab1[i]] = lab2[i];
                for (i = 0; i < n; ++i) printf(" %d-%d", i, map[i]);
                print(f("n");
            }
        }
        else
            printf("Not isomorphic.\n");
    }
    else
        break;
}
exit(0);
```
# 12 Writing programs which call sparse nauty

The basic data structure for sparse representation is the structure sparsegraph defined in [Section 3.](#page-15-0) Programs using it should include nausparse.h and link with the file nausparse.c.

As described in [Section 3,](#page-15-0) the sparse representation of a graph uses a structure of type sparsegraph with the following fields:

int nv: the number of vertices

}

int nde: the number of directed edges (loops count as 1)

int ∗v: pointer to an array of length at least nv

int ∗d: pointer to an array of length at least nv

int ∗e: pointer to an array of length at least nde

sg\_weight ∗w: not implemented in this version, should be NULL

size\_t vlen, dlen, elen, wlen: the actual lengths of the arrays  $v, d, e$  and  $w$ . The unit is the element type of the array in each case (so vlen is the number of ints in the array  $v$ , etc.)

For definiteness we will assume that such a graph is declared thus:

sparsegraph sg;

Before use this should be initialised, for which there is a macro:

 $SG$  INIT $(sg)$ ;

or alternatively you can declare and initialise it at once:

 $SG$  DECL $(sg)$ ;

To allocate the v, d and e arrays for a graph with  $n$  vertices and  $e$  directed edges, use  $SG$ <sub>-ALLOC</sub> $(sg,n,e,'$ message");

where the message is used if allocation fails, and to free this space use SG\_FREE(sg);

A particular graph can be stored in several different ways, since the lists of neighbours of vertex do not need to be contiguous in sg.e, nor do they need to be sorted. However, they are not allowed to overlap. To tell if two sparse graphs are identical, there is a procedure aresame\_sg in nausparse.c.

The canonically labelled graph produced by **nauty** or **Traces** is guaranteed to have contiguous adjacency lists but they are not necessarily sorted. It also has a specific value of  $sg. v[i]$  if vertex i has degree 0, namely 0 for  $i = 0$  and  $sg. v[i-1]+1$  otherwise. If you plan to write the canonical graph using writes6 sg, you should sort it first using sortlists sg. Sorting is not needed if you plan to write using writeg6 sg or writed6 sg.

Some utilities for handling sparse form graphs can be found in nausparse.c:

- aresame sg : Test if two sparse graphs are the same. (Note: this is not an isomorphism test, just a labelled graph comparison.)
- sortlists sg : Sort the neighbourhood lists sg.e[sg.v[i] .. sg.v[i]+sg.v[i]-1] into ascending order.

put sg : Write a sparse graph in human-readable format.

copy sg : Make a copy of a sparse graph.

- sg to nauty : Convert sparse form to dense form.
- nauty\_to\_sg: Convert dense form to sparse form.

Now we give versions of the previous two programs that use sparse **nauty** instead of dense nauty.

#### 12.1 nautyex4.c : Sparse form with dynamic allocation

```
/* This program prints generators for the automorphism group of an
  n-vertex polygon, where n is a number supplied by the user.
  This version uses sparse form with dynamic allocation.
*/
#include "nausparse.h" /* which includes nauty.h */
int
main(int argc, char *argv[])
{
   DYNALLSTAT(int,lab,lab_sz);
   DYNALLSTAT(int,ptn,ptn_sz);
   DYNALLSTAT(int,orbits,orbits_sz);
   static DEFAULTOPTIONS_SPARSEGRAPH(options);
   statsblk stats;
   sparsegraph sg; /* Declare sparse graph structure */
   int n,m,i;
   options.writeautoms = TRUE;
 /* Initialise sparse graph structure. */
   SG_INIT(sg);
   while (1)
    {
       printf("\nenter n : ");
       if (scanf("%d",\&n) == 1 \&n n > 0){
           m = SETWORDSNEEDED(n);
           nauty_check(WORDSIZE,m,n,NAUTYVERSIONID);
           DYNALLOC1(int,lab,lab_sz,n,"malloc");
           DYNALLOC1(int,ptn,ptn_sz,n,"malloc");
           DYNALLOC1(int,orbits,orbits_sz,n,"malloc");
        /* SG_ALLOC makes sure that the v,d,e fields of a sparse graph
           structure point to arrays that are large enough. This only
           works if the structure has been initialised. */
           SG_ALLOC(sg,n,2*n,"malloc");
           sg.nv = n; /* Number of vertices */
           sg.nde = 2*n; /* Number of directed edges */
```

```
for (i = 0; i < n; ++i){
               sg.v[i] = 2*i;sg.d[i] = 2;sg.e[2 * i] = (i+n-1)\%n; /* edge i->i-1 */
               sg.e[2*1+1] = (i+n+1)\%n; /* edge i->i+1 */
           }
           printf("Generators for Aut(C[%d]):\n",n);
           sparsenauty(&sg,lab,ptn,orbits,&options,&stats,NULL);
           printf("Automorphism group size = ");
           writegroupsize(stdout,stats.grpsize1,stats.grpsize2);
           printf("\n");
       }
       else
           break;
   }
   exit(0);
}
```
#### 12.2 nautyex5.c : Sparse form with dynamic allocation

```
/* This program demonstrates how an isomorphism is found between
  two graphs, using the Moebius graph as an example.
  This version uses sparse form with dynamic allocation.
*/
#include "nausparse.h" /* which includes nauty.h */
int
main(int argc, char *argv[])
{
    DYNALLSTAT(int,lab1,lab1_sz);
    DYNALLSTAT(int,lab2,lab2_sz);
    DYNALLSTAT(int,ptn,ptn_sz);
    DYNALLSTAT(int,orbits,orbits_sz);
    DYNALLSTAT(int,map,map_sz);
    static DEFAULTOPTIONS_SPARSEGRAPH(options);
    statsblk stats;
 /* Declare and initialize sparse graph structures */
    SG_DECL(sg1); SG_DECL(sg2);
    SG_DECL(cg1); SG_DECL(cg2);
    int n,m,i;
 /* Select option for canonical labelling */
    options.getcanon = TRUE;
 /* Read the number of vertices and process it */
    while (1)
    {
        printf("\nenter n : ");
        if (scanf("%d",\&n) == 1 \&n n > 0){
            if (n\frac{9}{2} != 0){
                fprintf(stderr,"Sorry, n must be even\n");
                continue;
            }
            m = SETWORDSNEEDED(n);
            nauty_check(WORDSIZE,m,n,NAUTYVERSIONID);
            DYNALLOC1(int,lab1,lab1_sz,n,"malloc");
            DYNALLOC1(int,lab2,lab2_sz,n,"malloc");
            DYNALLOC1(int,ptn,ptn_sz,n,"malloc");
```

```
DYNALLOC1(int,orbits,orbits_sz,n,"malloc");
  DYNALLOC1(int,map,map_sz,n,"malloc");
/* Now make the first graph */
  SG_ALLOC(sg1,n,3*n,"malloc");
  sg1.nv = n; /* Number of vertices */sg1.nde = 3*n; /* Number of directed edges */
  for (i = 0; i < n; ++i){
      sg1.v[i] = 3 * i; /* Position of vertex i in v array */
      sg1.d[i] = 3; /* Degree of vertex i */
  }
  for (i = 0; i < n; i += 2) /* Spokes */
  {
      sg1.e[sg1.v[i]] = i+1;sg1.e[sg1.v[i+1]] = i;}
  for (i = 0; i < n-2; ++i) /* Clockwise edges */
      sg1.e[sg1.v[i]+1] = i+2;sg1.e[sg1.v[n-2]+1] = 1;sg1.e[sg1.v[n-1]+1] = 0;for (i = 2; i < n; ++i) /* Anticlockwise edges */
      sg1.e[sg1.v[i]+2] = i-2;sg1.e[sg1.v[1]+2] = n-2;sg1.e[sg1.v[0]+2] = n-1;/* Now make the second graph */
  SG_ALLOC(sg2,n,3*n,"malloc");
  sg2.nv = n; /* Number of vertices */sg2.nde = 3*n; /* Number of directed edges */
  for (i = 0; i < n; ++i){
      sg2.v[i] = 3*i;sg2.d[i] = 3;}
  for (i = 0; i < n; ++i){
      sg2.v[i] = 3*i;sg2.d[i] = 3;sg2.e[sg2.v[i]] = (i+1) % n; /* Clockwise */
```

```
sg2.e[sg2.v[i]+1] = (i+n-1) % n; /* Anti-clockwise */
            sg2.e[sg2.v[i]+2] = (i+n/2) % n; /* Diagonals */
        }
     /* Label sg1, result in cg1 and labelling in lab1; similarly sg2.
        It is not necessary to pre-allocate space in cg1 and cg2, but
        they have to be initialised as we did above. */
        sparsenauty(&sg1,lab1,ptn,orbits,&options,&stats,&cg1);
        sparsenauty(&sg2,lab2,ptn,orbits,&options,&stats,&cg2);
     /* Compare canonically labelled graphs */
        if (aresame_sg(&cg1,&cg2))
        {
            printf("Isomorphic.\n");
            if (n \le 1000){
             /* Write the isomorphism. For each i, vertex lab1[i]
                of sg1 maps onto vertex lab2[i] of sg2. We compute
                the map in order of labelling because it looks better. */
                for (i = 0; i < n; ++i) map[lab1[i]] = lab2[i];
                for (i = 0; i < n; ++i) printf(" %d-%d", i, map[i]);
                print(f("n");
            }
        }
        else
            printf("Not isomorphic.\n");
    }
    else
       break;
exit(0);
```
# 13 Writing programs which call Traces

}

}

Traces uses the same data structures for graphs, partitions, permutations and orbits as sparse nauty, so the functions for manipulating sparse graphs can be used unchanged.

Here we give the previous program again, using Traces.

### 13.1 nautyex7.c : Determining an isomorphism using Traces

```
/* This program demonstrates how an isomorphism is found between
  two graphs, using the Moebius graph as an example.
  This version uses Traces.
*/
#include "traces.h"
int
main(int argc, char *argv[])
{
    DYNALLSTAT(int,lab1,lab1_sz);
    DYNALLSTAT(int,lab2,lab2_sz);
    DYNALLSTAT(int,ptn,ptn_sz);
    DYNALLSTAT(int,orbits,orbits_sz);
    DYNALLSTAT(int,map,map_sz);
    static DEFAULTOPTIONS_TRACES(options);
    TracesStats stats;
 /* Declare and initialize sparse graph structures */
    SG_DECL(sg1); SG_DECL(sg2);
    SG_DECL(cg1); SG_DECL(cg2);
    int n,m,i;
 /* Select option for canonical labelling */
    options.getcanon = TRUE;
/* Read a number of vertices and process */
    while (1)
    {
        printf("\nenter n : ");
        if (scanf("%d",\&n) == 1 \&n n > 0){
            if (n\frac{9}{2} != 0){
                fprintf(stderr,"Sorry, n must be even\n");
                continue;
            }
            m = SETWORDSNEEDED(n);
            nauty_check(WORDSIZE,m,n,NAUTYVERSIONID);
            DYNALLOC1(int,lab1,lab1_sz,n,"malloc");
            DYNALLOC1(int,lab2,lab2_sz,n,"malloc");
            DYNALLOC1(int,ptn,ptn_sz,n,"malloc");
```

```
DYNALLOC1(int,orbits,orbits_sz,n,"malloc");
  DYNALLOC1(int,map,map_sz,n,"malloc");
/* Now make the first graph */
  SG_ALLOC(sg1,n,3*n,"malloc");
  sg1.nv = n; /* Number of vertices */sg1.nde = 3*n; /* Number of directed edges */
  for (i = 0; i < n; ++i){
      sg1.v[i] = 3 * i; /* Position of vertex i in v array */
      sg1.d[i] = 3; /* Degree of vertex i */
  }
  for (i = 0; i < n; i += 2) /* Spokes */
  {
      sg1.e[sg1.v[i]] = i+1;sg1.e[sg1.v[i+1]] = i;}
  for (i = 0; i < n-2; ++i) /* Clockwise edges */
      sg1.e[sg1.v[i]+1] = i+2;sg1.e[sg1.v[n-2]+1] = 1;sg1.e[sg1.v[n-1]+1] = 0;for (i = 2; i < n; ++i) /* Anticlockwise edges */
      sg1.e[sg1.v[i]+2] = i-2;sg1.e[sg1.v[1]+2] = n-2;sg1.e[sg1.v[0]+2] = n-1;/* Now make the second graph */
  SG_ALLOC(sg2,n,3*n,"malloc");
  sg2.nv = n; /* Number of vertices */sg2.nde = 3*n; /* Number of directed edges */
  for (i = 0; i < n; ++i){
      sg2.v[i] = 3*i;sg2.d[i] = 3;}
  for (i = 0; i < n; ++i){
      sg2.v[i] = 3*i;sg2.d[i] = 3;sg2.e[sg2.v[i]] = (i+1) % n; /* Clockwise */
```

```
sg2.e[sg2.v[i]+1] = (i+n-1) % n; /* Anti-clockwise */
            sg2.e[sg2.v[i]+2] = (i+n/2) % n; /* Diagonals */
        }
     /* Label sg1, result in cg1 and labelling in lab1; similarly sg2.
        It is not necessary to pre-allocate space in cg1 and cg2, but
        they have to be initialised as we did above. */
       Traces(&sg1,lab1,ptn,orbits,&options,&stats,&cg1);
        Traces(&sg2,lab2,ptn,orbits,&options,&stats,&cg2);
     /* Compare canonically labelled graphs */
        if (aresame_sg(&cg1,&cg2))
        {
            printf("Isomorphic.\n");
            if (n <= 1000)
            {
             /* Write the isomorphism. For each i, vertex lab1[i]
                of sg1 maps onto vertex lab2[i] of sg2. We compute
                the map in order of labelling because it looks better. */
                for (i = 0; i < n; ++i) map[lab1[i]] = lab2[i];
                for (i = 0; i < n; ++i) printf(" %d-%d", i, map[i]);
                print(f("n");
            }
        }
        else
           printf("Not isomorphic.\n");
    }
    else
       break;
exit(0);
```
}

}

## <span id="page-59-0"></span>14 Variations

As mentioned, nauty and Traces can handle graphs with coloured vertices. In this section, we describe how several other types of isomorphism problem can be solved by mapping them onto a problem for vertex-coloured graphs. (But recall that Traces can't handle directed edges.)

Isomorphism of edge-coloured graphs. Isomorphism of two graphs, each with both vertices and edges coloured, is defined in the obvious way. An example of such a graph appears at the left of Figure [3.](#page-59-1)

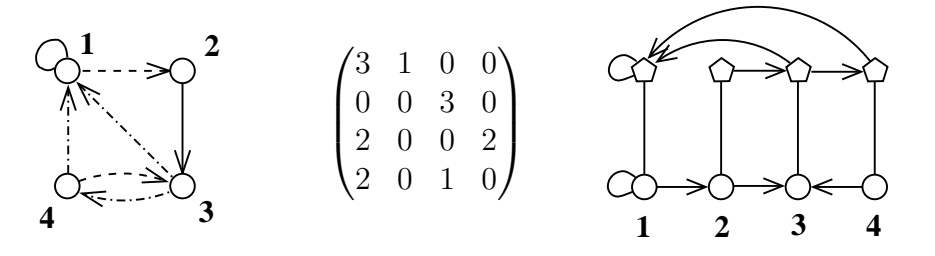

<span id="page-59-1"></span>Figure 3: Graphs with coloured edges

In the center of the figure we identify the colours with the integers 1, 2, 3. At the right of the figure we show an equivalent vertex-coloured graph. In this case there are two layers, each with its own colour. Edges of colour 1 are represented as an edge in the first (lowest) layer, edges of colour 2 are represented as an edge in the second layer, and edges of colour 3 are represented as edges in both layers. It is now easy to see that the automorphism group of the new graph (precisely, its action on the first layer) is the automorphism group of the original graph. Moreover, the order in which a canonical labelling of the new graph labels the vertices of the first layer can be taken to be a canonical labelling of the original graph.

More generally, if the edge colours are integers in  $\{1, 2, \ldots, 2^d - 1\}$ , we make d layers, and the binary expansion of each colour number tells us which layers contain edges. The vertical threads (each corresponding to one vertex of the original graph) can be connected using either paths or cliques. If the original graph has n vertices and k colours, the new graph has  $O(n \log k)$  vertices. This can be improved to  $O(n \sqrt{\log k})$  vertices by also using edges that are not horizontal, but this needs care.

Exchangeable vertex colours. The vertex colours known to nauty and Traces are distinguishable: vertices can only be mapped onto vertices of the same colour. In some applications, entire colour classes can also be exchanged.

In the left side of Figure [4](#page-60-0) is a graph with three exchangeable vertex colours. To process this problem with nauty or Traces, we recolour the vertices to be all the same, then indicate the original colour classes with additional vertices of a new colour, as in the graph on the right. It is easy to see how this idea can be extended to allow some colours to be exchangeable and some not.

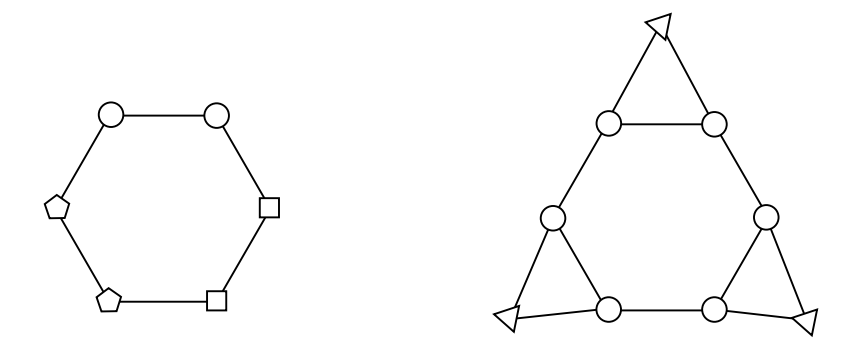

<span id="page-60-0"></span>Figure 4: Graphs with exchangeable vertex colours.

Isomorphism of hypergraphs and designs. A hypergraph is similar to an undirected graph except that the edges can be vertex sets of any size, not just of size 2. Such an structure is also called a *design*.

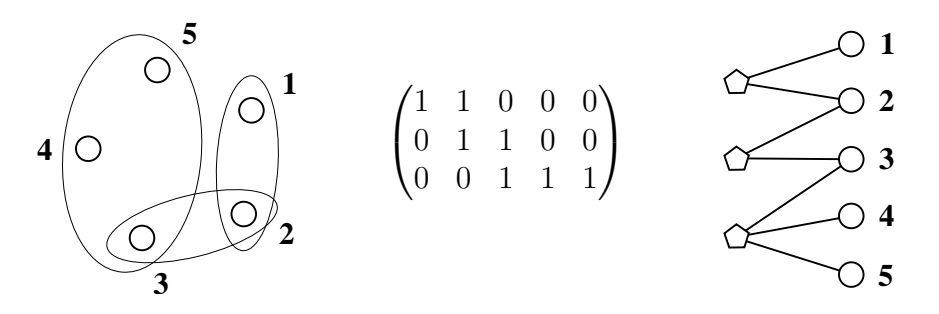

<span id="page-60-1"></span>Figure 5: Hypergraph/design isomorphism as graph isomorphism

In the left of Figure [5](#page-60-1) we see a hypergraph with 5 vertices, two edges of size 2, and one edge of size 3. On the right is an equivalent vertex-coloured graph. The vertices on the left, coloured with one colour, represent the hypergraph edges, while the edges on the right, coloured with a different colour, represent the hypergraph vertices. The edges of the graph indicate the hypergraph incidence (containment) relationship.

In the center of the figure, we show the edge-vertex incidence matrix. This can be any binary matrix at all, which prompts us to note that the problem under consideration is just that of determining 0-1 matrix equivalence under independent permutation of the rows and columns. By combining this idea with the previous construction, we can handle such an equivalence relation on the set of matrices with arbitrary entries.

**Hadamard equivalence.** Two matrices over  $\{-1, +1\}$  are Hadamard-equivalent if one can be obtained from the other by permuting the rows, permuting the columns, and multiplying some of the rows and some of the columns by  $-1$ .

Suppose  $A = (a_{ij})$  is a matrix over  $\{-1, +1\}$  of order  $m \times n$ . Construct a graph  $G(A)$ with vertices  $v_1, \ldots, v_m, v'_1, \ldots, v'_m$  of one colour, and  $w_1, \ldots, w_n, w'_1, \ldots, w'_n$  of another colour. Insert the edges are  $\{v_i, w_j\}$  and  $\{v'_i, w'_j\}$  if  $a_{ij} = 1$  and  $\{v_i, w'_j\}$  and  $\{v'_i, w_j\}$  if  $a_{ij} = -1$ . Figure [6](#page-61-0) gives an example.

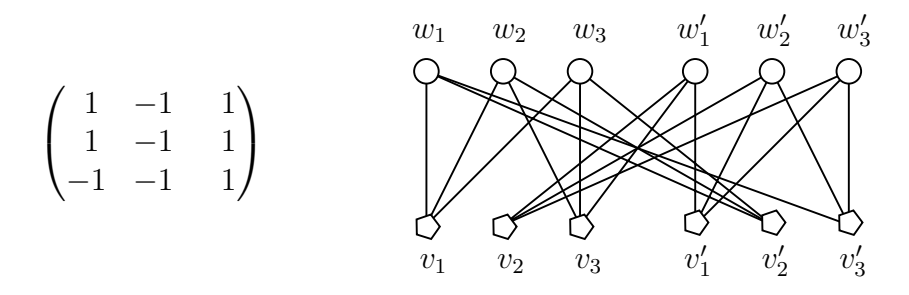

<span id="page-61-0"></span>Figure 6: Hadamard equivalence as graph isomorphism

Permuting the rows of A corresponds to permuting  $v_1, \ldots, v_m$  and  $v'_1, \ldots, v'_m$  together, and similarly for permuting the columns. Multiplying row  $i$  by  $-1$  corresponds to interchanging  $v_i$  with  $v'_i$ , and similarly with columns. Thus, the operations that define Hadamard equivalence map onto graph isomorphism operations. It is less obvious that the same holds in reverse: if B is a second matrix,  $G(A)$  is isomorphic to  $G(B)$  if and only if A is Hadamard-equivalent to B [\[3\]](#page-105-0). Similarly,  $Aut(G(A))$  consists of the operations corresponding the Hadarmard equivalences of A to itself, together with the central element  $(v_1, v'_1) \cdots (v_m, v'_m) (w_1, w'_1) \cdots (w_n, w'_n)$  and a canonical labelling of  $G(A)$  can be used to make one of A. We omit the details.

Isotopy of matrices. Two matrices over some symbol set S are called isotopic if one can be obtained from the other by permuting the rows, permuting the columns, and permuting the symbols. This equivalence relation is important in the study of Latin squares, quasigroups, and other subjects.

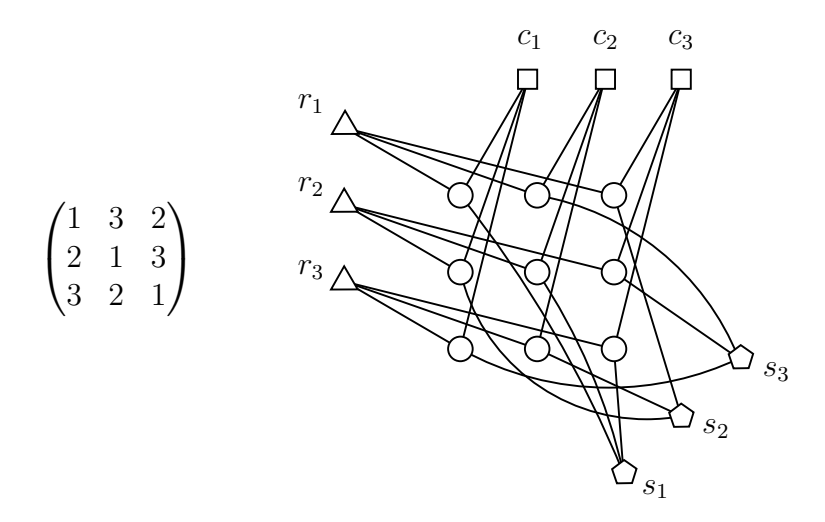

<span id="page-61-1"></span>Figure 7: Isotopy as graph isomorphism

Figure [7](#page-61-1) shows how to translate isotopy into isomorphism. There are four types of vertex, with four corresponding colours: one vertex for each row, one vertex for each column, one vertex for each symbol, and one vertex for each matrix position. The edges indicate in an obvious fashion what the row, column, and symbol is for each matrix

entry. Other related equivalences, such as paratopy (main class isotopy) can be handled in similar fashion [\[5\]](#page-105-1).

### 15 Utilities

The **nauty** package includes a suite of programs called **gtools** that provide efficient processing of files of graphs stored in graph6 or sparse6 format. These formats are defined in [Section 19.](#page-76-0)

Most of the gtools programs will run on any system with a modern C compiler, but a few need Unix-like facilities. For example, the program shortg requires a program compatible with the Unix sort program, as well as pipes.

A general principle is that data is sent to stdout (unless an alternative output file is named) and diagnostic output is sent to stderr.

All the gtools programs are self-documenting: just execute with the option --help to see an explanation of all the features. We only list the basic functions of the programs here; see [Section 23](#page-82-0) for more details.

geng : generate small graphs

genbg : generate small bicoloured graphs

gentourng : generate small tournaments

gentreeg : generate trees

directg : generate small digraphs with given underlying graph

watercluster2 : a faster alternative to directg written by Gunnar Brinkmann

multig : generate small multigraphs with given underlying graph

vcolg : colour the vertices of graphs in all distinct ways

genrang : generate random graphs

genquartic : generate quartic graphs

genspecialg : generate special graphs, like cycles and complete graphs

copyg : convert format and select subset

labelg : canonically label graphs

shortg : remove isomorphs from a file of graphs

listg : display graphs in a variety of forms

showg : a stand-alone subset of listg

amtog : read graphs in adjacency matrix form

dretog : read graphs in dreadnaut form

complg : complement graphs

converseg : converse digraphs

catg : concatenate files of graphs

addedgeg : add an edge in each possible way

deledgeg : delete an edge in each possible way

newedgeg : in each possible way, subdivide two non-adjacent edges and join the two new vertices

NRswitch : switch the edges between the neighbourhood and the complementary neighbourhood, for each vertex

countg : count graphs according to a variety of properties

pickg : select graphs according to a variety of properties

biplabg : label bipartite graphs so the colour classes are contiguous

linegraphg : make the linegraphs of a file of graphs

subdivideg : make the subdivision graphs of a file of graphs

ranlabg : randomly relabel graphs

planarg : test graphs for planarity and find embeddings or obstructions. The planarity code uses the method of Boyer and Myrvold [\[1\]](#page-105-2) and was programmed by Paulette Lieby for the Magma project.

cubhamg : find hamiltonian cycles in subcubic graphs

hamheuristic : try to find hamiltonian cycles in any graphs

twohamg : split quartic graphs into two hamiltonian cycles

Further programs will be added. Requests are welcome.

# 16 Installing nauty and Traces

nauty is prepared using the autoconf configuration system. You need a C compiler and library at least recent enough to support the basic commands of ANSI C.

If you have a Unix-like operating system, which includes Linux, MacOSX or a Windows environment such as cygwin, first run the configuration script like this:

./configure

That will examine the facilities available on your computer and generate a custom makefile and custom definition files nauty.h, gtools.h and naututil.h. Then run

make

to compile the basic files of nauty and Traces.

This will generate the executable file dreadnaut and a lot of object files and libraries. For compiling your own programs, the most convenient way to link with nauty or Traces is to use the static library nauty.a. For example, with the gcc compiler, a simple compilation might be

gcc -o myprog myprog.c nauty.a

Execution of make without arguments will generate these libraries:

nauty.a:  $WORDSIZE = default$ , unlimited MAXN  $n$ auty1.a: WORDSIZE = default, MAXN = WORDSIZE nautyW.a: WORDSIZE =  $32$ , unlimited MAXN  $n$ autyW1.a: WORDSIZE = 32, MAXN = WORDSIZE nautyL.a:  $WORDSIZE = 64$ , unlimited MAXN nautyL1.a:  $WORDSIZE = 64$ ,  $MAXN = WORDSIZE$ 

For both nauty. a and nauty1.a, WORDSIZE is determined automatically as specified in [Section 3.](#page-15-0) The makefile also has targets for nautyS.a and nautyS1.a, which are for WORDSIZE=16.

If you only wish to process graphs with number of vertices at most WORDSIZE, the libraries with "1" in their name will be more efficient.

To use these libraries, you need to compile your program in the same way. For example: gcc -o myprog -DWORDSIZE=64 -DMAXN=WORDSIZE myprog.c nautyL1.a

Using the function nauty\_check() in your program is a way to check that you compiled it correctly; see [Section 11.](#page-39-0)

There are some test files included in the package. To run these, just use

make checks

which should not produce any output that looks like an error message.

If you are on a system where configure doesn't work or make is not available, you should start by editing the definitions near the start of nauty.h, naututil.h and gtools.h. (Most should be OK already.) Then you can compile using the commands in makefile.basic as a guide. Look in changes24-27.txt for some things you can do at compile time to assist installation when configure is not available.

Some compilation options are provided at the configure stage. Run ./configure --help to see the syntax and more information.

(a) The choice of compiler, compiler options, linker options, libraries and include files can be influenced by the environment variables CC, CFLAGS, LDFLAGS, LIBS and CPPFLAGS. For example, to compile a 32-bit program on a 64-bit Intel system, this might work (assuming a Bourne-type shell such as bash):

CFLAGS=-m32 LDFLAGS=-m32 ./configure

(Note that the hardware 32/64-bit mode is entirely independent of the value of WORDSIZE.)

(b) [Section 3](#page-15-0) describes how WORDSIZE is chosen when no explicit definition of it appears. To override this default rule, you can use

./configure --enable-wordsize=NN

where NN is 16, 32 or 64. However, an explicit definition of WORDSIZE at compile time takes precedence even over this.

(c) Generally nauty and Traces are not thread-safe. However, if your compiler supports thread-local storage, configuring with

./configure --enable-tls

will mark static and external variables as thread-local. (The most common syntax is to add the attribute \_thread.) This means that nauty or Traces can be invoked at the same time by different threads. This may slow it down slightly if you aren't using threads. There are sample programs nauthread1.c and nauthread2.c in the distribution.

(d) Some C compilers and processors support commands like  $\bot$ builtin clz() that locate the first 1-bit in a word faster than nauty's standard macros can do it. These are detected automatically and influence the definition of the FIRSTBIT and TAKEBIT macros. However, if this causes trouble for some reason, you can turn off this feature using

./configure --disable-clz

- (e) Many modern processors have an instruction POPCNT that counts 1-bits. It will be used to define the macro POPCOUNT if possible. To disable this feauture, use ./configure --disable-popcnt
- (f) The configuration script assumes you will run the program on the same hardware type as you are compiling it on. This ensures maximum efficiency. However, if you are likely to run the program on different hardware, you should turn off this feature by using ./configure --enable-generic
- $(g)$  The output written by **Traces** and some of the output written by **dreadnaut** will look prettier on terminals that support ANSI control sequences if you use ./configure --enable-ansicontrols

Don't use this if you plan to read **dreadnaut** output with a program.

(h) If your operating system allows it, dreadnaut establishes a signal handler for catching SIGINT when nauty or Traces is running. To disable this feature, use ./configure --disable-interrupt

This only effects dreadnaut.

### 17 Recent changes

See the file changes  $24$ -27.txt for a list of changes made since version 2.4.

### 18 More on automorphism groups

nauty and Traces use the Random Schreier Method to process the automorphism group as it is found. For nauty, this is optional: see the field schreier of the options. Difficult graphs with substantial automorphism groups will benefit the most from this addition.

The Random Schreier Method is a probabilistic algorithm that determines information about the group only with some probability. However, this nondeterminism does not effect the result of nauty or Traces. Occasionally a different set of generators will be found, but the group generated will be the same and the canonical labelling will be unaffected.

There is a parameter for tuning the method, which can be changed using the function schreier\_fails(). See the file schreier.txt for documentation of this and the other group functions. The default value is 10, but smaller values may be better if the group is very large. In dreadnaut, the G command sets this parameter.

### 18.1 Listing the full automorphism group

The automorphism group of a graph can be exceedingly large, so trying to list it all might be a bad idea. However, it can be done using the code in the files naugroup.h and naugroup.c, as illustrated by the following program.

This works with sparse nauty as well, but not with Traces.

#### 18.2 nautyex3.c : Listing the whole automorphism group

```
/* This program prints the entire automorphism group of an n-vertex
  polygon, where n is a number supplied by the user.
*/
#include "nauty.h" /* which includes <stdio.h> */
#include "naugroup.h"
/**************************************************************************/
void
writeautom(int *p, int n)
/* Called by allgroup. Just writes the permutation p. */
{
    int i;
    for (i = 0; i < n; ++i) printf(" %2d", p[i]); printf("\n");
}
/**************************************************************************/
int
main(int argc, char *argv[])
{
   DYNALLSTAT(graph,g,g_sz);
    DYNALLSTAT(int,lab,lab_sz);
    DYNALLSTAT(int,ptn,ptn_sz);
    DYNALLSTAT(int,orbits,orbits_sz);
    static DEFAULTOPTIONS_GRAPH(options);
    statsblk stats;
    int n,m,v;
    grouprec *group;
 /* The following cause nauty to call two procedures which
        store the group information as nauty runs. */
    options.userautomproc = groupautomproc;
    options.userlevelproc = grouplevelproc;
    while (1)
    {
        printf("\nenter n : ");
        if (scanf("%d",\&n) == 1 \&n n > 0){
            m = SETWORDSNEEDED(n);
```

```
nauty_check(WORDSIZE,m,n,NAUTYVERSIONID);
       DYNALLOC2(graph,g,g_sz,m,n,"malloc");
       DYNALLOC1(int,lab,lab_sz,n,"malloc");
       DYNALLOC1(int,ptn,ptn_sz,n,"malloc");
       DYNALLOC1(int,orbits,orbits_sz,n,"malloc");
       EMPTYGRAPH(g,m,n);
        for (v = 0; v < n; ++v) ADDONEEDGE(g, v, (v+1)\%n, m);printf("Automorphisms of C[%d]:\n",n);
        densenauty(g,lab,ptn,orbits,&options,&stats,m,n,NULL);
     /* Get a pointer to the structure in which the group information
       has been stored. If you use TRUE as an argument, the
        structure will be "cut loose" so that it won't be used
        again the next time nauty() is called. Otherwise, as
       here, the same structure is used repeatedly. */
        group = groupptr(FALSE);
     /* Expand the group structure to include a full set of coset
        representatives at every level. This step is necessary
        if allgroup() is to be called. */
       makecosetreps(group);
     /* Call the procedure writeautom() for every element of the group.
        The first call is always for the identity. */
        allgroup(group,writeautom);
    }
    else
       break;
exit(0);
```
#### 18.3 Giving known generators to Traces

}

}

Traces provides the possibility of giving it known automorphisms. This is only likely to be useful for very regular graphs that have automorphisms which are difficult to discover.

The method is illustrated in the following sample program.

#### 18.4 nautyex9.c : Giving known generators to Traces

```
/* This program demonstrates how known automorphisms can be given
  to Traces. We compute the automorphism group of the circulant
  graph of order n with i is adjacent to j iff j-i is a square
  mod n. We need that -1 is a square so that the graph is
  undirected, which means that the prime factors of n must be
  congruent to 1 mod 4. (This is the Paley graph in the event
  that p is a prime.)
*/
#include "traces.h"
int
main(int argc, char *argv[])
{
    DYNALLSTAT(int,p,p_sz);
    DYNALLSTAT(boolean,issquare,issquare_sz);
    DYNALLSTAT(int,lab,lab_sz);
    DYNALLSTAT(int,ptn,ptn_sz);
    DYNALLSTAT(int,orbits,orbits_sz);
    static DEFAULTOPTIONS_TRACES(options);
    TracesStats stats;
 /* Declare and initialize sparse graph structures */
    SG_DECL(sg);
    int deg,n,m,i,j;
    size_t k;
    permnode *gens;
 /* Select option for passing generators to Traces */
    options.generators = &gens;
/* Read a number of vertices and process it */
    while (1)
    {
        printf("\nenter n : ");
        if (scanf("%d",\&n) == 1 \&n n > 2){
            m = SETWORDSNEEDED(n);
            nauty_check(WORDSIZE,m,n,NAUTYVERSIONID);
            DYNALLOC1(int,lab,lab_sz,n,"malloc");
            DYNALLOC1(int,ptn,ptn_sz,n,"malloc");
            DYNALLOC1(int,orbits,orbits_sz,n,"malloc");
```

```
DYNALLOC1(int,p,p_sz,n,"malloc");
  DYNALLOC1(boolean,issquare,issquare_sz,n,"malloc");
/* Initialise list of automorphisms */
  gens = NULL;
/* Find the squares and the degree */
  for (i = 0; i < n; ++i) issquare[i] = FALSE;
  for (i = 0; i < n; ++i) issquare[(i * i)%n] = TRUE;
  if (!issquare[n-1])
   {
      printf("-1 must be a square mod n; try again\n");
      continue;
  }
  deg = 0;for (i = 1; i < n; ++i) if (issquare[i]) ++deg;/* Now make the graph */
  SG_ALLOC(sg,n,n*deg,"malloc");
  sg.nv = n; /* Number of vertices */
  sg.nde = n*deg; /* Number of directed edges */
  for (i = 0; i < n; ++i){
      sg.v[i] = i * deg; /* Position of vertex i in v array */
      sg.d[i] = deg; /* Degree of vertex i */
  }
  for (i = 0; i < n; ++i) /* Edges */
   {
      k = sg.v[i];for (j = 1; j < n; ++j)if (issquare[j]) sg.e[k++] = (i + j) % n;
   }
/* Add known automorphisms */
   /* We wouldn't need freeschreier() if we were only
     processing one graph, but it doesn't hurt. This
     is how to properly dispose of previous generators. */
  freeschreier(NULL,&gens);
  /* Cyclic rotation */
```

```
for (i = 0; i < n; ++i) p[i] = (i + 1) % n;addpermutation(&gens,p,n);
            /* Reflection about 0 */
            for (i = 0; i < n; ++i) p[i] = (n - i) % n;addpermutation(&gens,p,n);
         /* Call Traces */
            Traces(&sg,lab,ptn,orbits,&options,&stats,NULL);
            printf("Automorphism group size = ");
            writegroupsize(stdout,stats.grpsize1,stats.grpsize2);
            printf("\ln");
        /* Traces left the automorphims we gave it, augmented by
           any extra automorphims it found, in a circular list
           pointed to by gens. See schreier.txt for documentation. */
        }
        else
            break;
   }
   exit(0);}
```
#### 18.5 nautyex10.c : Two-step canonical labelling with Traces

Traces uses a different tree-traversal method when it only wants to compute the automorphism group, without canonical labelling. For some types of difficult graphs, this can be much faster than canonical labelling.

Since Traces can also make use of known automorphisms, it is sometimes faster to compute the group first and then use the group for computing the canonical labelling. In dreadnaut this is achieved with the sequence  $P -c x c x$ . The following illustrates how to achieve the same in a program.

An extension (not shown) would be to use the orbit sizes from the first computation to partition the graph before the second computation.

```
/* This program demonstrates how an isomorphism is found between
  two graphs, using the Moebius graph as an example.
  This version uses Traces and demonstrates how to compute the
  automorphism group separately before computing the canonical
  labelling. Although this is slower for easy graphs like
  those here, it can be faster for some very difficult graphs.
*/
#include "traces.h"
int
main(int argc, char *argv[])
{
    DYNALLSTAT(int,lab1,lab1_sz);
    DYNALLSTAT(int,lab2,lab2_sz);
    DYNALLSTAT(int,ptn,ptn_sz);
    DYNALLSTAT(int,orbits,orbits_sz);
    DYNALLSTAT(int,map,map_sz);
    static DEFAULTOPTIONS_TRACES(options);
    TracesStats stats;
    permnode *generators;
 /* Declare and initialize sparse graph structures */
    SG_DECL(sg1); SG_DECL(sg2);
    SG_DECL(cg1); SG_DECL(cg2);
    int n,m,i;
 /* Read a number of vertices and process */
    while (1)
    {
        printf("\nenter n : ");
        if (scanf("%d",\&n) == 1 \&n n > 0){
```

```
if (n\frac{0}{2} != 0){
      fprintf(stderr,"Sorry, n must be even\n");
      continue;
  }
  m = SETWORDSNEEDED(n);
  nauty_check(WORDSIZE,m,n,NAUTYVERSIONID);
  DYNALLOC1(int,lab1,lab1_sz,n,"malloc");
  DYNALLOC1(int,lab2,lab2_sz,n,"malloc");
  DYNALLOC1(int,ptn,ptn_sz,n,"malloc");
  DYNALLOC1(int,orbits,orbits_sz,n,"malloc");
  DYNALLOC1(int,map,map_sz,n,"malloc");
/* Now make the first graph */
   SG_ALLOC(sg1,n,3*n,"malloc");
   sg1.nv = n; /* Number of vertices */
  sg1.nde = 3*n; /* Number of directed edges */
  for (i = 0; i < n; ++i){
      sg1.v[i] = 3*i; /* Position of vertex i in v array */
      sg1.d[i] = 3; /* Degree of vertex i */
  }
  for (i = 0; i < n; i += 2) /* Spokes */
  {
      sg1.e[sg1.v[i]] = i+1;sg1.e[sg1.v[i+1]] = i;}
  for (i = 0; i < n-2; ++i) /* Clockwise edges */
      sg1.e[sg1.v[i]+1] = i+2;sg1.e[sg1.v[n-2]+1] = 1;
   sg1.e[sg1.v[n-1]+1] = 0;for (i = 2; i < n; ++i) /* Anticlockwise edges */
      sg1.e[sg1.v[i]+2] = i-2;sg1.e[sg1.v[1]+2] = n-2;sg1.e[sg1.v[0]+2] = n-1;/* Now make the second graph */
   SG_ALLOC(sg2,n,3*n,"malloc");
   sg2.nv = n; /* Number of vertices */
   sg2.nde = 3*n; /* Number of directed edges */
```

```
for (i = 0; i < n; ++i){
    sg2.v[i] = 3*i;sg2.d[i] = 3;}
for (i = 0; i < n; ++i){
    sg2.v[i] = 3*i;sg2.d[i] = 3;sg2.e[sg2.v[i]] = (i+1) % n; /* Clockwise */
    sg2.e[sg2.v[i]+1] = (i+n-1) % n; /* Anti-clockwise */
    sg2.e[sg2.v[i]+2] = (i+n/2) % n; /* Diagonals */
}
```
/\* Now we make the canonically labelled graphs by a two-step process. The first call to Traces computes the automorphism group. The second call computes the canonical labelling, using the automorphism group from the first call.

We have declared a variable "generators" that will be used to hold the group generators between the two calls. It has to be initialised to NULL and its address has to be given to Traces using options.generators. After the second call, we need to discard the generators with a call to freeschreier(), which also initializes it again. \*/

```
generators = NULL;
options.generators = &generators;
```

```
options.getcanon = FALSE;
Traces(&sg1,lab1,ptn,orbits,&options,&stats,NULL);
options.getcanon = TRUE;
Traces(&sg1,lab1,ptn,orbits,&options,&stats,&cg1);
freeschreier(NULL,&generators);
```

```
options.getcanon = FALSE;
Traces(&sg2,lab1,ptn,orbits,&options,&stats,NULL);
options.getcanon = TRUE;
Traces(&sg2,lab1,ptn,orbits,&options,&stats,&cg2);
freeschreier(NULL,&generators);
```
/\* Compare canonically labelled graphs \*/

```
if (aresame_sg(&cg1,&cg2))
{
```

```
printf("Isomorphic.\n");
                if (n <= 1000)
                {
                 /* Write the isomorphism. For each i, vertex lab1[i]
                    of sg1 maps onto vertex lab2[i] of sg2. We compute
                    the map in order of labelling because it looks better. */
                    for (i = 0; i < n; ++i) map[lab1[i]] = lab2[i];
                    for (i = 0; i < n; ++i) printf(" %d-%d", i, map[i]);
                    printf("\n");
                }
            }
            else
                printf("Not isomorphic.\n");
        }
        else
            break;
   }
   exit(0);}
```
## 19 Graph formats used by the utilities

This is the file formats.txt.

Description of graph6, sparse6 and digraph6 encodings -----------------------------------------------------

Brendan McKay, bdm@cs.anu.edu.au Updated Jun 2015.

General principles:

All numbers in this description are in decimal unless obviously in binary.

Apart from the header, there is one object per line. Apart from the header, end-of-line characters, and the characters ":", ";" and "&" which might start a line, all bytes have a value in the range 63-126 (which are all printable ASCII characters). A file of objects is a text file, so whatever end-of-line convention is locally used is fine; however the C library input routines must show the standard single-LF end of line to programs).

Bit vectors:

- A bit vector x of length k can be represented as follows. Example: 1000101100011100
- (1) Pad on the right with 0 to make the length a multiple of 6. Example: 100010110001110000
- (2) Split into groups of 6 bits each. Example: 100010 110001 110000
- (3) Add 63 to each group, considering them as bigendian binary numbers. Example: 97 112 111

These values are then stored one per byte. So, the number of bytes is ceiling $(k/6)$ .

Let  $R(x)$  denote this representation of x as a string of bytes.

Small nonnegative integers:

Let n be an integer in the range  $0-68719476735$  (2 $^{\circ}36-1$ ).

If  $0 \le n \le 62$ , define  $N(n)$  to be the single byte n+63.

```
If 63 \leq n \leq 258047, define N(n) to be the four bytes
      126 R(x), where x is the bigendian 18-bit binary form of n.
  If 258048 \le n \le 68719476735, define N(n) to be the eight bytes
      126 126 R(x), where x is the bigendian 36-bit binary form of n.
 Examples: N(30) = 93N(12345) = N(000011 000000 111001) = 126 66 63 120N(460175067) = N(000000 011011 011011 011011 011011 011011)
                          = 126 126 63 90 90 90 90 90
Description of graph6 format.
----------------------------
Data type:
  simple undirected graphs of order 0 to 68719476735.
Optional Header:
  >>graph6<< (without end of line!)
File name extension:
   .g6
One graph:
  Suppose G has n vertices. Write the upper triangle of the adjacency
  matrix of G as a bit vector x of length n(n-1)/2, using the ordering
   (0,1),(0,2),(1,2),(0,3),(1,3),(2,3),...,(n-1,n).
  Then the graph is represented as N(n) R(x).
Example:
  Suppose n=5 and G has edges 0-2, 0-4, 1-3 and 3-4.
  x = 0 10 010 1001
  Then N(n) = 68 and R(x) = R(010010 100100) = 81 99.
  So, the graph is 68 81 99.
Description of sparse6 format.
------------------------------
Data type:
  Undirected graphs of order 0 to 68719476735.
  Loops and multiple edges are permitted.
Optional Header:
  >>sparse6<< (without end of line!)
```

```
File name extension:
   .s6
General structure:
 Each graph occupies one text line. Except for the first character
  and end-of-line characters, each byte has the form 63+x, where
  0 \leq x \leq 63. The byte encodes the six bits of x.
 The encoded graph consists of:
        (1) The character ':'. (This is present to distinguish
                                   the code from graph6 format.)
        (2) The number of vertices.
        (3) A list of edges.
        (4) end-of-line
 Loops and multiple edges are supported, but not directed edges.
Number of vertices n:
  1, 4, or 8 bytes N(n) as above.
 This is the same as graph6 format.
List of edges:
 Let k be the number of bits needed to represent n-1 in binary.
 The remaining bytes encode a sequence
      b[0] \times [0] \ b[1] \times [1] \ b[2] \times [2] \ \ldots \ b[m] \times [m]Each b[i] occupies 1 bit, and each x[i] occupies k bits.
 Pack them together in bigendian order, and pad up to a
 multiple of 6 as follows:
  1. If (n,k) = (2,1), (4,2), (8,3) or (16,4), and vertex
     n-2 has an edge but n-1 doesn't have an edge, and
     there are k+1 or more bits to pad, then pad with one
     0-bit and enough 1-bits to complete the multiple of 6.
  2. Otherwise, pad with enough 1-bits to complete the
     multiple of 6.
  These rules are to match the gtools procedures, and to avoid
  the padding from looking like an extra loop in unusual cases.
 Then represent this bit-stream 6 bits per byte as indicated above.
 The vertices of the graph are 0..n-1.
  The edges encoded by this sequence are determined thus:
```

```
v = 0for i from 0 to m do
        if b[i] = 1 then v = v+1 endif;
        if x[i] > v then v = x[i] else output \{x[i], v\} endif
     endfor
   In decoding, an incomplete (b,x) pair at the end is discarded.
Example:
  :Fa@x^
  ':' indicates sparse6 format.
 Subtract 63 from the other bytes and write them in binary,
  six bits each.
  000111 100010 000001 111001 011111
 The first byte is not 63, so it is n. n=7
 n-1 needs 3 bits (k=3). Write the other bits in groups
 of 1 and k:
    1 000 1 000 0 001 1 110 0 101 1 111
   This is the b/x sequence 1,0 1,0 0,1 1,6 0,5 1,7.
   The 1,7 at the end is just padding.
   The remaining parts give the edges 0-1 0-2 1-2 5-6.
Description of incremental sparse6 format.
-----------------------------------------
 This is an extension to sparse6 format that is very efficient if most
 graphs in a file are similar to the previous graph.
 Each graph occupies one text line. Except for the first character
 and end-of-line characters, each byte has the form 63+x, where
 0 \leq x \leq 63. The byte encodes the six bits of x.
 The encoded graph consists of:
```
- (1) The character ';'.
	-
	- (2) A list of edges.
	- (3) end-of-line

This cannot appear as the first graph in a file. The number of vertices is taken to be equal to the number of vertices in the previous graph. The list of edges specifies the symmetric difference of this graph and

```
the previous graph. It is encoded exactly the same as part (3) of
  sparse6 format.
 Loops are supported, but not multiple edges.
Description of digraph6 format.
------------------------------
Data type:
   simple directed graphs (allowing loops) of order 0 to 68719476735.
Optional Header:
  >>digraph6<< (without end of line!)
File name extension:
   .d6
One graph:
  Suppose G has n vertices. Write the adjacency matrix of G
  as a bit vector x of length n^2, row by row.
  Then the graph is represented as 'k' N(n) R(x).
  The character '\&' (decimal 38) appears as the first character.
Example:
  Suppose n=5 and G has edges 0->2, 0->4, 3->1 and 3->4.
  x = 00101 00000 00000 01001 00000
  Then N(n) = 68 and
  R(x) = R(00101 00000 00000 01001 00000) = 73 63 65 79 63.So, the graph is 38 68 73 63 65 79 63.
```
For a description of the planarcode and edgecode formats, see the plantri documentation at [http://cs.anu.edu.au/](http://cs.anu.edu.au/~bdm/plantri/)∼bdm/plantri.

#### 20 Other ways to use nauty

If you want to use nauty in a richer interactive environment, some of your choices are:

```
(a) Magma: http://magma.maths.usyd.edu.au/magma
```
- (b) GAP with GRAPE: [http://www.maths.qmul.ac.uk/](http://www.maths.qmul.ac.uk/~leonard/grape/)∼leonard/grape/
- (c) Sage-combinat: [http://mupad-combinat.sourceforge.net/](http://wiki.sagemath.org/combinat)
- (d) Macaulay2: <https://faculty.math.illinois.edu/Macaulay2/>

## 21 Licence details

For the copyright status of items in the package, see the file COPYRIGHT. They are free for use with very limited restrictions.

If you use nauty or Traces in your published research, please cite our paper [\[10\]](#page-105-0).

# 22 Acknowledgements

So many people have made contributions to nauty that listing them all would be futile. Bill Kocay, Kevin Malysiak, Andrew Kirk and Gordon Royle stand out, but many people have made large and small contributions. Some code is derived from other peoples' programs: thanks to Frank Ruskey in regard to gentreeg and to Narjess Afzaly in regard to genquarticg. Heart-felt thanks to all of you.

The authors would appreciate receiving any comments about the program and/or this Guide, especially about apparent bugs.

### 23 Help texts for the utilities

===== addedgeg ====================================================== Usage: addedgeg [-lq] [-D#] [-btfF] [-z#] [infile [outfile]] For each edge nonedge e, output G+e if it satisfies certain conditions The output file has a header if and only if the input file does. -l Canonically label outputs -D# Specify an upper bound on the maximum degree of the output -b Output has no new cycles of odd length -t Output has no new 3-cycle if input doesn't -f Output has no new 4-cycle if input doesn't -F Output has no new 5-cycle if input doesn't -z# Output has no new cycles of length less than # -btfFz can be used in arbitrary combinations -q Suppress auxiliary information ===== amtog ====================================================== Usage: amtog [-n#sgzhq] [-o#] [infile [outfile]] Read graphs in matrix format. -n# Set the initial graph order to # (no default). This can be overridden in the input. -g Write the output in graph6 format (default). -s Write the output in sparse6 format. -z Write the output in digraph6 format.  $-h$  Write a header (according to  $-g$  or  $-s$ ).  $-w$  Don't warn about loops (which are suppressed for  $-g$ ) -q Suppress auxiliary information. -o# Treat digit # as 1 and other digits as 0. Input consists of a sequence of commands restricted to: n=# set number of vertices (no default) The = is optional. m Matrix to follow An 'm' is also assumed if a digit is encountered. M Complement of matrix to follow (as m) t Upper triangle of matrix to follow, row by row excluding the diagonal. T Complement of upper trangle to follow (as t) s Upper triangle of matrix to follow, row by row

excluding the diagonal; lower triangle is complement. q exit (optional) ===== assembleg ====================================================== Usage: assembleg -n#|-n#:# [-i#|i#:#] [-L] [-q] [infile [outfile]] Assemble input graphs as components of output graphs. The output file has no header. If the input has any directed graphs, all outputs are directed. Otherwise, the output format is determined by the header or first input. The input graphs had better all fit into memory at once, unless -L is given, in which case only the graphs of at most half the output size are stored at once. The output graphs will be non-isomorphic if the input graphs are connected and non-isomorphic. -n# -n#:# Give range of output sizes (compulsory) -i# -i#:# Give range of input sizes to use -L Assume all input graphs strictly larger than maxn/2 vertices follow any smaller graphs in the input, where maxn is the largest size specified by -n. This can greatly reduce memory consumption. -c Also write graphs consisting of a single input -q Suppress auxiliary information. ===== biplabg ====================================================== Usage: biplabg [-q] [infile [outfile]] Label bipartite graphs so that the colour classes are contiguous. The first vertex of each component is assigned the first colour. Vertices in each colour class have the same relative order as before. Non-bipartite graphs are rejected. The output file has a header if and only if the input file does. -q Suppress auxiliary information. ===== catg ====================================================== Usage: catg [-xv] [infile]... Copy files to stdout with all but the first header removed. -x Don't write a header.

In the absence of  $-x$ , a header is written if there is one in the first input file. -v Summarize to stderr. ===== complg ====================================================== Usage: complg [-lq] [-a] [-L] [-r|-R] [infile [outfile]] Take the complements of a file of graphs. The output file has a header if and only if the input file does. The output format is defined by the header or first graph. -r Only complement if the complement has fewer directed edges. -R Only complement if the complement has fewer directed edges or has the same number of directed edges and is canonically less than the original. -a Also output the input graph (before the complement). -L Complement the loops too. By default, preserve them. -l Canonically label outputs. -q Suppress auxiliary information. ===== converseg ====================================================== Usage: converseg [-q] [infile [outfile]] Take the converse digraphs of a file of directed graphs. The output file has a header if and only if the input file does. Undirected graphs are passed through without change, while directed graphs are written in digraph6 format. -q Suppress auxiliary information. ===== copyg ====================================================== Usage: copyg [-gszfp#:#qhx] [infile [outfile]] Copy a file of graphs with possible format conversion. -g Use graph6 format for output -s Use sparse6 format for output -z Use digraph6 format for output -i Use incremental sparse6 format for output In the absence of  $-g$ ,  $-s$ ,  $-z$  or  $-i$ , the format depends on the header or, if none, the first input line. As an exception, digraphs are always written in digraph6.

```
-p# -p#:#
       Specify range of input lines (first is 1)
       This can fail if the input has incremental lines.
    -f With -p, assume input lines of fixed length
       (ignored if header or first line has sparse6 format).
    -I# Have at most this number of incremental steps
       in a row. Implies -i.
    -h Write a header.
    -x Don't write a header.
    In the absence of -h and -x, a header is written if
    there is one in the input.
    -q Suppress auxiliary output.
===== countg ======================================================
Usage: [pickg|countg] [-fp#:#q -V -X] [--keys] [-constraints -v] [ifile [ofile]]
 countg : Count graphs according to their properties.
 pickg : Select graphs according to their properties.
  ifile, ofile : Input and output files.
       '-' and missing names imply stdin and stdout.
 Miscellaneous switches:
    -p# -p#:# Specify range of input lines (first is 1)
                May fail if input is incremental.
    -f With -p, assume input lines of fixed length
                   (only used with a file in graph6/digraph6 format)
    -v Negate all constraints (but not -p)
    -X Reverse selection (but -p still observed)
    -V List properties of every input matching constraints.
    -l Put a blank line whenever the first parameter changes,
                   if there are at least two parameters.
    -1 Write output as lines of numbers separated by spaces,
                with 0/1 for boolean and both endpoints of ranges given
                separately even if they are the same, and the count at
                the end of the line. Also, no total is written.
    -2 The same as -1 but counts are not written.
    -q Suppress informative output.
 Constraints:
    Numerical constraints (shown here with following #) can take
    a single integer value, or a range like #:#, #:, or :#. Each
    can also be preceded by ', which negates it. (For example,
```

```
-~D2:4 will match any maximum degree which is _not_ 2, 3, or 4.)
```
Constraints are applied to all input graphs, and only those which match all constraints are counted or selected.

```
-n# number of vertices -e# number of edges
-L# number of loops -C strongly connected
-d# minimum (out-)degree -D# maximum (out-)degree
-m# vertices of min (out-)degree -M# vertices of max (out-)degree
-u# minimum (in-)degree -U# maximum (in-)degree
-s# vertices of min (out-)degree -S# vertices of max (out-)degree
-r regular -b bipartite
-z# radius -Z# diameter
-g# girth (0=acyclic) -Y# total number of cycles
-h# maximum independent set -k# maximum clique
-T# number of triangles -K# number of maximal cliques
-B# smallest possible first side of a bipartition (0 if nonbipartite)
-H# number of induced cycles
-E Eulerian (all degrees are even, connectivity not required)
-a# group size -o# orbits -F# fixed points -t vertex-transitive
-c# connectivity (only implemented for 0,1,2).
-i# min common nbrs of adjacent vertices; -i# maximum
-j# min common nbrs of non-adjacent vertices; -J# maximum
```

```
Sort keys:
```
Counts are made for all graphs passing the constraints. Counts are given separately for each combination of values occurring for the properties listed as sort keys. A sort key is introduced by '--' and uses one of the letters known as constraints. These can be combined:  $--n --e$   $--r$  is the same as  $--ne$   $--r$  and  $--ner$ . The order of sort keys is significant.

The sort key ':' has a special purpose: the values of sort keys following ':' are given as ranges rather than creating a separate line for each value. For example --e:zZ will give the ranges of radius and diameter that occur for each number of edges. The output format matches the input, except that sparse6 is used to output an incremental graph whose predecessor is not output.

===== cubhamg ======================================================

Usage: cubhamg  $[-#]$   $[-v]$   $[-n+(-)]$   $[-n+(-)]$   $[-v]$   $[-i]$   $[-i]$   $[-o]$   $[-c]$   $[-c]$   $[-b]$   $[-t]$   $[infile]$ 

```
cubhamg : Find hamiltonian cycles in sub-cubic graphs
   infile is the name of the input file in graph6/sparse6 format
  outfile is the name of the output file in the same format
```
stdin and stdout are the defaults for infile and outfile

The output file will have a header if and only if the input file does. Optional switches:

```
-# A parameter useful for tuning (default 100)
   -v Report nonhamiltonian graphs and noncubic graphs
   -V .. in addition give a cycle for the hamiltonian ones
   -n#-# If the two numbers are v and i, then the i-th edge
        out of vertex v is required to be not in the cycle.
        It must be that i=1..3 and v=0..n-1.
    -y#-# If the two numbers are v and i, then the i-th edge
        out of vertex v is required to be in the cycle.
        It must be that i=1..3 and v=0..n-1.
       You can use any number of -n/-y switches to force edges.
       Out of range first arguments are ignored.
       If -y and -n specify the same edge, -y wins.
   -i Test + property: for each edge e, there is a hamiltonian
        cycle using e.
   -I Test ++ property: for each pair of edges e,e', there is
        a hamiltonian cycle which uses both e and e'.
   -o Test - property: for each edge e, there is a hamiltonian
        cycle avoiding e
   -O Test -- property: for each pair of nonadjacent edges e,e's,
        there is a hamiltonian cycle avoiding both. Note that
         this is trivial unless the girth is at least 5.
   -x Test +- property: for each pair of edges e,e', there is
        a hamiltonian cycle which uses e but avoids e'.
   -e Test 3/4 property: for each edge e, at least 3 of the 4
        paths of length 3 passing through e lie on hamiltonian cycles.
   -E Test 3/4+ property: for each edge e failing the 3/4 property,
         all three ways of joining e to the rest of the graph are
        hamiltonian avoiding e.
   -T# Specify a timeout, being a limit on how many search tree
        nodes are made. If the timeout occurs, the graph is
         written to the output as if it is nonhamiltonian.
   -R# Specify the number of repeat attempts for each stage.
   -F Analyze covering paths from 2 or 4 vertices of degree 2.
   -b Require biconnectivity
   -t Require triconnectivity (note: quadratic algorithm)
   -y, -n, -\#, -R and -T are ignored for -i, -T, -x, -o, -e, -E, -F===== deledgeg ======================================================
Usage: deledgeg [-lq] [-d#] [-z] [infile [outfile]]
For each edge e, output G-e
```
The output file has a header if and only if the input file does. -z Consider as digraph and delete directed edges -l Canonically label outputs -d# Specify a lower bound on the minimum out-degree of the output -q Suppress auxiliary information ===== delptg ====================================================== Usage: delptg [-lq] [-a|-b] [-d#|-d#:#] [-v#|-v#:#] [-n#] [-m#|-i] [infile [outfile]] Delete some vertices from a file of graphs. The output file has a header if and only if the input file does. No isomorph reduction is done. -l Canonically label outputs -d# -d#:# Only remove vertices with original degree in the given range For digraphs, the out-degree is used. -n# The number of vertices to delete (default 1). -q Suppress auxiliary information ===== directg ====================================================== Usage: directg [-q] [-u|-T|-G] [-V] [-o|-a] [-f#] [-e#|-e#:#] [-s#/#] [infile [outfile]] Read undirected graphs and orient their edges in all possible ways. Edges can be oriented in either or both directions (3 possibilities). Isomorphic directed graphs derived from the same input are suppressed. If the input graphs are non-isomorphic then the output graphs are also. -e# | -e#:# specify a value or range of the total number of arcs -o orient each edge in only one direction, never both -a only make acyclic orientations (implies -o) -f# Use only the subgroup that fixes the first # vertices setwise -T use a simple text output format (nv ne edges) instead of digraph6 -G like -T but includes group size as third item (if less than 10^10) The group size does not include exchange of isolated vertices. -V only output graphs with nontrivial groups (including exchange of isolated vertices). The -f option is respected. -u no output, just count them -s#/# Make only a fraction of the orientations: The first integer is the part number (first is 0) and the second is the number of parts. Splitting is done per input graph independently. -q suppress auxiliary information

===== dretodot ====================================================== Usage: dretodot [-S#:#ixF#o#m#n#r#:#[r#]d#g] [infile.dre [outfile.dot [outfile.dre]]] Read graphs and initial coloring in dreadnaut format. Write graphs in dot format to outfile.dot. If outfile.dre is given, write the input graph and the partition, as modified by the -F and -i options, to outfile.dre. outfile.dre is allowed to be the same file as infile.dre. -V Set max number of vertices (default 1000). -E Set max number of edges (default 5000). -v Set verbose mode (default NO). -S#:# Set maximum width and height of the drawing, in inches (default 10 x 6.18). -i Refine the partition before drawing (default NO). -x Draw the orbit partition, computed by Traces. (default NO). -F# Individualize vertex # (and refine the partition). -o# Label vertices starting at # (default 0). This can be overridden in the input. -m# Set the drawing model (see http://www.graphviz.org): 0 (or any value different from 1,...,5)=dot (default 0), 1=neato, 2=fdp, 3=sfdp, 4=twopi, 5=circo.  $-n#$  Scale the size of vertices in the drawing  $(#=0,1,2;$  default 1). -r#:# (-r#) Set the vertices to be drawn at the topmost level in a hierarchical (dot model) drawing (default none). Any sequence of -r#:# (r#) options is allowed. -d# Draw the graph induced by vertices at topmost level and by vertices at distance # from them; example: ./dretodot -n2 -r1 -r12:17 -d2 MyGraph.dre Outfile.dot. -g Highlight the induced subgraph into the whole graph. Only dreadnaut commands \$,\$\$,g,n,f,",! are recognised; no digraphs. ===== dretog ====================================================== Usage: dretog [-n#o#sghq] [infile [outfile]] Read graphs in dreadnaut format.

- -o# Label vertices starting at # (default 0). This can be overridden in the input.
- -n# Set the initial graph order to # (no default). This can be overridden in the input.
- -g Use graph6 format (default for undirected graphs).
- -z Use digraph6 format (default for directed graphs).
- -s Use sparse6 format.
- $-h$  Write a header (according to  $-g$ ,  $-z$  or  $-s$ ).
- -q Suppress auxiliary output.

```
Input consists of a sequence of dreadnaut commands restricted to:
  n=# set number of vertices (no default)
        The = is optional.
  $=# set label of first vertex (default 0)
        The = is optional.
  d indicate graph will be directed
  $$ return origin to initial value (see -o#)
  ".." and !..\n comments to ignore
  g specify graph to follow (as dreadnaut format)
        Can be omitted if first character of graph is a digit or ';'.
  q exit (optional)
===== edgetransg ======================================================
Usage: edgetransg [-t] [-q] [infile [outfile]]
 Select undirected graphs according to group action on vertices, edges and arcs.
 Digraphs are not supported yet.
   The output file has a header if and only if the input file does.
   -v require vertex-transitive
   -V require not vertex-transitive
   -e require edge-transitive
   -E require not edge-transitive
   -a require arc-transitive
   -A require not arc-transitive
    -q Suppress auxiliary information.
===== genbg ======================================================
Usage: genbg [-c -ugs -vq -lzF] [-Z#] [-D#] [-A] [-d#|-d#:#] [-D#|-D#:#] n1 n2
                [mine[:maxe]] [res/mod] [file]
Find all bicoloured graphs of a specified class.
 n1 : the number of vertices in the first class
 n2 : the number of vertices in the second class
 mine:maxe : a range for the number of edges
             #:0 means '# or more' except in the case 0:0
 res/mod : only generate subset res out of subsets 0..mod-1
  file : the name of the output file (default stdout)
 -c : only write connected graphs
 -z : all the vertices in the second class must have
         different neighbourhoods
 -F : the vertices in the second class must have at least two
```
91

neighbours of degree at least 2 -L : there is no vertex in the first class whose removal leaves the vertices in the second class unreachable from each other -Y# : two vertices in the second class must have at least # common nbrs -Z# : two vertices in the second class must have at most # common nbrs  $-A$  : no vertex in the second class has a neighbourhood which is a subset of another vertex's neighbourhood in the second class -D# : specify an upper bound for the maximum degree Example: -D6. You can also give separate maxima for the two parts, for example: -D5:6 -d# : specify a lower bound for the minimum degree. Again, you can specify it separately for the two parts: -d1:2 -g : use graph6 format for output (default) -s : use sparse6 format for output -a : use Greechie diagram format for output -u : do not output any graphs, just generate and count them -v : display counts by number of edges to stderr -l : canonically label output graphs (using the 2-part colouring) -q : suppress auxiliary output See program text for much more information. ===== geng ====================================================== Usage: geng [-cCmtfbd#D#] [-uygsnh] [-lvq] [-x#X#] n [mine[:maxe]] [res/mod] [file] Generate all graphs of a specified class. n : the number of vertices mine:maxe : a range for the number of edges #:0 means '# or more' except in the case 0:0 res/mod : only generate subset res out of subsets 0..mod-1 -c : only write connected graphs -C : only write biconnected graphs -t : only generate triangle-free graphs -f : only generate 4-cycle-free graphs -b : only generate bipartite graphs (-t, -f and -b can be used in any combination) -m : save memory at the expense of time (only makes a difference in the absence of  $-b$ ,  $-t$ ,  $-f$  and  $n \leq 28$ ). -d# : a lower bound for the minimum degree -D# : an upper bound for the maximum degree -v : display counts by number of edges -1 : canonically label output graphs

-u : do not output any graphs, just generate and count them -g : use graph6 output (default) -s : use sparse6 output -h : for graph6 or sparse6 format, write a header too -q : suppress auxiliary output (except from -v) See program text for much more information. ===== genrang ====================================================== Usage: genrang [-P#|-P#/#|-e#|-r#|-R#|-d#] [-l#] [-m#] [-t] [-T] [-a]  $[-s|-g|-z]$   $[-S\#]$   $[-q]$   $n|n1, n2$  num  $[outfile]$ Generate random graphs. n : number of vertices n1,n2 : number of vertices (bipartite graph) num : number of graphs A bipartite variant is only available if specified below. -s : Write in sparse6 format (default) -g : Write in graph6 format -z : Make random digraphs and write in digraph6 format -P#/# : Give edge probability; -P# means -P1/#. Bipartite version available. -e# : Give the number of edges Bipartite version available. -r# : Make regular of specified degree -d# : Make regular of specified degree (pseudorandom) Bipartite version: this is the degree on the first side -R# : Make regular of specified degree but output as vertex count, edge count, then list of edges -l# : Maximum loop multiplicity (default 0) -m# : Maximum multiplicity of non-loop edge (default and minimum 1) -t : Make a random spanning tree of a complete graph or complete bipartite graph -T : Make a random tournament (implies -z) -a : Make invariant under a random permutation -S# : Specify random generator seed (default nondeterministic) -q : suppress auxiliary output ===== genquarticg ====================================================== Usage: genquarticg [-ugs -h -c -l] n [res/mod] [file] generate all non-isomorphic quartic graphs of a given order

```
n : the number of the vertices
file : the name of the output file (default stdout)
-u : do not output any graphs, just generate and count them
-g : use graph6 format for output (default)
-s : use sparse6 format for output
-h write a header (only with -g or -s).
-c : only write connected graphs
-C : only write biconnected graphs
res/mod : only generate subset res out of subsets 0..mod-1
-1 : canonically label output graphs.
===== genspecialg ======================================================
Usage: genspecialg [-s|-g|-z|-d|-v] [-q]
     [-p#|-c#|-e#|-k#|-b#, #[,#]-Q#|-f#|-J#, #
         |-P#,#|C#,#...|G#,#...|T#,#...]* [outfile]
 Generate special graphs.
    # : size parameter called n in the descriptions
   -s : Write in sparse6 format (default)
   -g : Write in graph6 format
   -z : Make digraph versions and write in digraph6 format
   -d : Write in dreadnaut format (can be used with -z)
    -v : For each graph, report the size to stderr
   -q : Suppress summary
   If defined, the digraph version is shown in parentheses:
    -p# : path (directed path) on n vertices.
    -c# : cycle (directed cycle) on n vertices.
   -e# : empty graph (digraph with loops only) on n vertices.
   -k# : complete graph (with loops) on n vertices
   -b#,#[,#] : complete bipartite graph (directed l->r) on n vertices
          minus a matching of given size if present
   -f# : flower snark on 4*# vertices
   -P#,# : generalized Petersen graph; usual one is -P5,2
   -Q# : hypercube on 2^n vertices and degree n.
   -J#,# : Johnson graph J(n,k), args are n and k.
   -C#,#... : circulant (di)graph.
   -T#, \#... : theta (di)graph Theta(\#, \#, \ldots, \# are path lengths.
    -G#,#... : (directed) grid, use negative values for open directions
   Any number of graphs can be generated at once.
```
94

===== gentourng ====================================================== Usage: gentourng [-cd#D#] [-ugsz] [-lq] n [res/mod] [file] Generate all tournaments of a specified class. n : the number of vertices res/mod : only generate subset res out of subsets 0..mod-1 -c : only write strongly-connected tournaments -d# : a lower bound for the minimum out-degree -D# : a upper bound for the maximum out-degree -1 : canonically label output graphs -u : do not output any graphs, just generate and count them -g : use graph6 output (lower triangle) -s : use sparse6 output (lower triangle) -z : use digraph6 output  $-h$  : write a header (only with  $-g$  or  $-s$ ) Default output is upper triangle row-by-row in ascii -q : suppress auxiliary output See program text for much more information. ===== gentreeg ====================================================== Usage: gentreeg [-D#] [-Z#:#] [-ulps] [-q] n [res/mod] [file] Generate (unrooted) trees. n : the number of vertices res/mod : only generate subset res out of subsets 0..mod-1 -D# : an upper bound for the maximum degree -Z#:# : bounds for the diameter -s : use sparse6 output (default) -p : write a parent array -l : write a level array -u : do not output any graphs, just generate and count them -q : suppress auxiliary output See program text for much more information.

```
====== hamheuristic ===============
Usage: hamheuristic [-sgu] [-vq] [-L#] [-t#] [infile [outfile]]
 Apply a heuristic for finding hamiltonian cycles.
 Output those which are unsuccessful.
   -s force output to sparse6 format
    -g force output to graph6 format
        If neither -s or -g are given, the output format is
        determined by the header or, if there is none, by the
        format of the first input graph.
   -u Suppress output to outfile, give statistics instead.
   The output file will have a header if and only if the input file does.
   -p Be content with a hamiltonian path
   -v Give a cycle or path if one is found.
   -L# Limit number of sideways steps (default 1000+5*n)
   -t# Try # times (default 1)
   -q suppress auxiliary information
===== labelg ======================================================
Usage: labelg [-q] [-sgz \mid -C#W#] [-fxxx] [-S]-t][-i# -I#:# -K#] [infile [outfile]]
 Canonically label a file of graphs or digraphs.
   -s force output to sparse6 format
   -g force output to graph6 format
    -z force output to digraph6 format
        If neither -s, -g or -z are given, the output format is
        determined by the header or, if there is none, by the
        format of the first input graph. As an exception, digraphs
        are always written in digraph6 format.
   -S Use sparse representation internally.
        Note that this changes the canonical labelling.
        Multiple edges are not supported. One loop per vertex is ok.
   -t Use Traces.
        Note that this changes the canonical labelling.
        Multiple edges and loops are not supported, nor invariants.
    -C# Make an invariant in 0..#-1 and output the number of graphs
with each value of the invariant. Don't write graphs unless
        -W too.
```

```
-W# (requires -C) Output the graphs with this invariant value,
        in their original labelling. Don't write the table.
    The output file will have a header if and only if the input file does.
    -fxxx Specify a partition of the point set. xxx is any
        string of ASCII characters except nul. This string is
        considered extended to infinity on the right with the
        character 'z'. One character is associated with each point,
        in the order given. The labelling used obeys these rules:
         (1) the new order of the points is such that the associated
        characters are in ASCII ascending order
         (2) if two graphs are labelled using the same string xxx,
        the output graphs are identical iff there is an
        associated-character-preserving isomorphism between them.
        No option can be concatenated to the right of -f.
    -i# select an invariant (1 = twopaths, 2 = adjtriang(K), 3 = triples,
        4 = quadruples, 5 = celltrips, 6 = cellquads, 7 = cellquins,
        8 = distances(K), 9 = indsets(K), 10 = cliques(K), 11 = cellcliq(K),
       12 = \text{cellind}(K), 13 = \text{adjacencies}, 14 = \text{cellfano}, 15 = \text{cellfano}2,
       16 = \text{refinvar}(K)-I#:# select mininvarlevel and maxinvarlevel (default 1:1)
    -K# select invararg (default 3)
    -q suppress auxiliary information
===== linegraphg ======================================================
Usage: linegraphg [-t] [-q] [infile [outfile]]
 Take the linegraphs of a file of graphs.
  Input graphs with no edges produce only a warning message.
    The output file has a header if and only if the input file does.
    -t make the total graph
    -q Suppress auxiliary information.
===== listg ======================================================
Usage: listg [-fp#:#l#o#Ftq] [-a|-A|-c|-d|-e|-H|-M|-W|-L|-s|-b|-G|-y|-Yxxx]
             [infile [outfile]]
Write graphs in human-readable format.
    -f : assume inputs have same size (only used from a file
           and only if -p is given)
```
-p#, -p#:#, -p#-# : only display one graph or a sequence of graphs. The first graph is number 1. A second number which is empty or zero means infinity. This option won't work for incremental input. -a : write as adjacency matrix, not as list of adjacencies -A : same as -a with a space between entries -l# : specify screen width limit (default 78, 0 means no limit) This is not currently implemented with -a or -A. -o# : specify number of first vertex (default is 0). -d : write output to satisfy dreadnaut -c : write ascii form with minimal line-breaks -e : write a list of edges, preceded by the order and the number of edges -H : write in HCP operations research format -M : write in Magma format -W : write matrix in Maple format -L : (only with -M or -W) write Laplacian rather than adjacency matrix -b : write in Bliss format -G : write in GRAPE format -y : write in dot file format -Yxxx : extra dotty commands for dot files (arg continues to end of param) -t : write upper triangle only (affects -a, -A, -d and default) -s : write only the numbers of vertices and edges -F : write a form-feed after each graph except the last -q : suppress auxiliary output  $-a, -A, -c, -d, -M, -W, -H$  and  $-e$  are incompatible. ===== multig ====================================================== Usage: multig  $[-q]$   $[-u|-T|-G|-A|-B]$   $[-e#|-e#:H]$  $[-m#]$   $[-f#]$   $[-D#|-r#|-1#]$  [infile [outfile]] Read undirected loop-free graphs and replace their edges with multiple edges in all possible ways (multiplicity at least 1). Isomorphic multigraphs derived from the same input are suppressed. If the input graphs are non-isomorphic then the output graphs are also. -e# | -e#:# specify a value or range of the total number of edges counting multiplicities -m# maximum edge multiplicity (minimum is 1) -D# upper bound on maximum degree -r# make regular of specified degree (incompatible with -l, -D, -e) -l# make regular multigraphs with multiloops, degree # (incompatible with -r, -D, -e) Either  $-1$ ,  $-r$ ,  $-D$ ,  $-e$  or  $-m$  with a finite maximum must be given -f# Use the group that fixes the first # vertices setwise -T use a simple text output format (nv ne {v1 v2 mult})

```
-G like -T but includes group size as third item (if less than 10^10)
      The group size does not include exchange of isolated vertices.
```
- -A write as the upper triangle of an adjacency matrix, row by row, including the diagonal, and preceded by the number of vertices
- -B write as an integer matrix preceded by the number of rows and number of columns, where -f determines the number of rows
- -u no output, just count them
- -q suppress auxiliary information

```
===== nbrhoodg ======================================================
Usage: nbrhoodg [-lq] [-c|-C] [-d#|d#:#] [-v#|-v#:#] [infile [outfile]]
Extract neighbours of vertices of a graph.
   The output file has a header if and only if the input file does.
   No isomorph reduction is done.
   -l Canonically label outputs (default is same labelling as input)
   -C Extract closed neighbourhoods instead.
   -c Extract non-neighbourhoods instead.
   -d# -d#:# Only include vertices with original degree in the given range
   -v# -v#:# Only include vertices with these vertex numbers (first is 0).
        No empty graphs are output.
For digraphs, out-degree and out-neighbourhoods are used.
    -q Suppress auxiliary information
===== newedgeg ======================================================
Usage: newedgeg [-lq] [infile [outfile]]
For each pair of non-adjacent edges, output the graph obtained
 by subdividing the edges and joining the new vertices.
   The output file has a header if and only if the input file does.
   -l Canonically label outputs
    -q Suppress auxiliary information
===== NRswitchg ======================================================
Usage: NRswitchg [-lq] [infile [outfile]]
For each v, complement the edges from N(v) to V(G)-N(v)-v.
   The output file has a header if and only if the input file does.
```
- -l Canonically label outputs.
- -q Suppress auxiliary information.

===== pickg ====================================================== Usage: [pickg|countg] [-fp#:#q -V -X] [--keys] [-constraints -v] [ifile [ofile]] countg : Count graphs according to their properties. pickg : Select graphs according to their properties. ifile, ofile : Input and output files. '-' and missing names imply stdin and stdout. Miscellaneous switches: -p# -p#:# Specify range of input lines (first is 1) May fail if input is incremental. -f With -p, assume input lines of fixed length (only used with a file in graph6/digraph6 format) -v Negate all constraints (but not -p) -X Reverse selection (but -p still observed) -V List properties of every input matching constraints. -l Put a blank line whenever the first parameter changes, if there are at least two parameters. -1 Write output as lines of numbers separated by spaces, with 0/1 for boolean and both endpoints of ranges given separately even if they are the same, and the count at the end of the line. Also, no total is written. -2 The same as -1 but counts are not written. -q Suppress informative output. Constraints: Numerical constraints (shown here with following #) can take a single integer value, or a range like #:#, #:, or :#. Each can also be preceded by  $'$ , which negates it. (For example, -~D2:4 will match any maximum degree which is \_not\_ 2, 3, or 4.) Constraints are applied to all input graphs, and only those which match all constraints are counted or selected. -n# number of vertices -e# number of edges -L# number of loops -C strongly connected -d# minimum (out-)degree -D# maximum (out-)degree -m# vertices of min (out-)degree -M# vertices of max (out-)degree -u# minimum (in-)degree -U# maximum (in-)degree -s# vertices of min (out-)degree -S# vertices of max (out-)degree

-r regular -b bipartite -z# radius -Z# diameter -g# girth (0=acyclic) -Y# total number of cycles -h# maximum independent set -k# maximum clique

-T# number of triangles -K# number of maximal cliques -B# smallest possible first side of a bipartition (0 if nonbipartite) -H# number of induced cycles -E Eulerian (all degrees are even, connectivity not required) -a# group size -o# orbits -F# fixed points -t vertex-transitive -c# connectivity (only implemented for 0,1,2).  $-i$ # min common nbrs of adjacent vertices;  $-i$ # maximum -j# min common nbrs of non-adjacent vertices; -J# maximum Sort keys: Counts are made for all graphs passing the constraints. Counts are given separately for each combination of values occurring for the properties listed as sort keys. A sort key is introduced by '--' and uses one of the letters known as constraints. These can be combined:  $--n --e$   $--r$  is the same as  $--ne$   $--r$  and  $--ner$ . The order of sort keys is significant. The sort key ':' has a special purpose: the values of sort keys following ':' are given as ranges rather than creating a separate line for each value. For example --e:zZ will give the ranges of radius and diameter that occur for each number of edges. The output format matches the input, except that sparse6 is used to output an incremental graph whose predecessor is not output. ===== planarg ====================================================== Usage: planarg [-v] [-nVq] [-p|-u] [infile [outfile]] For each input, write to output if planar. The output file has a header if and only if the input file does. -v Write non-planar graphs instead of planar graphs -V Write report on every input -u Don't write anything, just count -p Write in planar\_code if planar (without -p, same format as input) -k Follow each non-planar output with an obstruction in sparse6 format (implies -v, incompatible with -p) -n Suppress checking of the result -q Suppress auxiliary information This program permits multiple edges and loops ===== ranlabg ====================================================== Usage: ranlabg [-q] [-f#] [-m#] [-S#] [infile [outfile]]

Randomly relabel graphs.

The output file has a header if and only if the input file does. Each graph is written in the same format as it is read. -f# Don't relabel the first # vertices. -m# Output # randomly labelled copies of each input (default 1). -S# Set random number seed (taken from clock otherwise). -q Suppress auxiliary information. ===== shortg ====================================================== Usage: shortg [-qvkdu] [-i# -I#:# -K#] [-fxxx] [-S|-t] [-Tdir] [infile [outfile]] Remove isomorphs from a file of graphs. If outfile is omitted, it is taken to be the same as infile If both infile and outfile are omitted, input will be taken from stdin and written to stdout The output file has a header if and only if the input file does. -s force output to sparse6 format -g force output to graph6 format -z force output to digraph6 format If none of  $-s$ ,  $-z$ ,  $-g$  are given, the output format is determined by the header or, if there is none, by the format of the first input graph. The output format determines the sorting order too. As an exception, digraphs are always written in digraph6 format. -S Use sparse representation internally. Note that this changes the canonical labelling. Multiple edges are not supported. One loop per vertex is ok. -t Use Traces. Note that this changes the canonical labelling. Multiple edges,loops, directed edges are not supported, nor invariants. -k output graphs have the same labelling and format as the inputs. Without  $-k$ , output graphs have canonical labelling. -s, -g, -z are ineffective if -k is given. -v write to stderr a list of which input graphs correspond to which output graphs. The input and output graphs are both numbered beginning at 1. A line like 23 : 30 154 78 means that inputs 30, 154 and 78 were isomorphic, and produced output 23.

-d include in the output only those inputs which are isomorphic to another input. If -k is specified, all such inputs are included in their original labelling. Without -k, only one member of each nontrivial isomorphism class is written, with canonical labelling.

```
-fxxx Specify a partition of the point set. xxx is any
        string of ASCII characters except nul. This string is
        considered extended to infinity on the right with the
        character 'z'. One character is associated with each point,
        in the order given. The labelling used obeys these rules:
         (1) the new order of the points is such that the associated
        characters are in ASCII ascending order
         (2) if two graphs are labelled using the same string xxx,
        the output graphs are identical iff there is an
        associated-character-preserving isomorphism between them.
    -i# select an invariant (1 = twopaths, 2 = adjtriang(K), 3 = triples,
        4 = quadruples, 5 = celltrips, 6 = cellquads, 7 = cellquins,
        8 = distances(K), 9 = indsets(K), 10 = cliques(K), 11 = cellcliq(K),
       12 = \text{cellind}(K), 13 = \text{adjacencies}, 14 = \text{cellfano}, 15 = \text{cellfano}2,
       16 = \text{refinvar}(K)-I#:# select mininvarlevel and maxinvarlevel (default 1:1)
    -K# select invararg (default 3)
    -u Write no output, just report how many graphs it would have output.
        In this case, outfile is not permitted.
    -Tdir Specify that directory "dir" will be used for temporary disk
        space by the sort subprocess. The default is usually /tmp.
    -q Suppress auxiliary output
===== showg ======================================================
Usage: showg [-p#:#l#o#Ftq] [-a|-A|-c|-d|-e] [infile [outfile]]
Write graphs in human-readable format.
  infile is the input file in graph6, sparse6 or digraph6 format
     This program does not support incremental sparse6 files; use listg.
  outfile is the output file
```
Defaults are standard input and standard output.

-p#, -p#:#, -p#-# : only display one graph or a sequence of graphs. The first graph is number 1. A second number which is empty or zero means infinity.

-a : write the adjacency matrix

-A : same as -a with a space between entries

-d : write output to satisfy dreadnaut

-c : write compact dreadnaut form with minimal line-breaks -e : write a list of edges, preceded by the order and the number of edges -o# : specify number of first vertex (default is 0) -t : write upper triangle only (affects -a, -A, -d and default) -F : write a form-feed after each graph except the last -l# : specify screen width limit (default 78, 0 means no limit) This is not currently implemented with -a or -A. -q : suppress auxiliary output -a, -A, -c, -d and -e are incompatible. ===== subdivideg ====================================================== Usage: subdivideg [-k#] [-q] [infile [outfile]] Make the subdivision graphs of a file of graphs. -k# Subdivide each edge by # new vertices (default 1) The output file has a header if and only if the input file does. -q Suppress auxiliary information. ===== twohamg ====================================================== Usage: twohamg [-sgvq] [-L#] [infile [outfile]] Partition quartic graphs into two hamiltonian cycles. Output those which cannot be partitioned. -s force output to sparse6 format -g force output to graph6 format If neither -s or -g are given, the output format is determined by the header or, if there is none, by the format of the first input graph. Also see -S. The output file will have a header if and only if the input file does. -p Read a cubic graph and use its prism. Vertex i of the input becomes vertices 2\*i,2\*i+1 in the prism. -x Test for decompositions using each 2-path -X As -x but only output if two 2-paths are missed at some vertex -y Test for decompositions using each non-triangular 3-path -t# With -x and -X, consider only paths with center # With -y, consider only paths starting at # -Y With -p, only consider paths whose central edge is vertical -v Give a partition for those graphs who have one and a message

```
for those which don't. With -x, list exceptional 2-paths.
   -L# Limit to 1000*# iterations; write with message if timeout.
        Graphs that time out are written to the output.
    -q suppress auxiliary information
===== underlyingg ======================================================
Usage: underlyingg [-q] [infile [outfile]]
 Take the underlying undirected graphs of a file of graphs.
   The output file has no header.
   Undirected graphs are passed through without change, while
   Underlying graphs of digraphs are written in sparse6 format.
    -q Suppress auxiliary information.
===== vcolg ======================================================
Usage: vcolg [-q] [-u] [-w] [-e#]-e#:#] [-m] [-f#] [infile [outfile]Read graphs or digraphs and colour their vertices in
 in all possible ways with colours 0,1,2,....
 Isomorphic graphs derived from the same input are suppressed.
  If the input graphs are non-isomorphic then the output graphs are also.
   -e# | -e#:# specify a value or range of the total value of the colours
   -m# number of available colours (default 2)
   -f# Use the group that fixes the first # vertices setwise
   -T use a simple text output format (nv ne {col} {v1 v2})
   -u no output, just count them
   -q suppress auxiliary information
===== watercluster2 ======================================================
Usage: watercluster2 [ix] [oy] [m] [T] [C] [B] [Z] [S] .
The option ix restricts the maximum indegree to x.
The option oy restricts the maximum outdegree to y.
The default maximum in- and out-degrees are unlimited.
T means: Output directed graphs in T-code -- for details see header
B means: Output directed graphs in binary code -- for details see header
Z means: Output directed graphs in digraph6 code
C means: Do really construct all the directed graphs in memory,
       but don't output them (default)
S means that for each edge only one direction must be chosen -- not both.
Default is that both are allowed
 -- so the edge a-b can become a->b AND b->a in the same output graph.
m means: read multicode instead of g6 code
```
# References

- [1] J. M. Boyer and W. J. Myrvold, On the cutting edge: simplified  $O(n)$  planarity by edge addition, J. Graph Alg. Appl., 8 (2004) 241–273.
- [2] P. T. Darga, M. H. Liffiton, K. A. Sakallah, and I. L. Markov, Exploiting Structure in Symmetry Generation for CNF, Proceedings of the 41st Design Automation Conference, 2004, 530–534. Source code at [http://vlsicad.eecs.umich.edu/BK/SAUCY](http://vlsicad.eecs.umich.edu/BK/SAUCY/).
- [3] B. D. McKay, Hadamard equivalence via graph isomorphism, Discrete Math., 27 (1979) 213–214.
- [4] A. Kirk, Efficiency considerations in the canonical labelling of graphs, Technical report TR-CS-85-05, Computer Science Department, Australian National University (1985).
- [5] B. D. McKay, A. Meynert and W. Myrvold, Small Latin squares, quasigroups and loops, *J. Combin. Designs*, to appear.
- [6] T. Miyazaki, The complexity of McKay's canonical labelling algorithm, in Groups and Computation, II, *DIMACS Ser. Discrete Math. Theoret. Comput. Sci.*, 28, Amer. Math. Soc. (1997) 239–256.
- [7] K. E. Malysiak, Graph Isomorphism, Canonical Labelling and Invariants, Honours Thesis, Computer Science Department, Australian National University (1987).
- [8] R. Mathon, Sample graphs for isomorphism testing, Congressus Numerantium, 21 (1978) 499–517.
- [9] B. D. McKay, Practical graph isomorphism, Congressus Numerantium, 30 (1981) 45–87. Available at [http://cs.anu.edu.au/](http://cs.anu.edu.au/~bdm/nauty/PGI/)∼bdm/nauty/PGI.
- <span id="page-105-0"></span>[10] B. D. McKay and Adolfo Piperno, Practical graph isomorphism II, J. Symbolic Comput., 60 (2014) 94–112. Available at <https://arxiv.org/abs/1301.1493>.